# ЦИФРОВЦЕХНОЛОГІЇ В НАУКОВИХ ДОСЛІДЖЕННЯХ

CREATIVE ONLINE SCHOOL

62% 76%

39% 52%

86% 100%

# $\bullet$

 $2023$ NOVEMBER 29

 $\bullet\bullet\bullet\bullet\bullet$ 

## **ОЛЕКСАНДРА МАНДИЧ ДОКТОР ЕКОНОМІЧНИХ НАУК, ПРОФЕСОР**

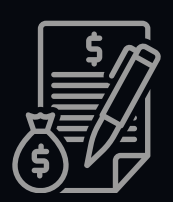

**Координатор (керівник) двох міжнародних освітньо-наукових проєктів Ерасмус+ Модуль Моне**

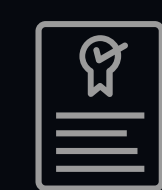

**Досвід участі (освіта, викладання, дослідження) у міжнародних проєктах DAAD "Ukraine Digitale"**

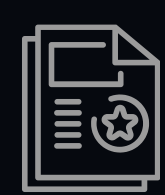

**Тренер, спікер, викладач 100+ курсів та програм в Україні та закордоном (Німеччина, Польща)**

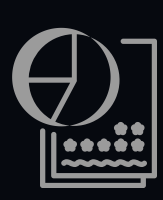

**Організатор 20+ заходів у 2023 році за тематикою залучення штучного інтелекту до освіти та науки**

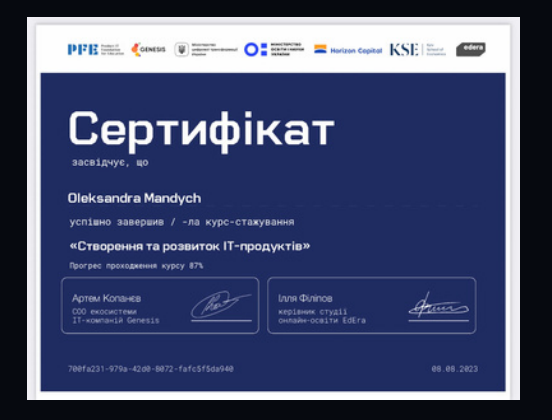

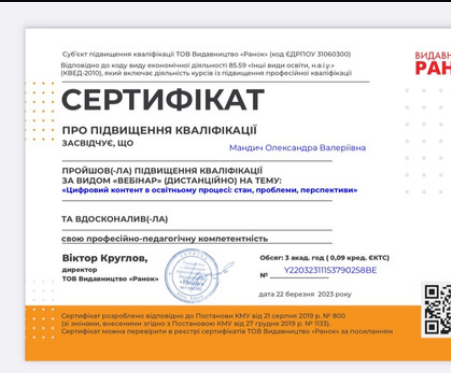

- 
- 
- 
- 

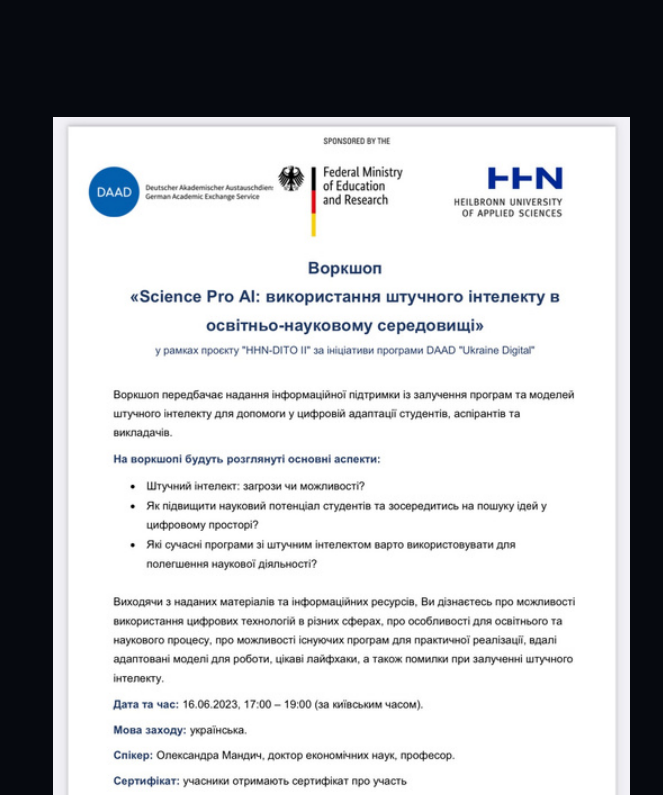

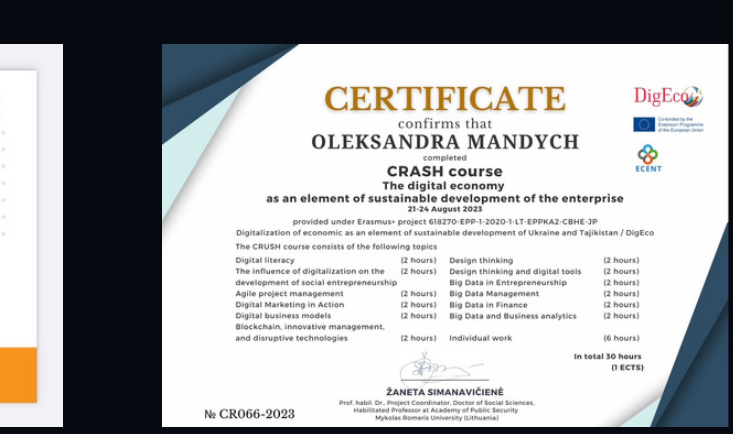

с: для запису перейдіть за посиланні

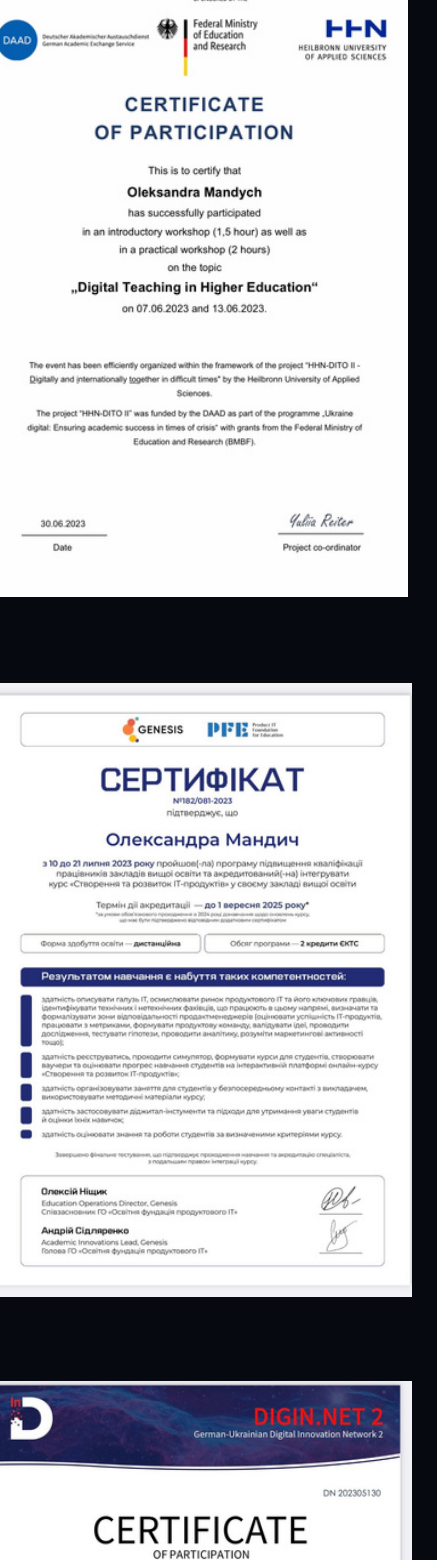

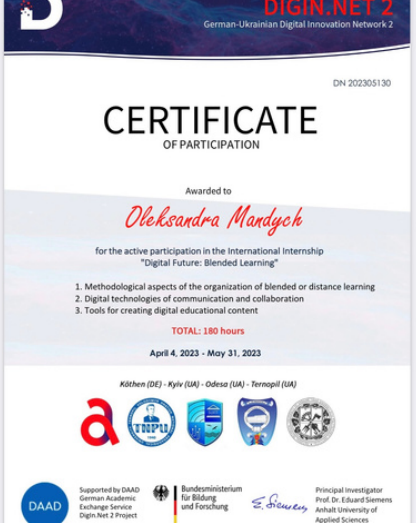

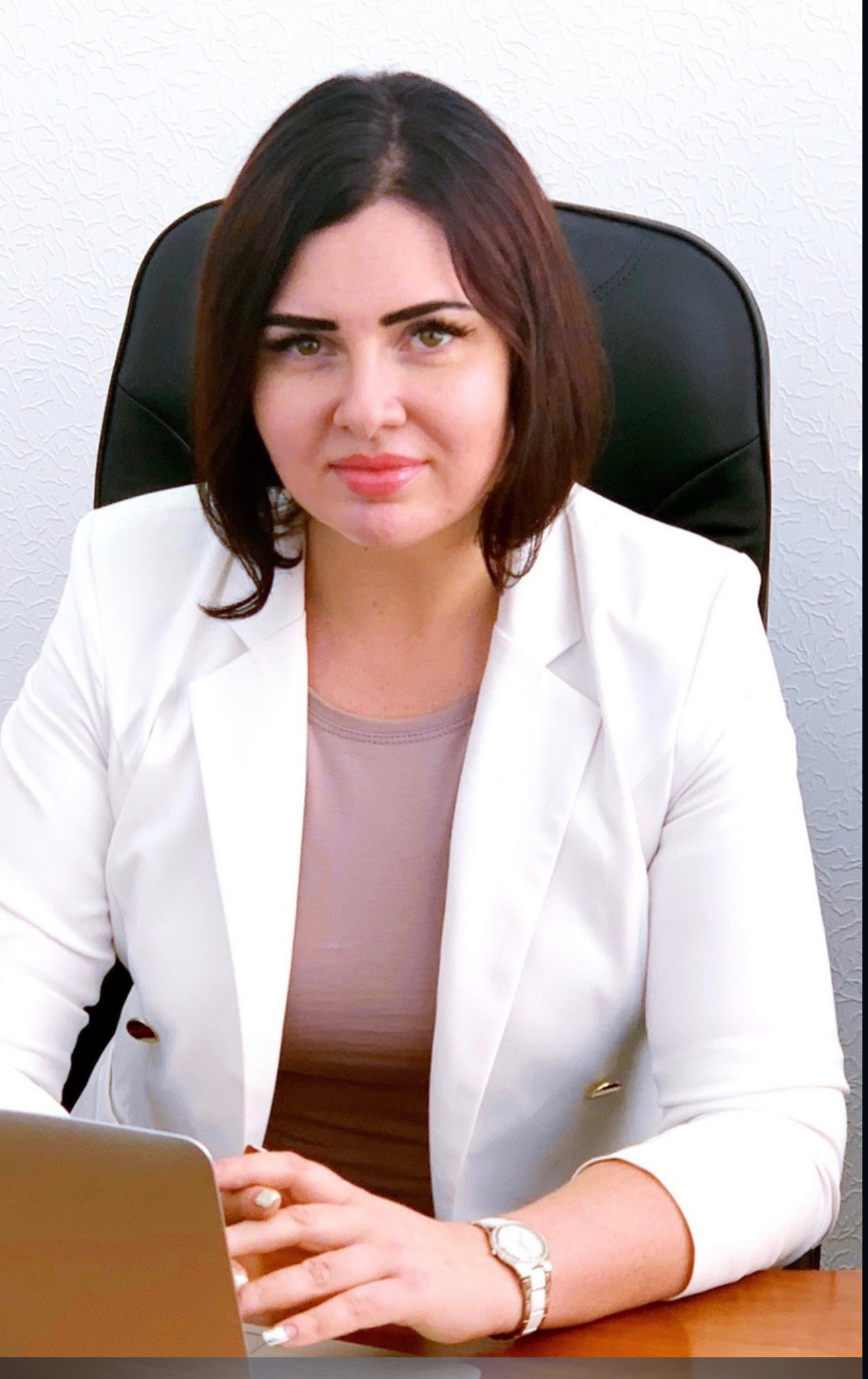

#### **ol.mandych@gmail.com**

01 Тексти Логотипи Зображення 02 03

Презентації 0 4

## **Можливості інструментів АІ на платформі Canva:**

**візуал для щоденної роботи та цифровий брендинг вченого**

> Анімація та відео 05

Сайти 06

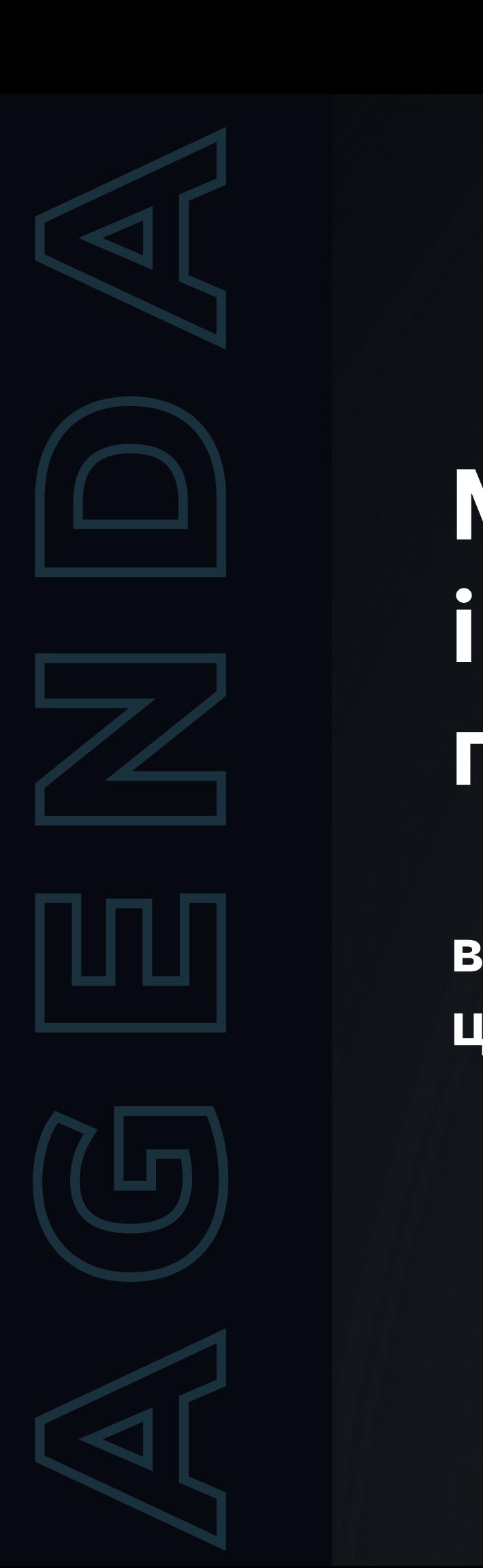

## **ШТУЧНИЙ ІНТЕЛЕКТ**

галузь комп'ютерної науки, яка займається розробкою інтелектуальних агентів, тобто систем, які можуть діяти самостійно і розумно. ШІ має широкий спектр застосувань, включаючи машинне навчання, розпізнавання образів, обробку природної мови

ШІ використовується для ранжування результатів пошуку відповідно до їх релевантності для вашого запиту

ШІ використовується для персоналізації вашого досвіду на сайтах та в додатках, наприклад, для показу вам контенту, який, як вважають, вам може сподобатися

ШІ використовується для автоматизації завдань, які раніше виконувалися людьми, наприклад, для обробки даних

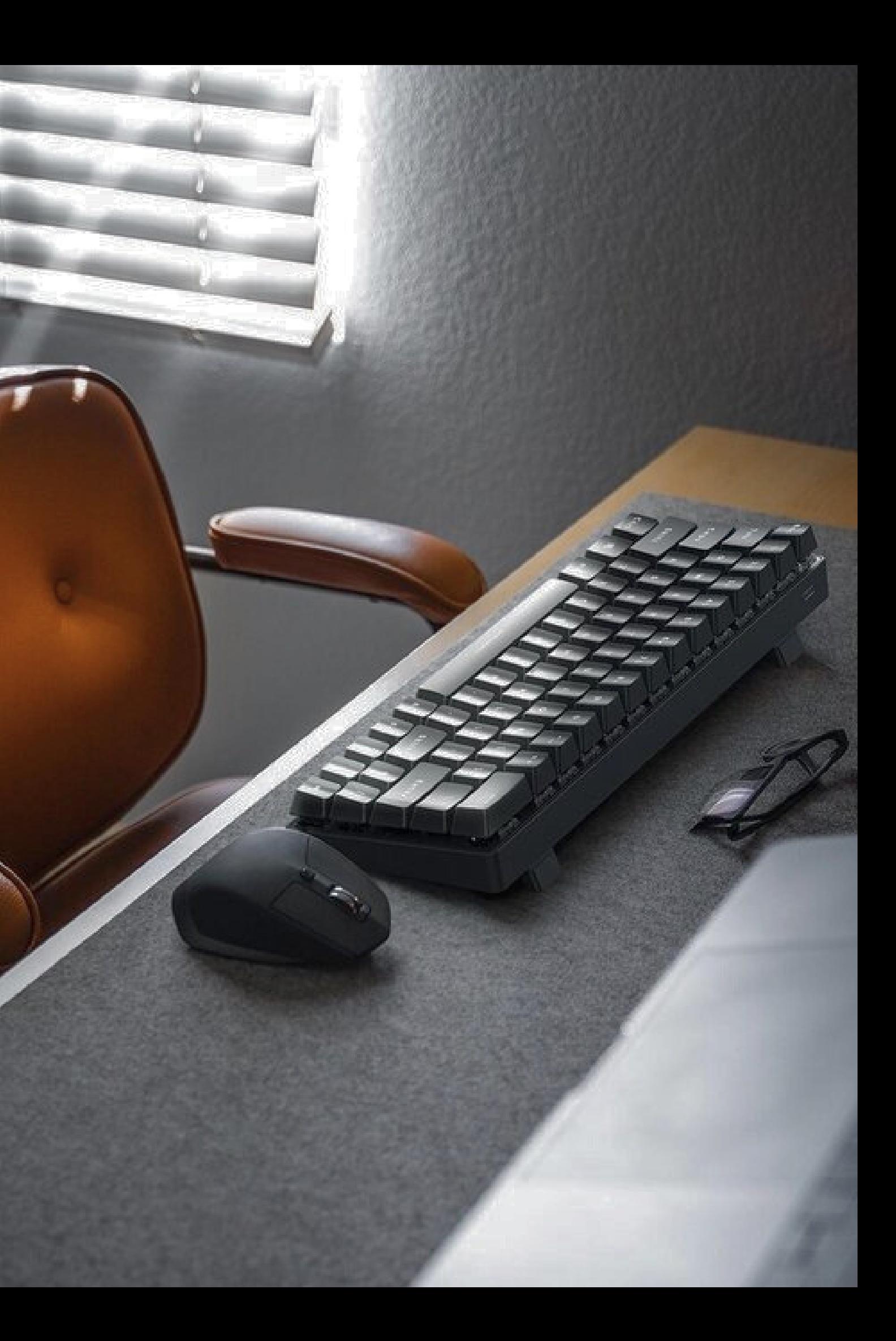

01

## 03

#### **Пошук**

02 **Персоналізація**

#### **Автоматизація**

## Освітній проєкт

платформа для навчання, освітні коротко- чи довгострокові курси, освітні блоги, унікальні навчальні програми, інтерактивні платформи для навчання та ін.

платформа для обговорення, пошуку партнерів, обговорення ідей, пошук можливостей, створення спільноти однодумців для подальшої комунікації у різних сферах та ін.

платформа для реалізації бізнесідей, маркетплейси, бізнес в мережі інтернет, створення бізнес-спільнот та ін.

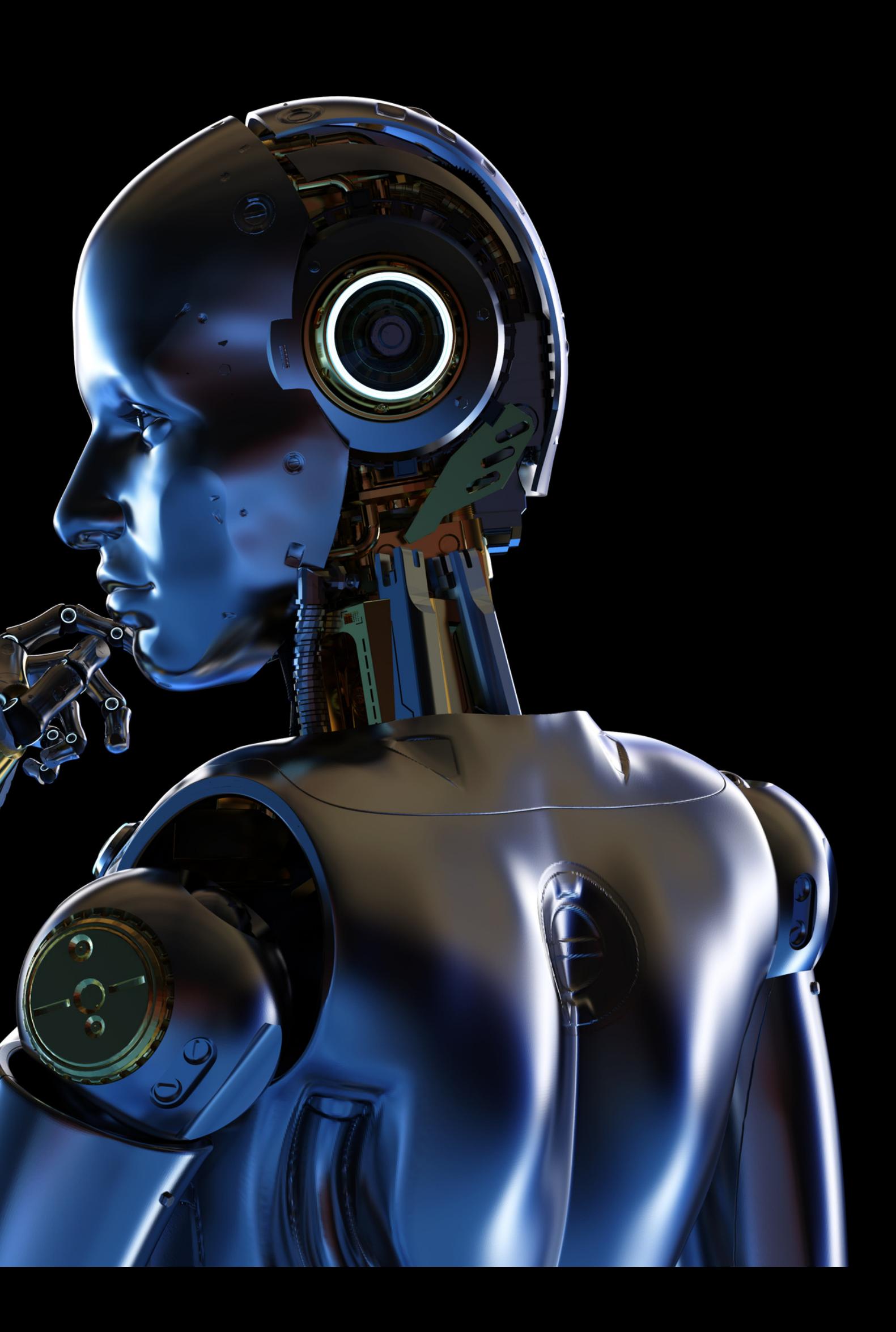

### Комунікативний проєкт

#### Бізнес - проєкт

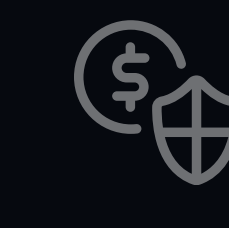

**П**

<u>рет</u>

**О**

**Є**

**К**

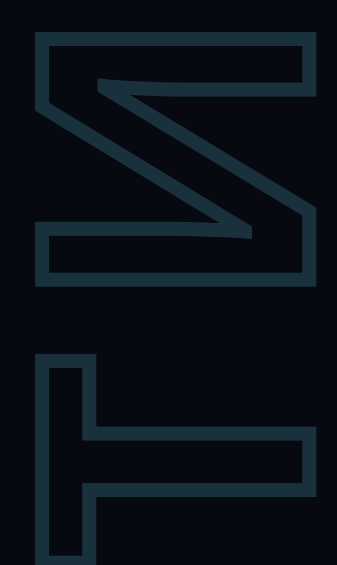

# CANVA

**ОНЛАЙН-КОНСТРУКТОР ДИЗАЙНУ, ЯКИЙ ПРОПОНУЄ ШИРОКИЙ СПЕКТР ІНСТРУМЕНТІВ І ШАБЛОНІВ ДЛЯ СТВОРЕННЯ РІЗНИХ ТИПІВ ГРАФІЧНИХ МАТЕРІАЛІВ, ВКЛЮЧАЮЧИ ЗОБРАЖЕННЯ**

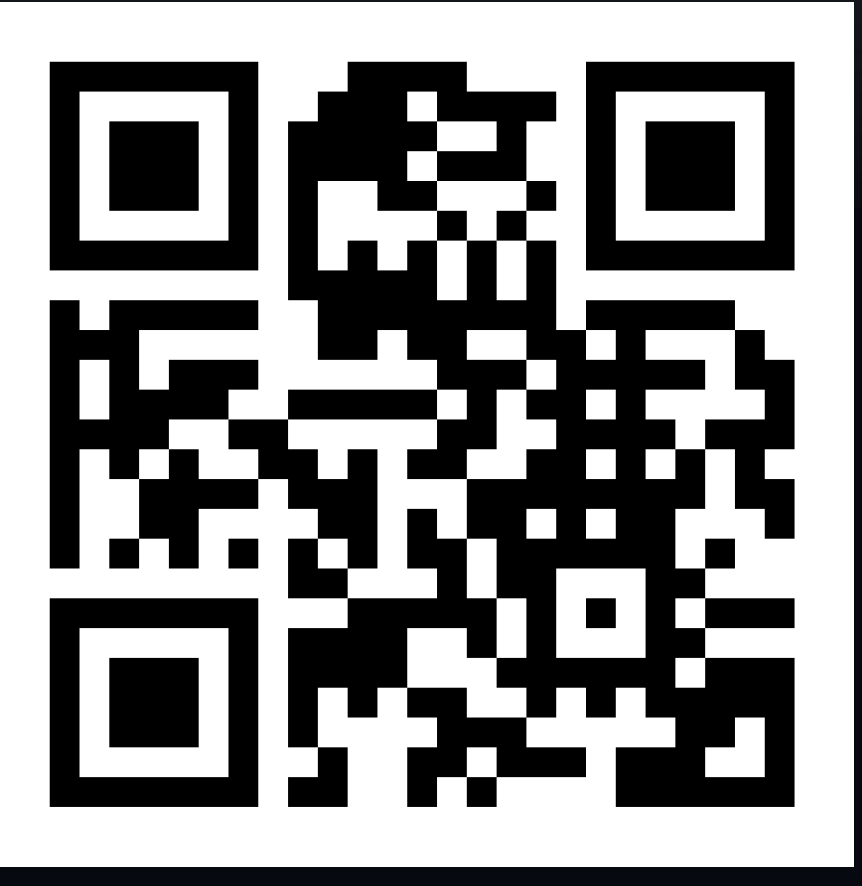

# CANVA MAGIC логотипи

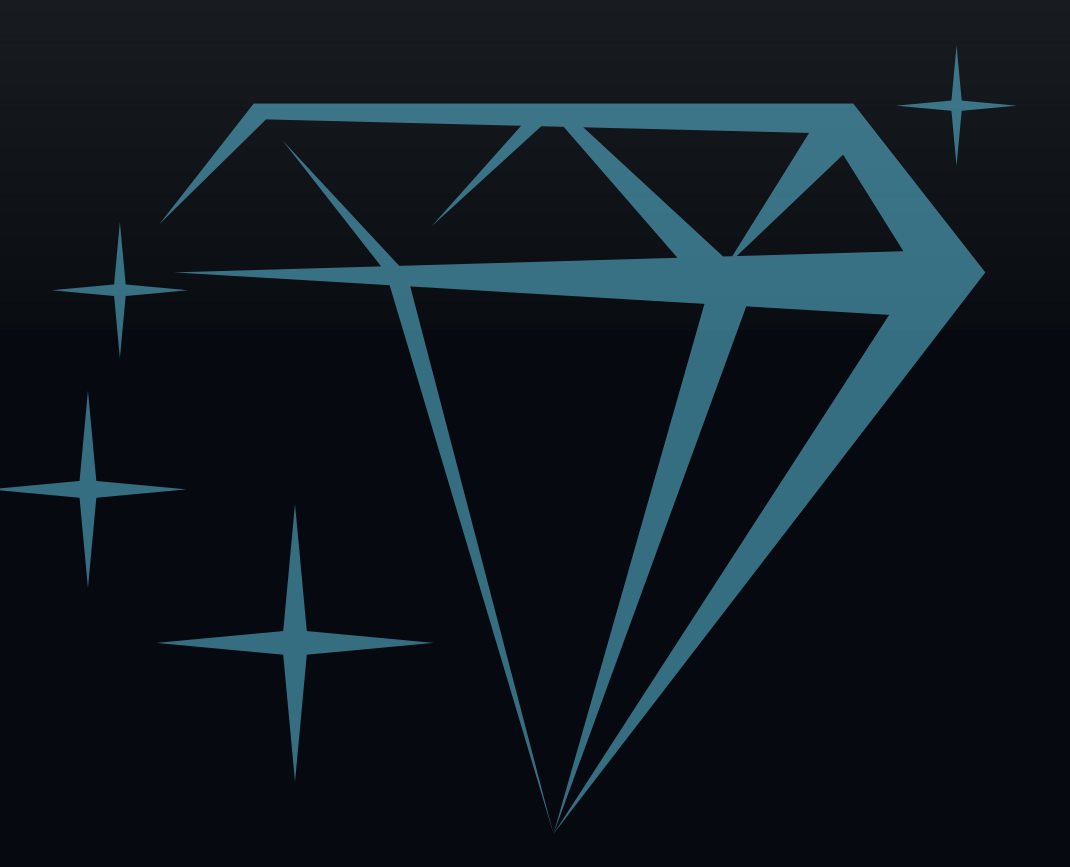

## **ЛОГОТИПИ** C ANVA

#### **ПРОФЕСІЙНИЙ ІМІДЖ**

**ЛОГОТИП ДОПОМОЖЕ ВАМ ПОБУДУВАТИ ПРОФЕСІЙНИЙ ОБРАЗ. ВАШ ВЛАСНИЙ УНІКАЛЬНИЙ ЛОГОТИП СТВОРИТЬ ВРАЖЕННЯ ПРОФЕСІОНАЛІЗМУ ТА СТАБІЛЬНОСТІ СЕРЕД ВАШИХ КОЛЕГ ТА ЧИТАЧІВ**

#### **ПУБЛІКАЦІЇ**

**ВИКОРИСТОВУЮЧИ ЛОГОТИП НА ОБКЛАДИНЦІ СВОЇХ НАУКОВИХ ПУБЛІКАЦІЙ, ВИ РОБИТЕ ЇХ ЛЕГКО ВПІЗНАВАНОЮ ТА ЛЕГШЕ ПАМ'ЯТАНОЮ ДЛЯ АУДИТОРІЇ. ЦЕ МОЖЕ ЗБІЛЬШИТИ КІЛЬКІСТЬ ЦИТУВАНЬ ТА ВПЛИНУТИ НА ПОШИРЕННЯ ВАШОЇ РОБОТИ**

#### **КОНФЕРЕНЦІЇ ТА ВИСТУПИ**

**ЛОГОТИП ДОПОМОЖЕ ВАМ ПОБУДУВАТИ ПРОФЕСІЙНИЙ ОБРАЗ. ВАШ ВЛАСНИЙ УНІКАЛЬНИЙ ЛОГОТИП СТВОРИТЬ ВРАЖЕННЯ ПРОФЕСІОНАЛІЗМУ ТА СТАБІЛЬНОСТІ СЕРЕД ВАШИХ КОЛЕГ ТА ЧИТАЧІВ**

### **ОНЛАЙН ПРИСУТНІСТЬ**

**ЛОГОТИП МОЖЕ БУТИ ВИКОРИСТАНИЙ НА ВАШОМУ ВЕБ-САЙТІ, ПРОФІЛЯХ У СОЦІАЛЬНИХ МЕРЕЖАХ ТА АКАДЕМІЧНИХ ПЛАТФОРМАХ. ВІН ДОПОМОЖЕ ВАМ ВИГЛЯДАТИ ВПІЗНАВАНИМ ОНЛАЙН ТА СТВОРИТЬ ЄДНІСТЬ У ВАШІЙ ІНТЕРНЕТ-ПРИСУТНОСТІ**

#### **ФІНАНСУВАННЯ ТА СПОНСОРИ**

**ЛОГОТИП МОЖЕ ВИКОРИСТОВУВАТИСЯ ПРИ ПОДАЧІ ЗАЯВОК НА ГРАНТИ ТА СТИПЕНДІЇ, ЯК ПОКАЗНИК ВАШОЇ НАУКОВОЇ РЕПУТАЦІЇ. ВІН МОЖЕ ЗІГРАТИ ВАЖЛИВУ РОЛЬ У ПЕРЕКОНАННІ СПОНСОРІВ ФІНАНСУВАТИ ВАШІ ДОСЛІДЖЕННЯ**

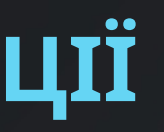

#### **ШАБЛОНИ ЛОГОТИПІВ**

#### **ФУНКЦІЯ "МАГІЧНИЙ ДИЗАЙН"**

#### **ФУНКЦІЯ "MAGIC WRITE"**

**CANVA ПРОПОНУЄ ШИРОКИЙ ВИБІР ШАБЛОНІВ ЛОГОТИПІВ, ЯКІ МОЖНА ВИКОРИСТОВУВАТИ ЯК ОСНОВУ ДЛЯ ВЛАСНОГО ДИЗАЙНУ. ЦІ ШАБЛОНИ РОЗРОБЛЕНІ ПРОФЕСІЙНИМИ ДИЗАЙНЕРАМИ І ВКЛЮЧАЮТЬ РІЗНІ ЕЛЕМЕНТИ, ТАКІ ЯК ШРИФТИ, КОЛЬОРИ ТА ФОРМИ**

**CANVA ПРОПОНУЄ ФУНКЦІЮ "МАГІЧНИЙ ДИЗАЙН" , ЯКА ГЕНЕРУЄ ЛОГОТИПИ НА ОСНОВІ ВВЕДЕНИХ ВАМИ ДАНИХ. ВИ МОЖЕТЕ ВВЕСТИ НАЗВУ СВОГО ПРОЄКТУ, ГАЛУЗЬ ТА ІНШІ ПАРАМЕТРИ, І CANVA СТВОРИТЬ КІЛЬКА ВАРІАНТІВ ЛОГОТИПІВ, ЯКІ ВІДПОВІДАЮТЬ ВАШИМ КРИТЕРІЯМ**

**CANVA ПРОПОНУЄ ФУНКЦІЮ "MAGIC WRITE" , ЯКА ГЕНЕРУЄ ТЕКСТ ДЛЯ ЛОГОТИПУ. ВИ МОЖЕТЕ ВВЕСТИ НАЗВУ СВОГО ПРОЄКТУ, ГАЛУЗЬ ТА ІНШІ ПАРАМЕТРИ, І CANVA СТВОРИТЬ КІЛЬКА ВАРІАНТІВ ТЕКСТУ, ЯКІ ВІДПОВІДАЮТЬ ВАШИМ КРИТЕРІЯМ**

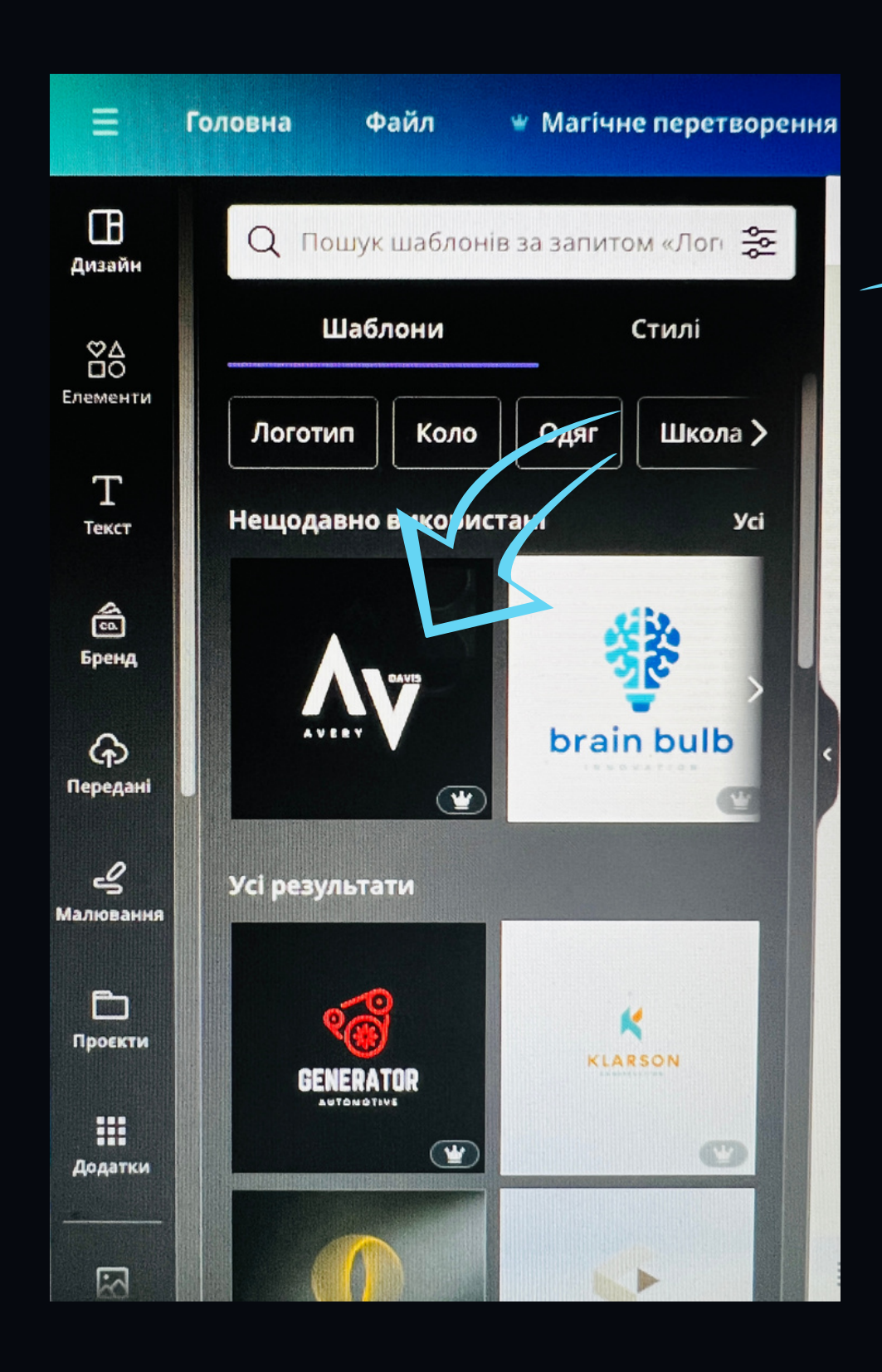

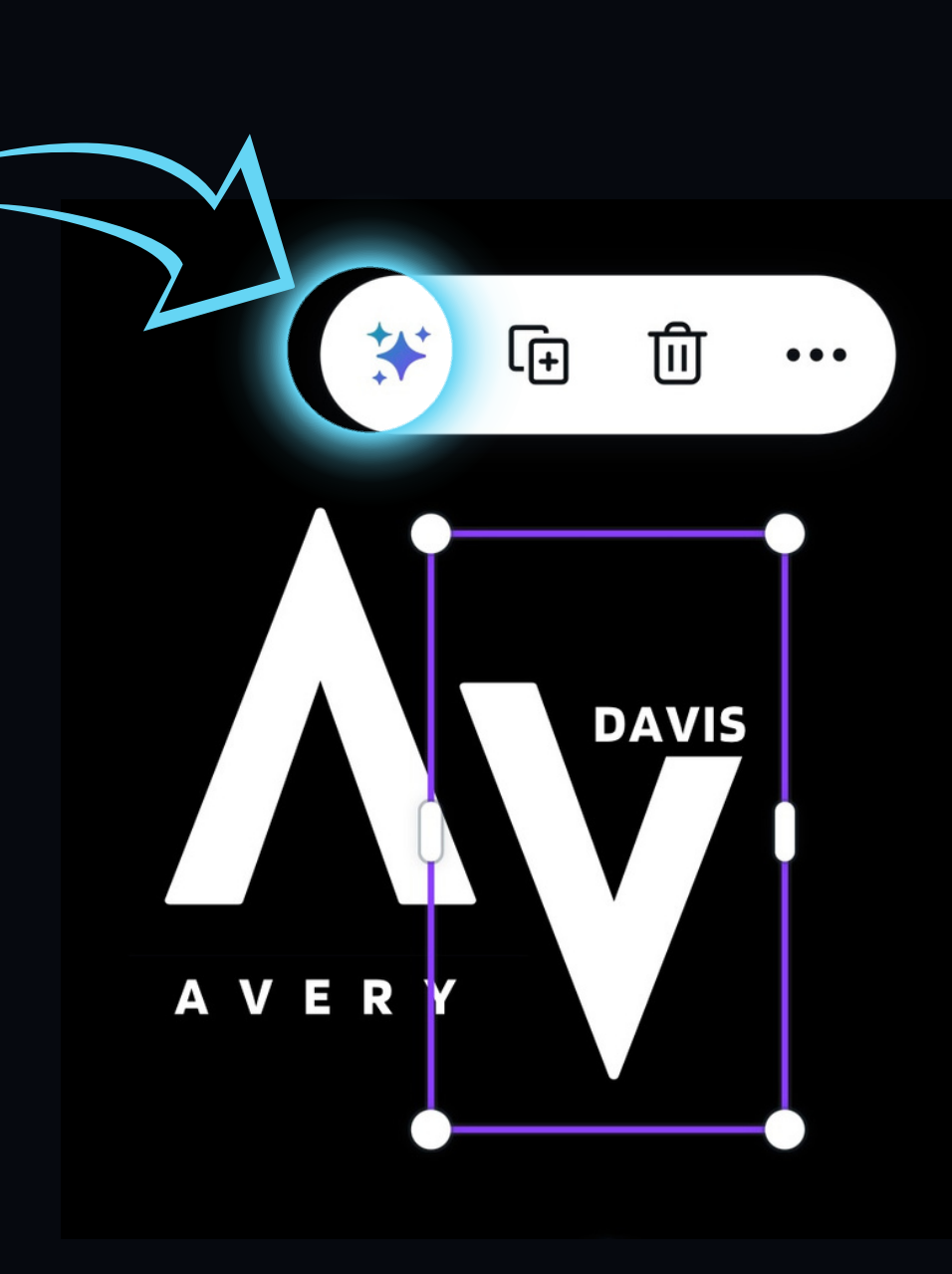

## $\mathcal{C}$ апуа пропонує кілька варіацій для залучення

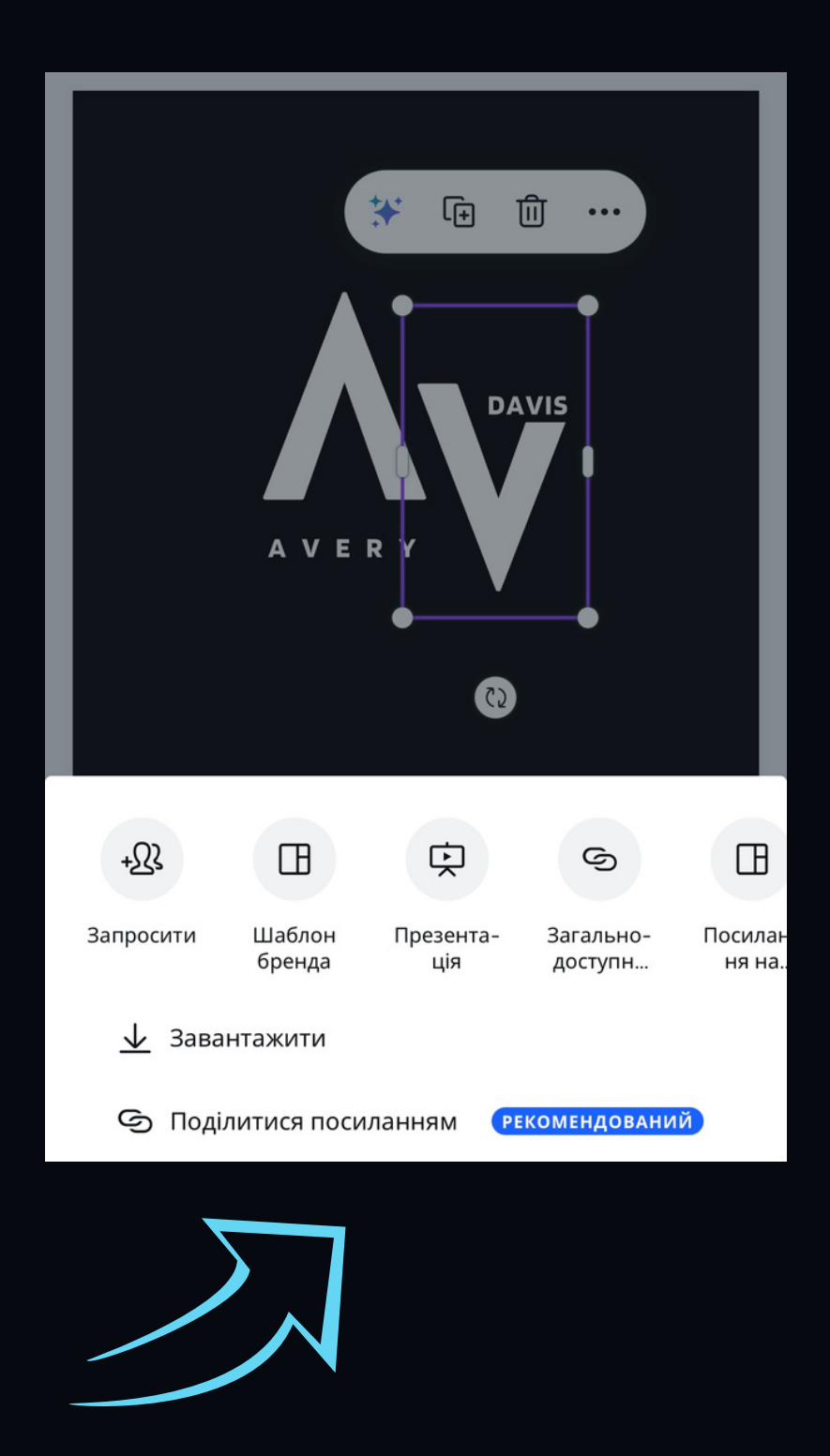

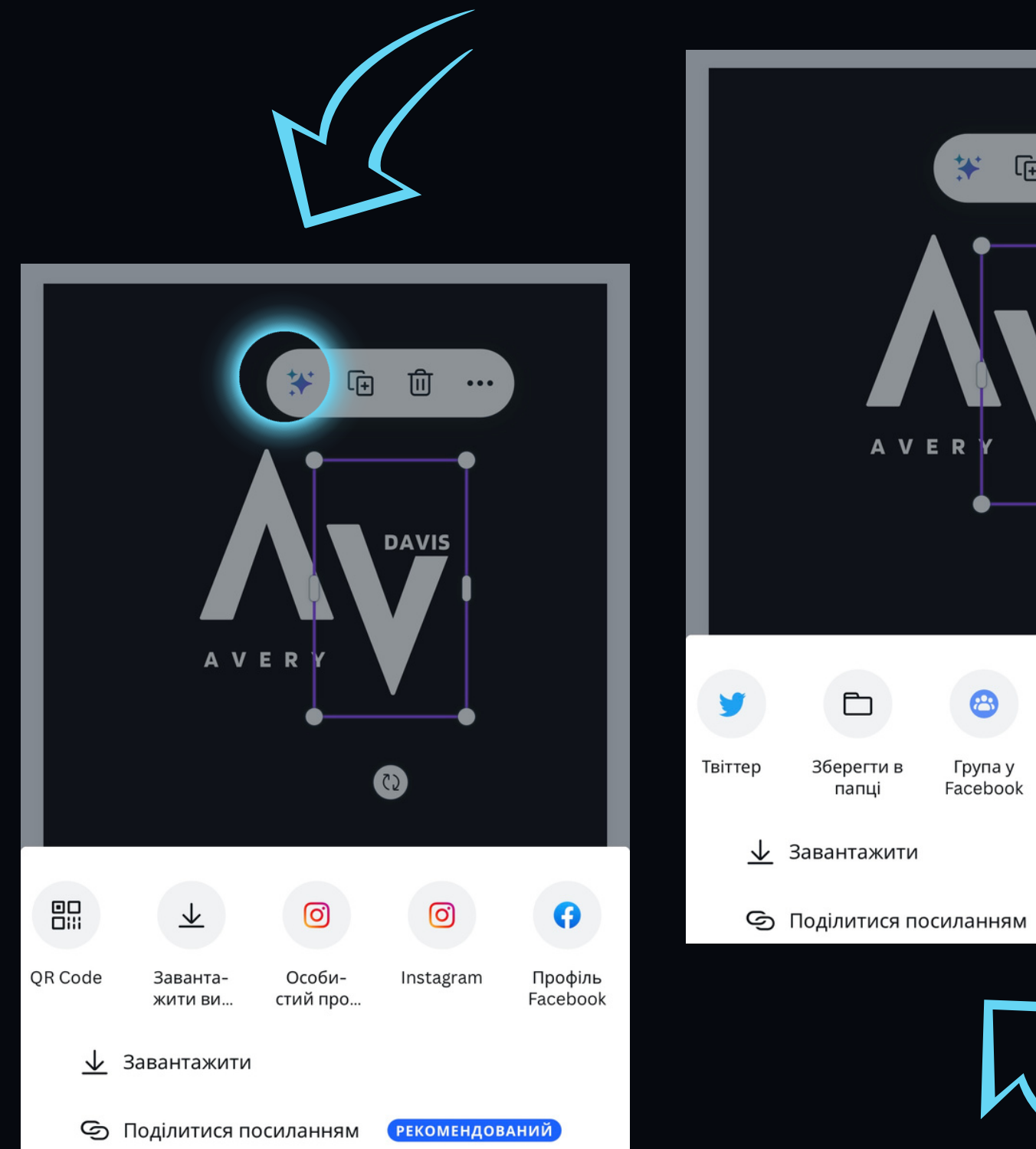

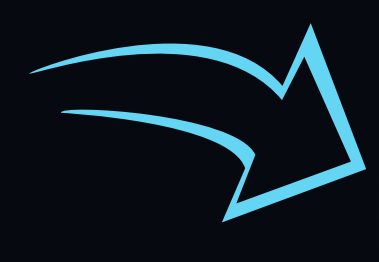

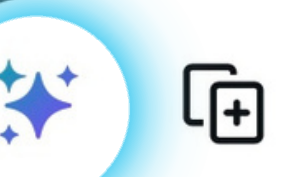

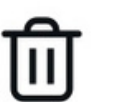

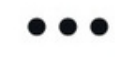

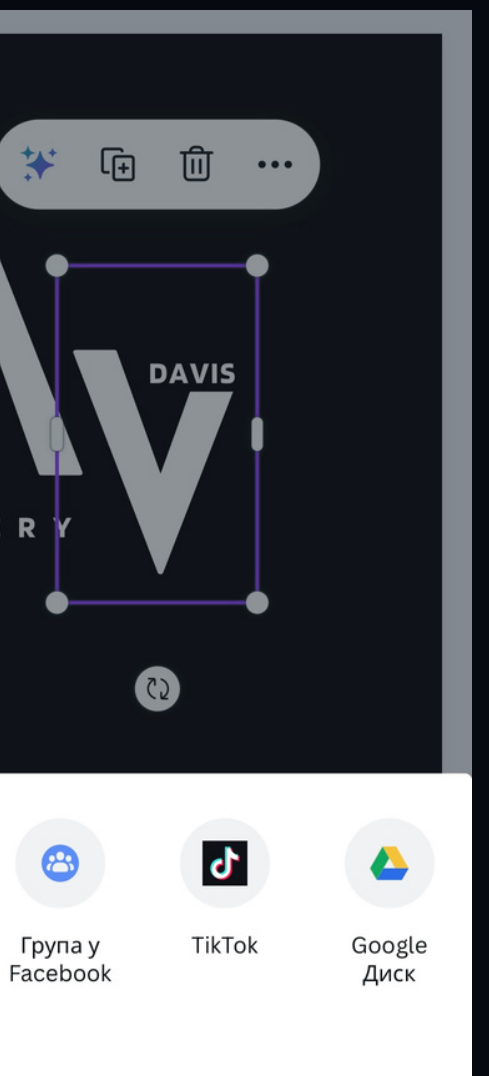

Поліпшення написаного

Продовжити написання

Виконати фінальну обробку тексту

Переписати

Більш розважальний

Більш формальний

Посипати чарівним пилом

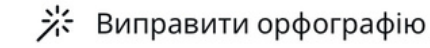

**РЕКОМЕНДОВАНИЙ** 

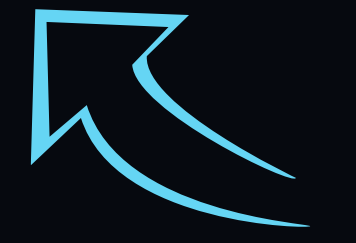

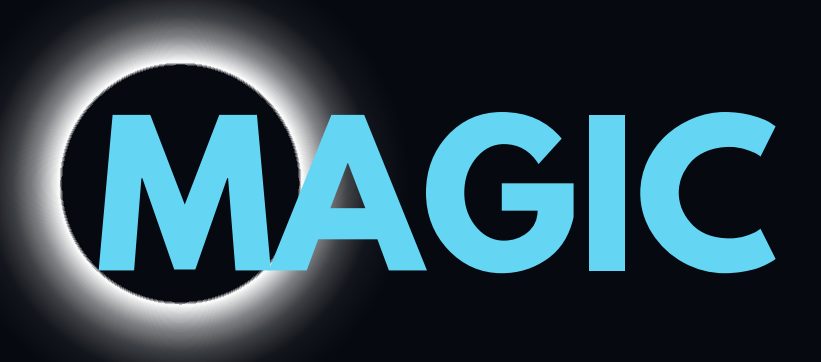

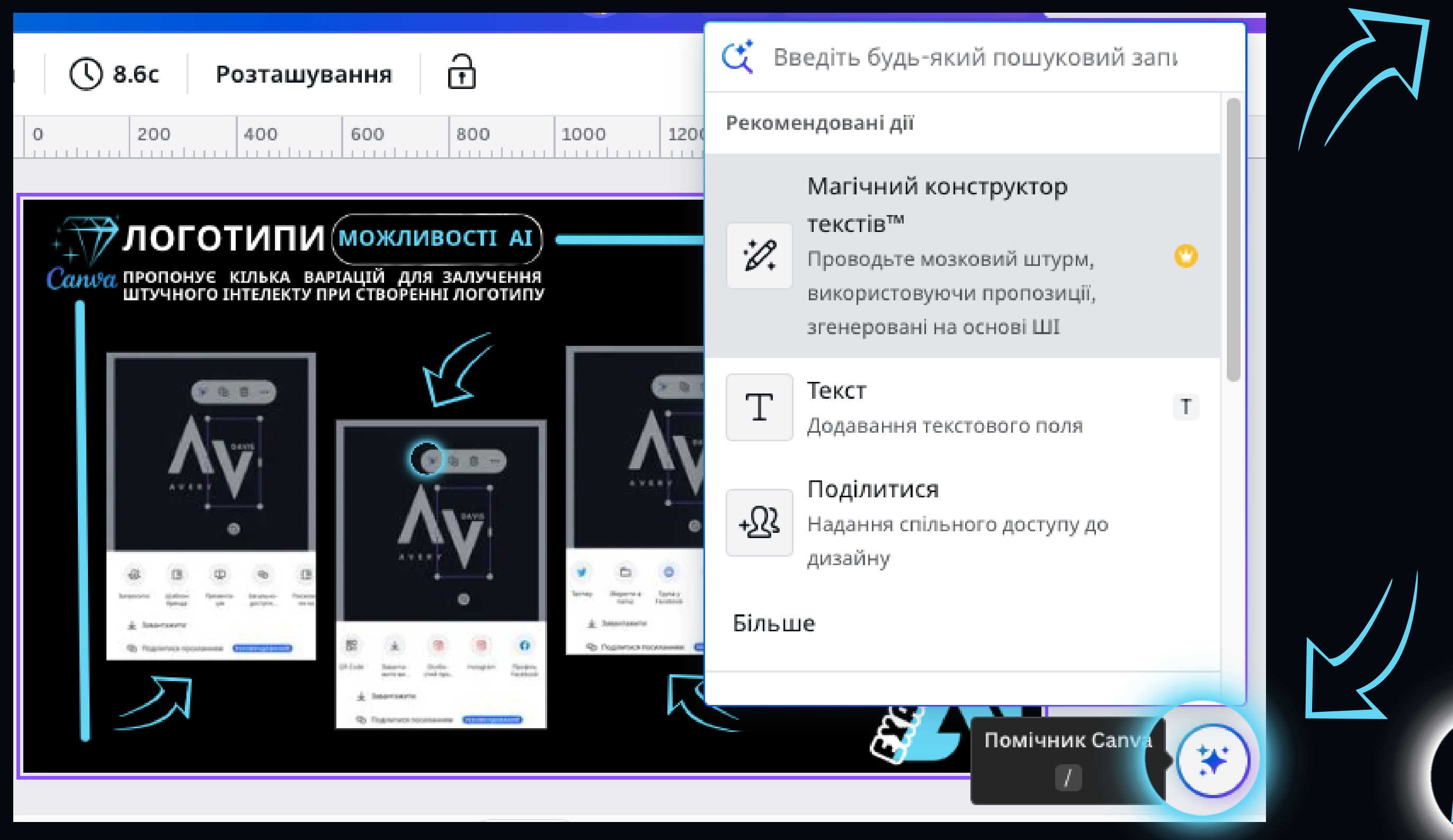

Створення анімації  $\langle$ 

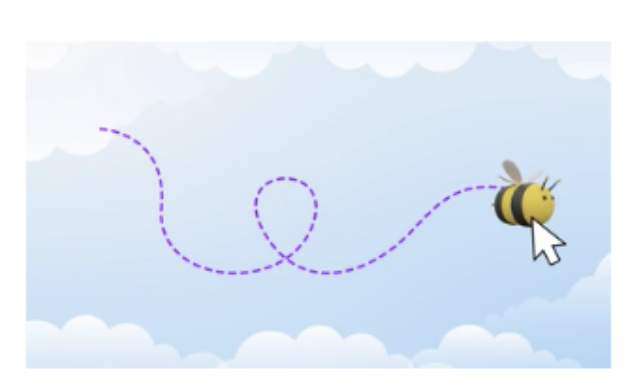

Виберіть елемент і перетягуйте його на полотні, щоб створити анімацію.

#### Поради

- <sup>+</sup> Утримуйте клавішу Shift під час перетягування об'єкта, щоб він рухався по прямій лінії.
- \*\* Контролюйте швидкість анімації, рухаючи елемент швидше або повільніше.
- \* Відпустіть елемент, щоб закінчити анімацію.

# MAGIC

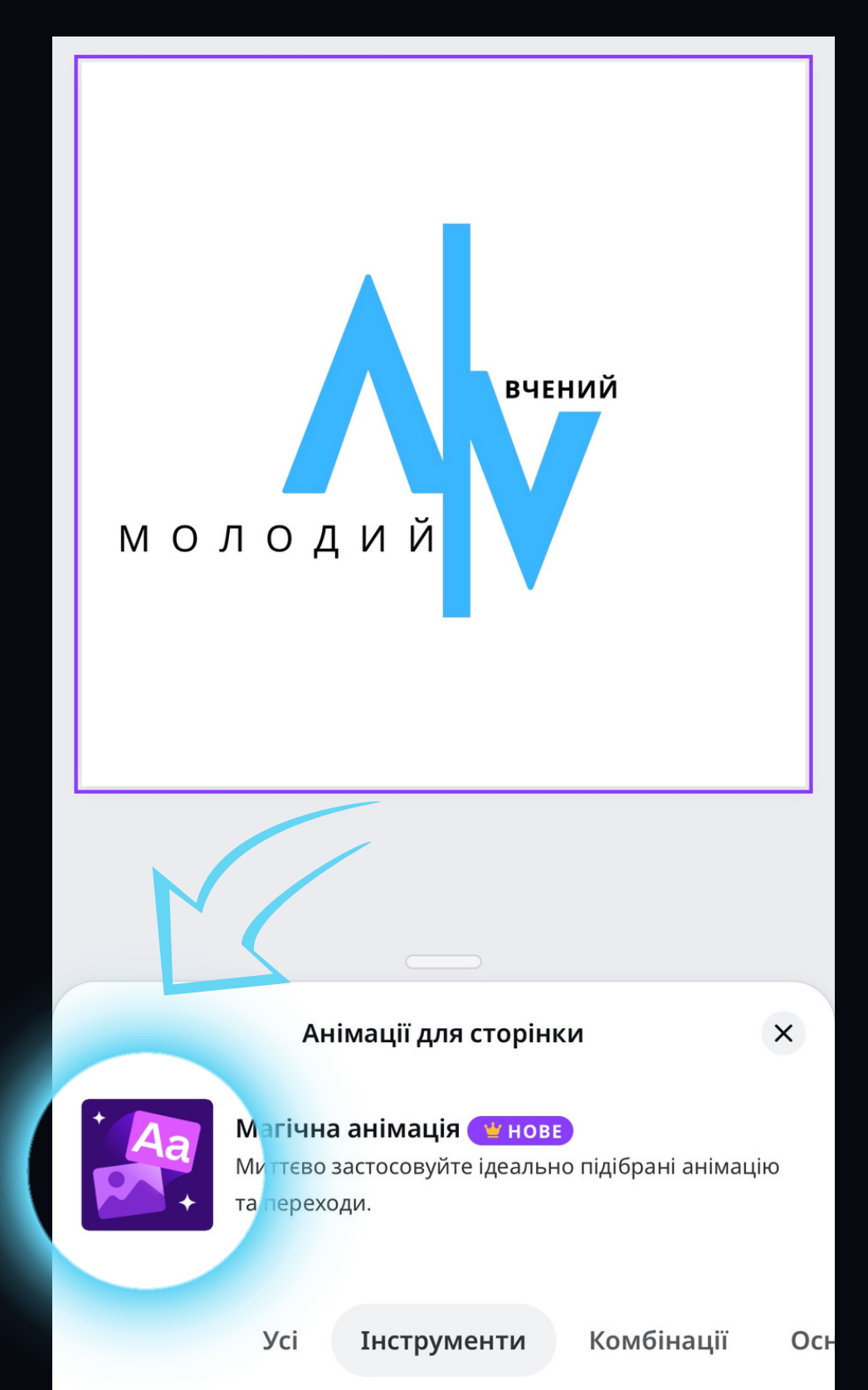

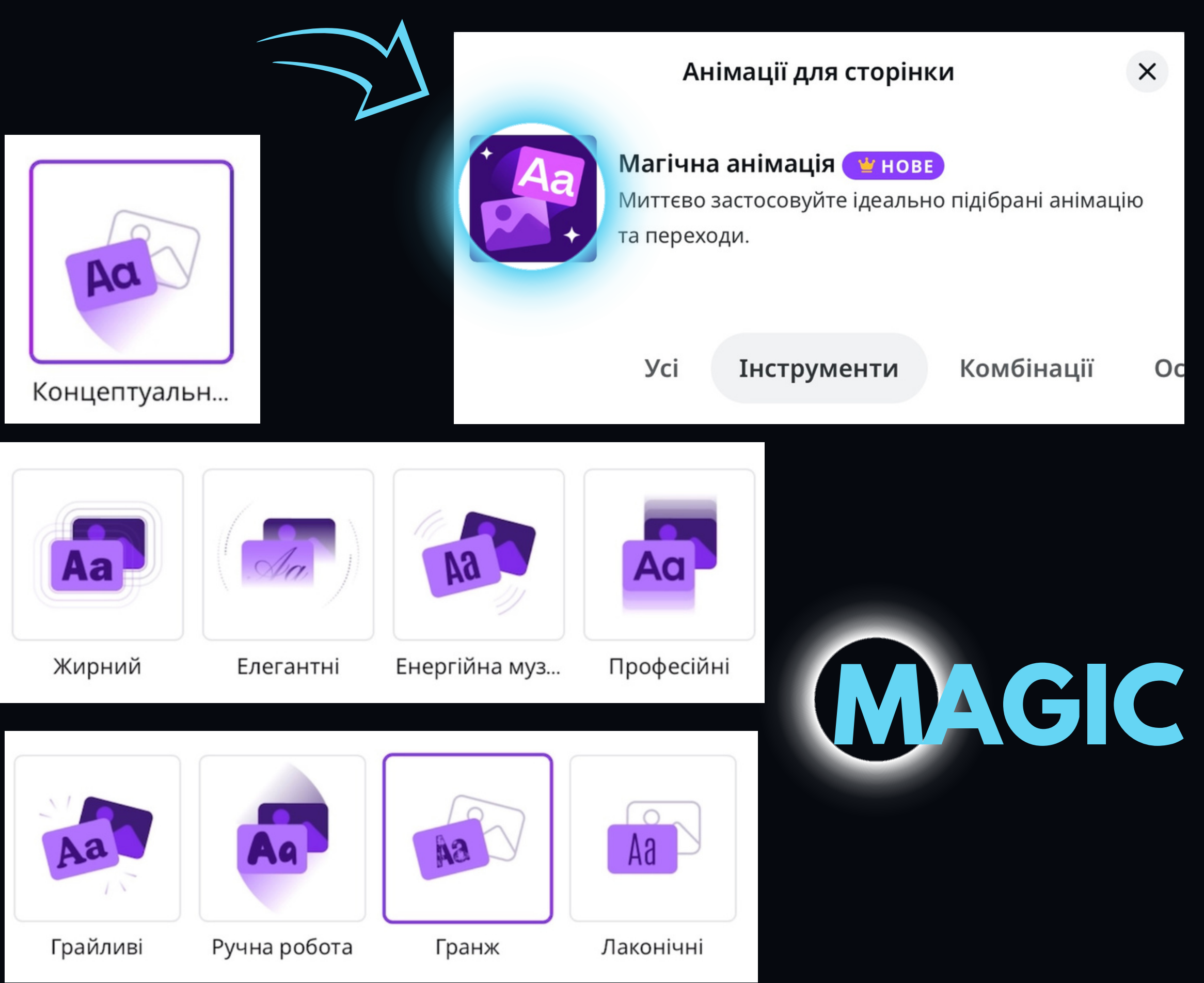

#### **ШАБЛОНИ ЛОГОТИПІВ**

**ЯКЩО ВИ НЕ МАЄТЕ ДОСВІДУ ДИЗАЙНУ, ВИ МОЖЕТЕ ВИКОРИСТОВУВАТИ ШАБЛОНИ ЛОГОТИПІВ ЯК ОСНОВУ ДЛЯ ВЛАСНОГО ДИЗАЙНУ. ШАБЛОНИ ЛОГОТИПІВ РОЗРОБЛЕНІ ПРОФЕСІЙНИМИ ДИЗАЙНЕРАМИ І ВКЛЮЧАЮТЬ РІЗНІ ЕЛЕМЕНТИ, ТАКІ ЯК ШРИФТИ, КОЛЬОРИ ТА ФОРМИ. ВИ МОЖЕТЕ НАЛАШТУВАТИ ШАБЛОНИ ВІДПОВІДНО ДО СВОЇХ ПОТРЕБ, ЩОБ СТВОРИТИ УНІКАЛЬНИЙ ЛОГОТИП**

#### **ФУНКЦІЯ "МАГІЧНИЙ ДИЗАЙН"**

**ЯКЩО ВИ ХОЧЕТЕ СТВОРИТИ ЛОГОТИП, ЯКИЙ ВІДПОВІДАЄ ВАШИМ КОНКРЕТНИМ ВИМОГАМ, ВИ МОЖЕТЕ ВИКОРИСТОВУВАТИ ФУНКЦІЮ "МАГІЧНИЙ ДИЗАЙН" . ФУНКЦІЯ "МАГІЧНИЙ ДИЗАЙН" ГЕНЕРУЄ ЛОГОТИПИ НА ОСНОВІ ВВЕДЕНИХ ВАМИ ДАНИХ. ВИ МОЖЕТЕ ВВЕСТИ НАЗВУ СВОЄЇ КОМПАНІЇ, ГАЛУЗЬ ДІЯЛЬНОСТІ ТА ІНШІ ПАРАМЕТРИ, І CANVA СТВОРИТЬ КІЛЬКА ВАРІАНТІВ ЛОГОТИПІВ, ЯКІ ВІДПОВІДАЮТЬ ВАШИМ КРИТЕРІЯМ**

#### **ФУНКЦІЯ "MAGIC WRITE"**

**ЯКЩО ВИ НЕ ВПЕВНЕНІ, ЯКИЙ ТЕКСТ ВИКОРИСТОВУВАТИ ДЛЯ СВОГО ЛОГОТИПУ, ВИ МОЖЕТЕ ВИКОРИСТОВУВАТИ ФУНКЦІЮ "MAGIC WRITE" . ФУНКЦІЯ "MAGIC WRITE" ГЕНЕРУЄ ТЕКСТ ДЛЯ ЛОГОТИПУ. ВИ МОЖЕТЕ ВВЕСТИ НАЗВУ СВОЄЇ КОМПАНІЇ, ГАЛУЗЬ ДІЯЛЬНОСТІ ТА ІНШІ ПАРАМЕТРИ, І CANVA СТВОРИТЬ КІЛЬКА ВАРІАНТІВ ТЕКСТУ, ЯКІ ВІДПОВІДАЮТЬ ВАШИМ КРИТЕРІЯМ**

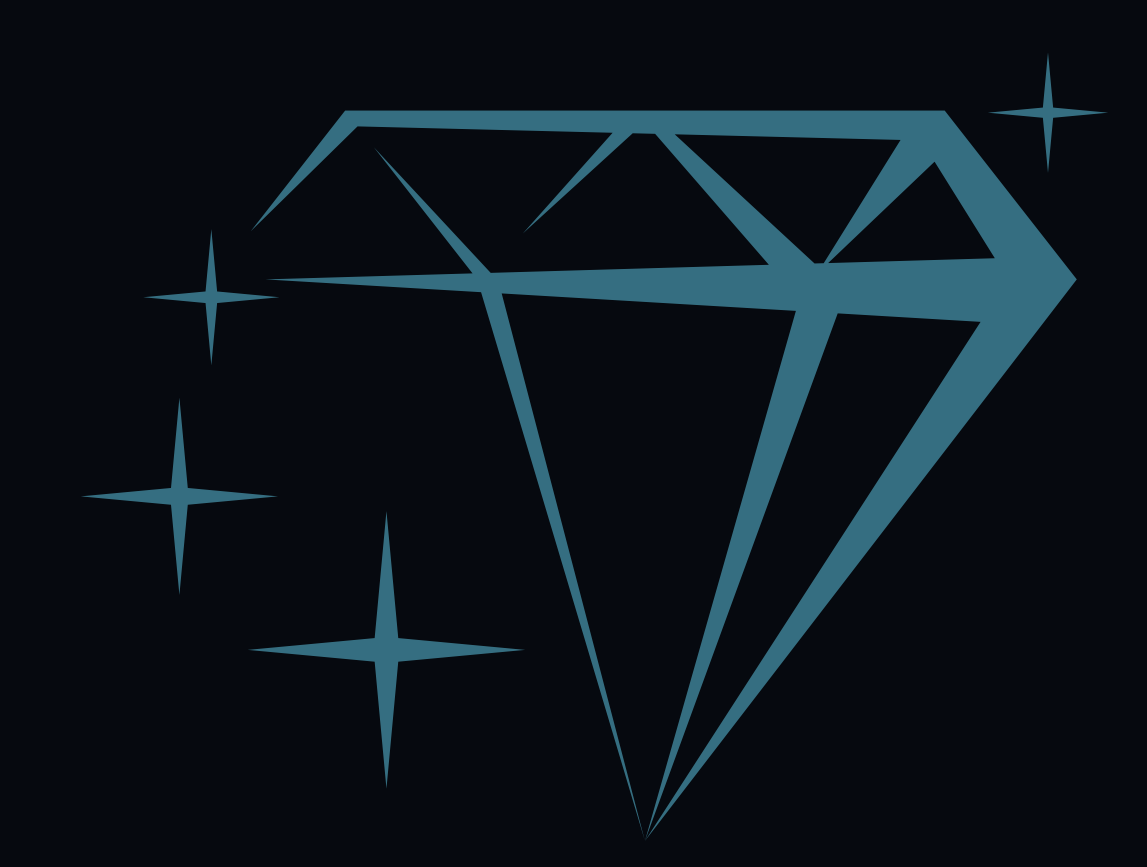

# CANVA MAGIC **ЗОБРАЖЕННЯ**

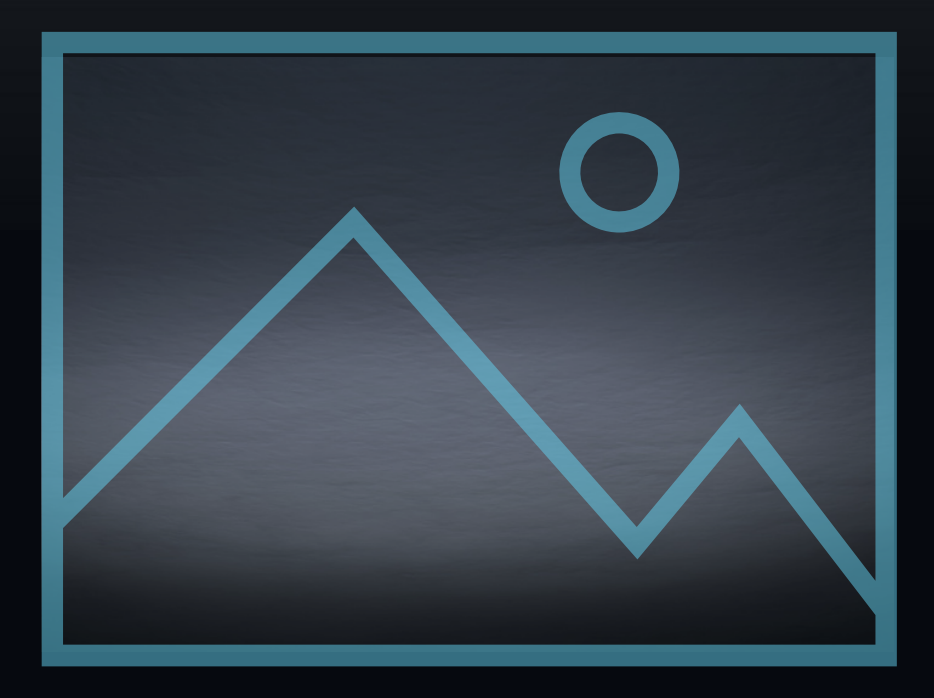

## **ЗОБРАЖЕННЯ** C ANVA

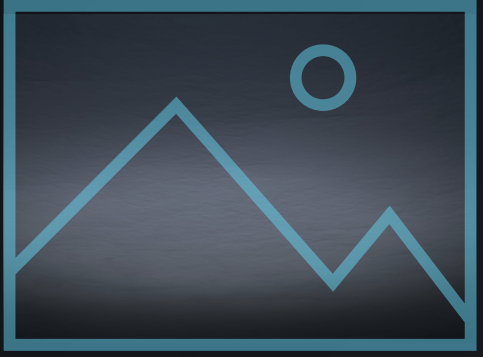

#### **ВІЗУАЛІЗАЦІЯ ДАНИХ**

**ЗОБРАЖЕННЯ МОЖУТЬ ДОПОМОГТИ ВАМ**  $B$ **ІЗУАЛІЗУВАТИ СКЛАДНІ ГРАФІКИ, ДІАГРАМИ ТА ІНШІ ІНФОГРАФІЧНІ ЕЛЕМЕНТИ МОЖУТЬ ЧІТКО ПОКАЗАТИ ТЕНДЕНЦІЇ ТА ЗАКОНОМІРНОСТІ У ВАШИХ ДОСЛІДЖЕННЯХ**

#### **ПРЕЗЕНТАЦІЇ ТА ВЕБІНАРИ**

**ЗОБРАЖЕННЯ МОЖУТЬ БУТИ ВИКОРИСТАНІ В АНІМАЦІЯХ, ГРАФІЦІ ТА ІЛЮСТРАЦІЯХ ДЛЯ ПРЕЗЕНТАЦІЙ ТА ВЕБІНАРІВ. ЦЕ МОЖЕ ЗРОБИТИ ВИСТУПИ БІЛЬШ ДИНАМІЧНИМИ ТА ЗРОЗУМІЛИМИ ДЛЯ АУДИТОРІЇ**

#### **ПОЯСНЕННЯ КОНЦЕПЦІЙ**

**ЗОБРАЖЕННЯ МОЖУТЬ СЛУЖИТИ ДЛЯ ПОЯСНЕННЯ СКЛАДНИХ КОНЦЕПЦІЙ ТА ІДЕЇ. ГРАФІЧНІ СХЕМИ ТА ІЛЮСТРАЦІЇ МОЖУТЬ ЗРОБИТИ ВАЖКІ ТЕМИ ЗРОЗУМІЛІШИМИ ДЛЯ ВАШОЇ АУДИТОРІЇ**

#### **ПУБЛІКА**

**ЗОБРАЖЕННЯ МОЖУТЬ БУТИ ВИКОРИСТАНІ У НАУКОВИХ СТАТТЯХ, КНИГАХ ТА ІНШИХ ВИДАННЯХ. ВОНИ МОЖУТЬ ЗРОБИТИ ПУБЛІКАЦІЮ БІЛЬШ ПРИВАБЛИВОЮ ДЛЯ ЧИТАЧІВІСПРИЯТИ ЇЇ ПОШИРЕННЮ**

#### **ВЛАСНИЙ ВЕБ-САЙТ АБО БЛОГ, СОЦІАЛЬНІ МЕРЕЖІ**

**ЗОБРАЖЕННЯ НА ВЕБ-САЙТІ, БЛОЗІ МОЖУТЬ ВИКОРИСТОВУВАТИСЯ ДЛЯ ПУБЛІКАЦІЇ ВАШИХ НАУКОВИХ СТАТЕЙ, ІЛЮСТРАЦІЙ ДО ПРЕЗЕНТАЦІЙ, ФОТОГРАФІЙ З КОНФЕРЕНЦІЙ ТА ІНШИХ МАТЕРІАЛІВ. ЗОБРАЖЕННЯ У СОЦІАЛЬНИХ МЕРЕЖАХ МОЖУТЬ СЛУГУВАТИ ДЛЯ ВІЗУАЛЬНОГО ПРЕДСТАВЛЕННЯ ВАШОЇ НАУКОВОЇ РОБОТИ ТА ДОСЛІДЖЕНЬ ШИРОКІЙ АУДИТОРІЇ. ВОНИ МОЖУТЬ БУТИ ВИКОРИСТАНІ ДЛЯ СТВОРЕННЯ ІНФОРМАТИВНИХ ПОСТІВ, ІЛЮСТРАЦІЇ КОНЦЕПЦІЙ ТА ПРИВЕРТАННЯ УВАГИ ДО ВАЖЛИВИХ АСПЕКТІВ ВАШОЇ НАУКОВОЇ ДІЯЛЬНОСТІ**

#### **АКАДЕМІЧНІ ПЛАТФОРМИ**

**ЗОБРАЖЕННЯ МОЖУТЬ БУТИ ВИКОРИСТАНІ НА АКАДЕМІЧНИХ ПЛАТФОРМАХ, ТАКИХ ЯК RESEARCHGATE ЧИ GOOGLE SCHOLAR, ДЛЯ ПРЕДСТАВЛЕННЯ ВАШОГО ПРОФІЛЮ ТА ПУБЛІКАЦІЙ. ЦЕ ЗРОБИТЬ ВАШ ПРОФІЛЬ БІЛЬШ ПРИВАБЛИВИМ ТА ВІЗУАЛЬНО ЗРУЧНИМ ДЛЯ ІНШИХ ДОСЛІДНИКІВ. ФОТОГРАФІЯ ВАШОЇ ЛАБОРАТОРІЇ РАЗОМ ІЗ ВІДОМОСТЯМИ ПРО ВАШІ ДОСЛІДЖЕННЯ МОЖЕ ЗРОБИТИ ВАШ ПРОФІЛЬ НА РІЗНИХ ПЛАТФОРМАХ БІЛЬШ ЦІКАВИМ ДЛЯ КОЛЕГ**

**CANVA MAGIC STUDIO - ЦЕ ПОТУЖНИЙ ІНСТРУМЕНТ, ЯКИЙ МОЖЕ ДОПОМОГТИ КОРИСТУВАЧАМ СТВОРЮВАТИ ПРОФЕСІЙНІ ДИЗАЙНИ ЗА ДОПОМОГОЮ ШТУЧНОГО ІНТЕЛЕКТУ. CANVA ПОСТІЙНО ПРАЦЮЄ НАД УДОСКОНАЛЕННЯМ MAGIC STUDIO, ЩОБ ЗРОБИТИ ЙОГО ЩЕ БІЛЬШ ЕФЕКТИВНИМ І ІНТУЇТИВНО ЗРОЗУМІЛИМ**

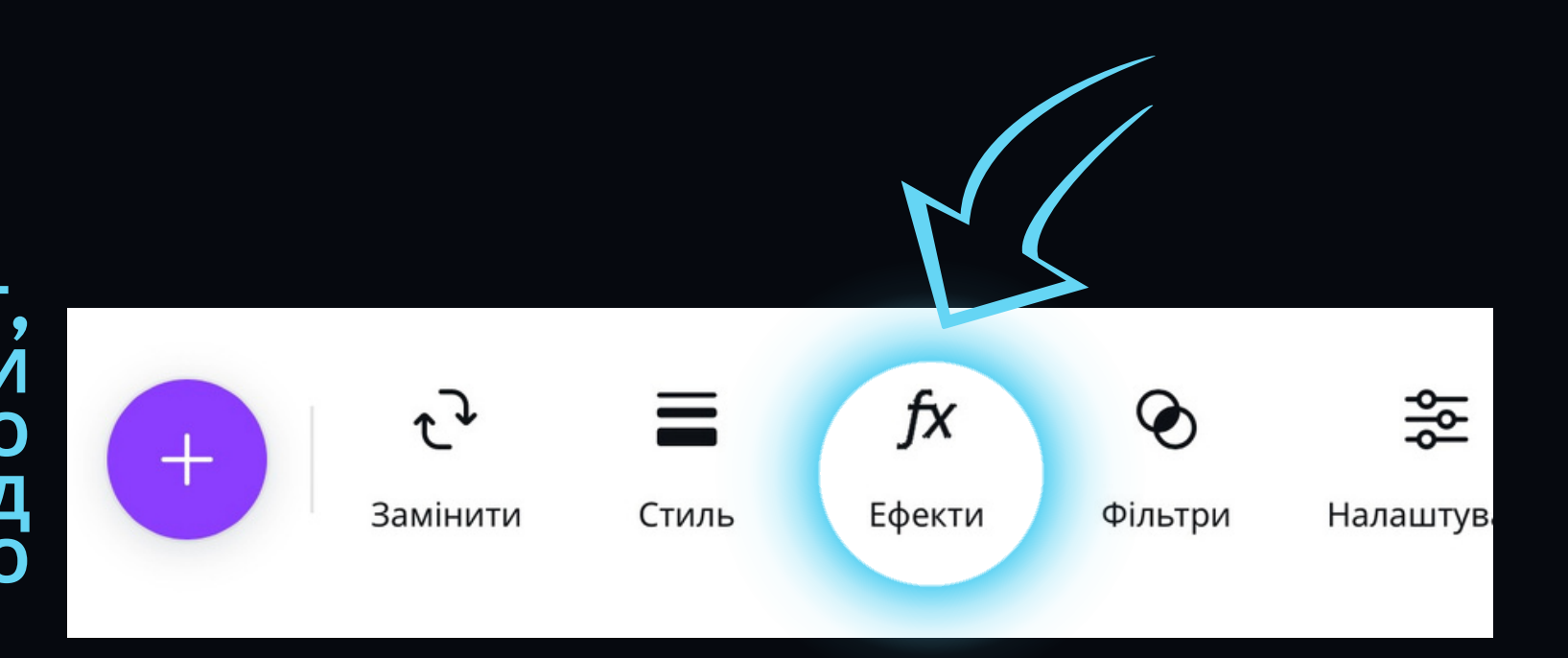

#### **УДОСКОНАЛЕННЯ АЛГОРИТМІВ ВИДАЛЕННЯ ФОНУ**

**CANVA ПОСТІЙНО ПРАЦЮЄ НАД УДОСКОНАЛЕННЯМ СВОЇХ АЛГОРИТМІВ ВИДАЛЕННЯ ФОНУ, ЩОБ ВОНИ МОГЛИ ВИДАЛЯТИ ФОН БІЛЬШ ТОЧНО І ЕФЕКТИВНО. ЦЕЙ ПРОЦЕС ВКЛЮЧАЄ В СЕБЕ ВИКОРИСТАННЯ БІЛЬШОЇ КІЛЬКОСТІ ДАНИХ ДЛЯ НАВЧАННЯ АЛГОРИТМІВ І РОЗРОБКУ НОВИХ МЕТОДІВ ВИДАЛЕННЯ ФОНУ.**

#### **ДОДАННЯ НОВИХ ІНСТРУМЕНТІВ**

**CANVA ПОСТІЙНО ДОДАЄ НОВІ ІНСТРУМЕНТИ ДО MAGIC STUDIO. ДО НЕДАВНІХ ПІР БУЛИ ДОДАНІ ТАКІ ІНСТРУМЕНТИ, ЯК "МАГІЧНЕ РОЗШИРЕННЯ" І "МАГІЧНЕ РЕДАГУВАННЯ". У МАЙБУТНЬОМУ CANVA ПЛАНУЄ ДОДАТИ ЩЕ БІЛЬШЕ ІНСТРУМЕНТІВ, ЯКІ ДОЗВОЛЯТЬ КОРИСТУВАЧАМ СТВОРЮВАТИ БІЛЬШ КРЕАТИВНІ І ПРОФЕСІЙНІ ДИЗАЙНИ**

#### **ЗБІЛЬШЕННЯ ДОСТУПНОСТІ**

**CANVA ПРАЦЮЄ НАД ТИМ, ЩОБ ЗРОБИТИ MAGIC STUDIO БІЛЬШ ДОСТУПНИМ ДЛЯ КОРИСТУВАЧІВ. ЦЕ ВКЛЮЧАЄ В СЕБЕ ПЕРЕКЛАД ІНТЕРФЕЙСУ MAGIC STUDIO НА БІЛЬШЕ МОВ І РОЗРОБКУ НАВЧАЛЬНИХ МАТЕРІАЛІВ, ЯКІ ДОПОМОЖУТЬ КОРИСТУВАЧАМ НАВЧИТИСЯ ВИКОРИСТОВУВАТИ ІНСТРУМЕНТИ MAGIC STUDIO**

#### **ФУНКЦІЯ "МАГІЧНИЙ ДИЗАЙН"**

#### **ШАБЛОНИ ЗОБРАЖЕНЬ**

#### **ФУНКЦІЯ "MAGIC WRITE"**

**CANVA ПРОПОНУЄ ШИРОКИЙ ВИБІР ШАБЛОНІВ ЗОБРАЖЕНЬ, ЯКІ МОЖНА ВИКОРИСТОВУВАТИ ЯК ОСНОВУ ДЛЯ ВЛАСНОГО ДИЗАЙНУ. ЦІ ШАБЛОНИ РОЗРОБЛЕНІ ПРОФЕСІЙНИМИ ДИЗАЙНЕРАМИ І ВКЛЮЧАЮТЬ РІЗНІ ЕЛЕМЕНТИ, ТАКІ ЯК ФОТОГРАФІЇ, ІЛЮСТРАЦІЇ, ШРИФТИ ТА КОЛЬОРИ**

**CANVA ПРОПОНУЄ ФУНКЦІЮ "МАГІЧНИЙ ДИЗАЙН" , ЯКА ГЕНЕРУЄ ЗОБРАЖЕННЯ НА ОСНОВІ ВВЕДЕНИХ ВАМИ ДАНИХ. ВИ МОЖЕТЕ ВВЕСТИ НАЗВУ СВОЄЇ КОМПАНІЇ, ГАЛУЗЬ ДІЯЛЬНОСТІ ТА ІНШІ ПАРАМЕТРИ, І CANVA СТВОРИТЬ КІЛЬКА ВАРІАНТІВ ЗОБРАЖЕНЬ, ЯКІ ВІДПОВІДАЮТЬ ВАШИМ КРИТЕРІЯМ**

**CANVA ПРОПОНУЄ ФУНКЦІЮ "MAGIC WRITE" , ЯКА ГЕНЕРУЄ ТЕКСТ ДЛЯ ЗОБРАЖЕННЯ. ВИ МОЖЕТЕ ВВЕСТИ НАЗВУ СВОЄЇ КОМПАНІЇ, ГАЛУЗЬ ДІЯЛЬНОСТІ ТА ІНШІ ПАРАМЕТРИ, І CANVA СТВОРИТЬ КІЛЬКА ВАРІАНТІВ ТЕКСТУ, ЯКІ ВІДПОВІДАЮТЬ ВАШИМ КРИТЕРІЯМ**

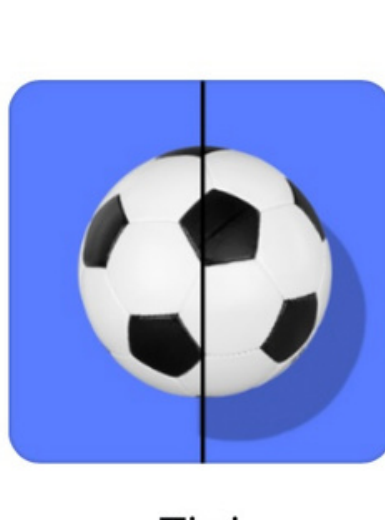

Тіні

#### **ФУНКЦІЯ "MAGIC STUDIO"**

**CANVA ПРОПОНУЄ ШИРОКИЙ ВИБІР ІНСТРУМЕНТІВ ЗІ ШТУЧНИМ ІНТЕЛЕКТОМ, ЯКІ МОЖНА ВИКОРИСТОВУВАТИ ДЛЯ РЕДАГУВАННЯ ЗОБРАЖЕНЬ У РЕЖИМІ MAGIC STUDIO. ВИ МОЖЕТЕ ВИБРАТИ ІНСТРУМЕНТ, ЯКИЙ ВІДПОВІДАЄ ВАШИМ ПОТРЕБАМ, НАПРИКЛАД, "ВИРІВНЯТИ" , "КУТ" , "КОЛІР" АБО "ВІДТІНОК"**

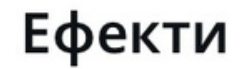

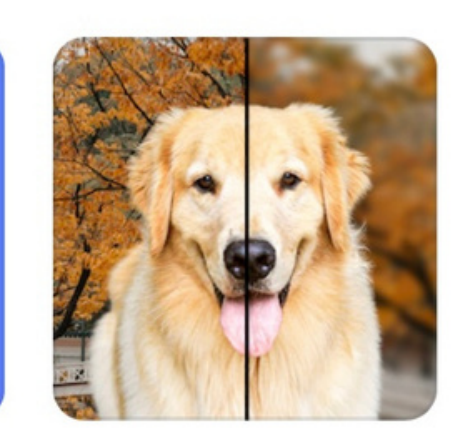

Автофокусуванн

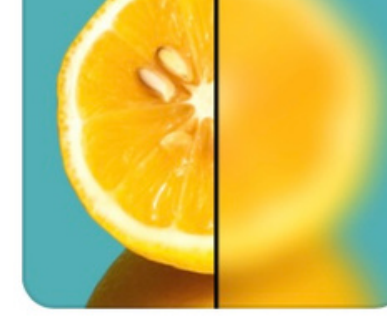

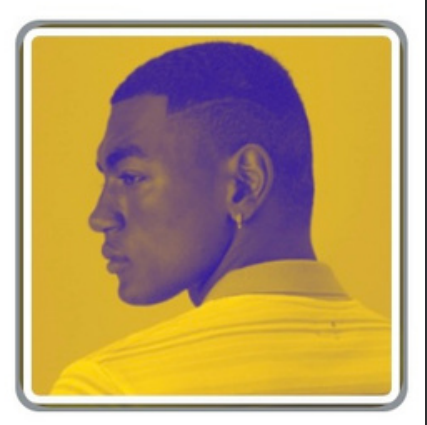

 $\times$ 

Розмиття

Два тони

#### **ВИДАЛЕННЯ ФОНУ**

**ЦЕ ІНСТРУМЕНТ, ЯКИЙ ДОЗВОЛЯЄ ВАМ ВИДАЛИТИ ФОН З ЗОБРАЖЕННЯ, ЩОБ ЗАЛИШИТИ НА ПЕРЕДНЬОМУ ПЛАНІ ТІЛЬКИ ОБ'ЄКТ АБО ЛЮДИНУ. ЦЕЙ ІНСТРУМЕНТ МОЖНА ВИКОРИСТОВУВАТИ ДЛЯ СТВОРЕННЯ КРЕАТИВНИХ ДИЗАЙНІВ, ТАКИХ ЯК КОЛАЖІВ, АБО ДЛЯ РЕДАГУВАННЯ ЗОБРАЖЕНЬ ДЛЯ ВИКОРИСТАННЯ В ПРЕЗЕНТАЦІЙНИХ МАТЕРІАЛАХ**

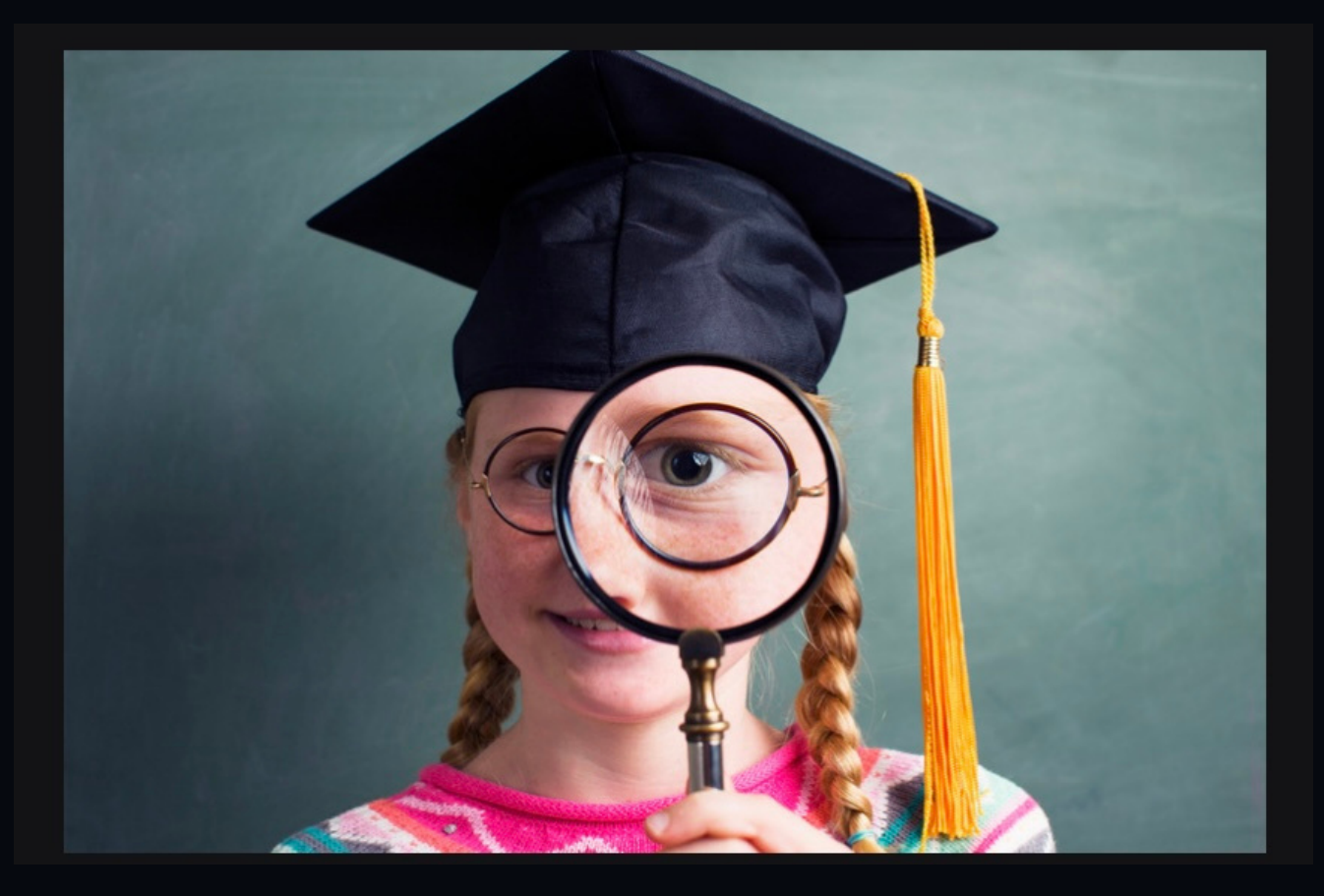

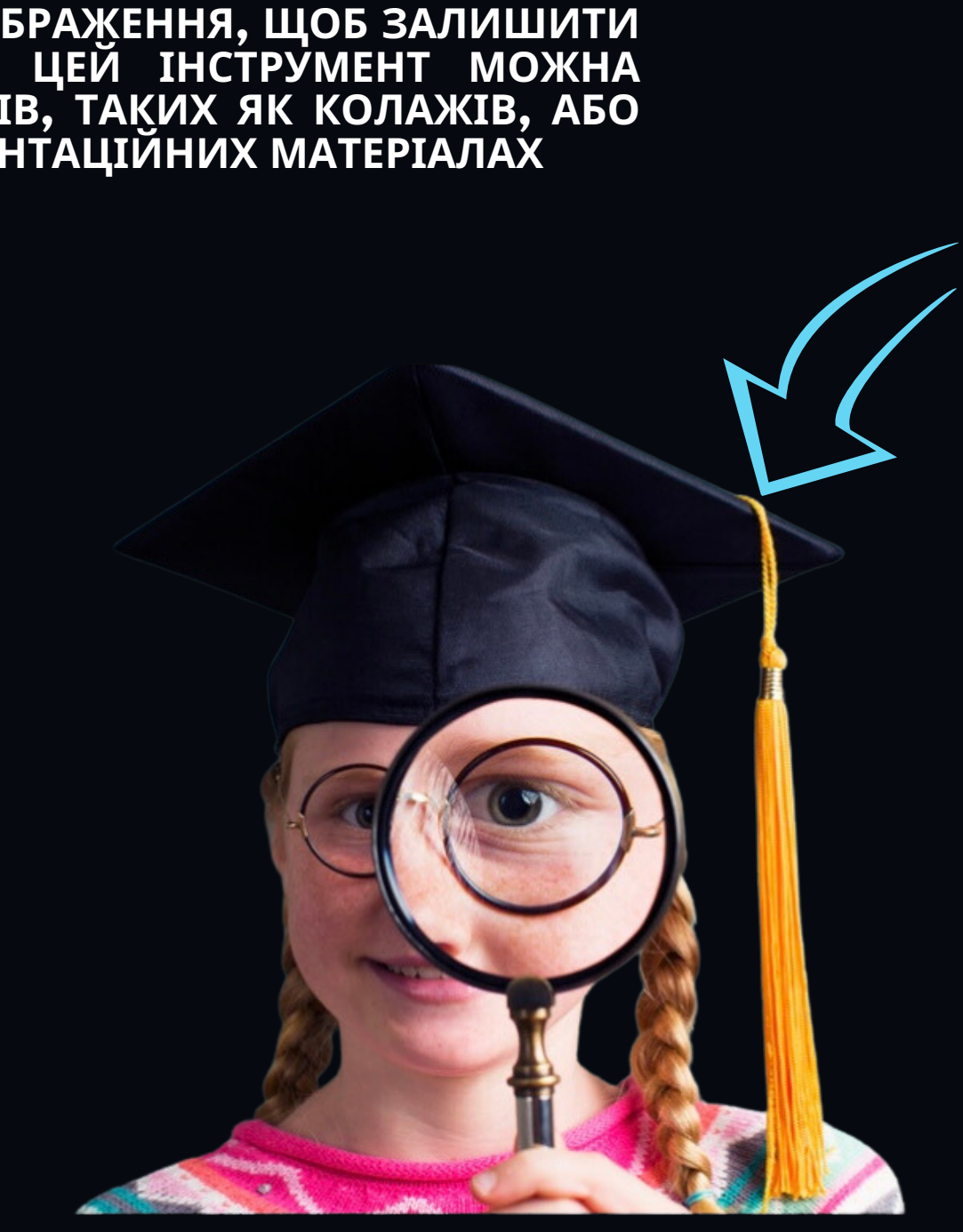

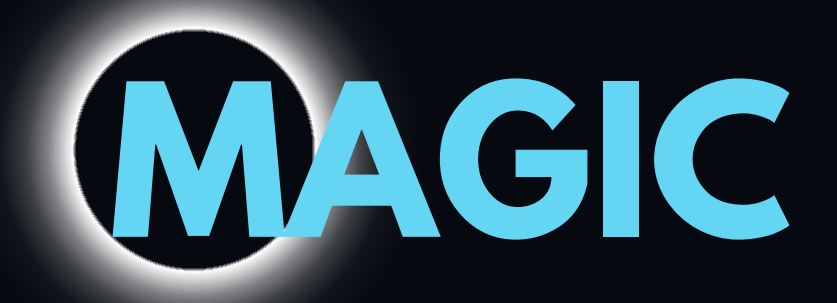

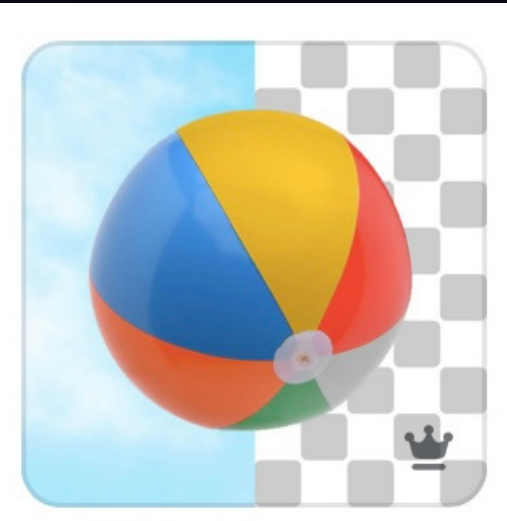

#### Видалення фону

# **ПРОПОНУЄ КІЛЬКА ВАРІАЦІЙ ДЛЯ ЗАЛУЧЕННЯ ШТУЧНОГО ІНТЕЛЕКТУ ПРИ СТВОРЕННІ ЗОБРАЖЕНЬ MAGIC**

#### **МАГІЧНА ГУМКА**

**ЦЕ ІНСТРУМЕНТ, ЯКИЙ ДОЗВОЛЯЄ ВАМ ВИДАЛИТИ ОБ'ЄКТИ АБО ЕЛЕМЕНТИ З ЗОБРАЖЕННЯ, НЕ ПОШКОДЖУЮЧИ ІНШІ ЧАСТИНИ ЗОБРАЖЕННЯ. ЦЕЙ ІНСТРУМЕНТ МОЖНА ВИКОРИСТОВУВАТИ ДЛЯ ВИПРАВЛЕННЯ ПОМИЛОК АБО ДЛЯ СТВОРЕННЯ НОВИХ ЕФЕКТІВ**

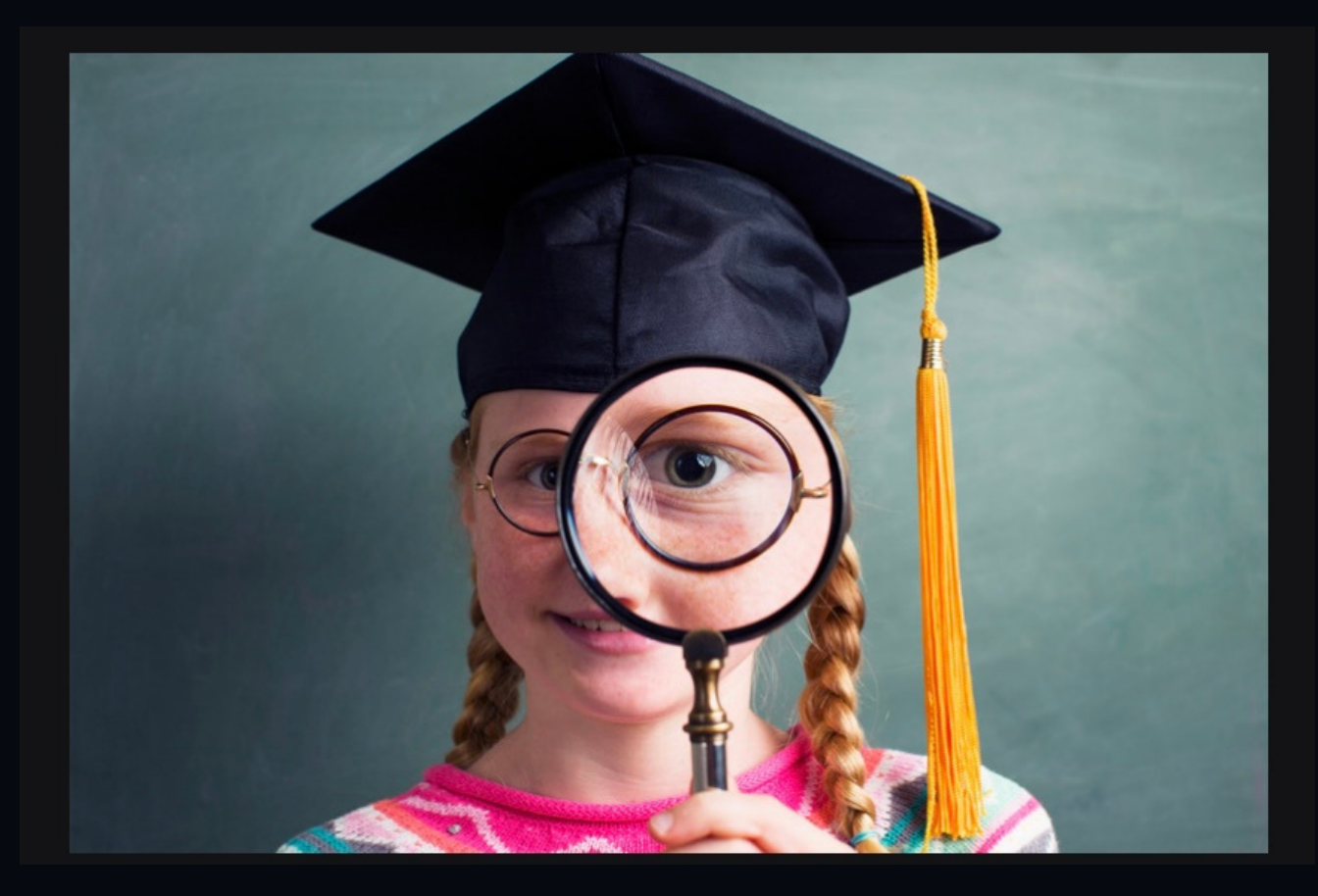

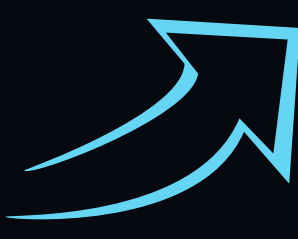

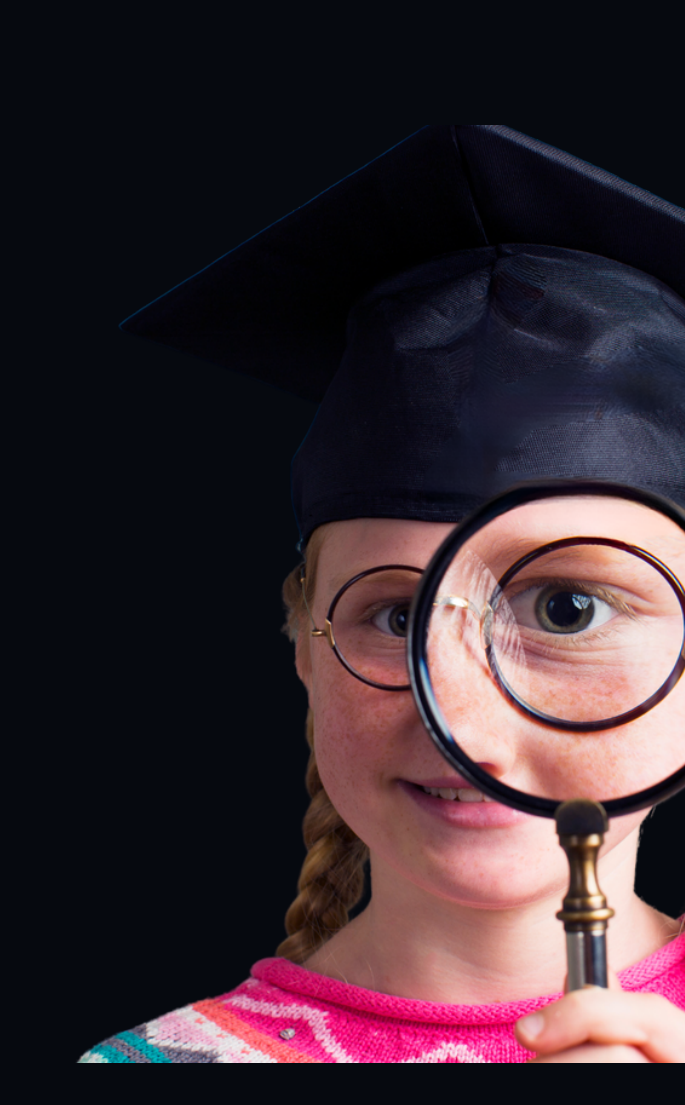

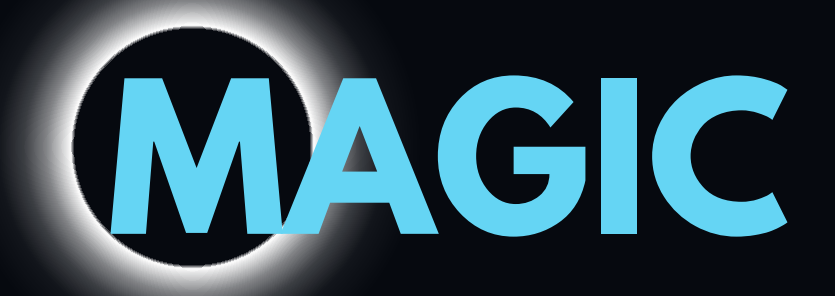

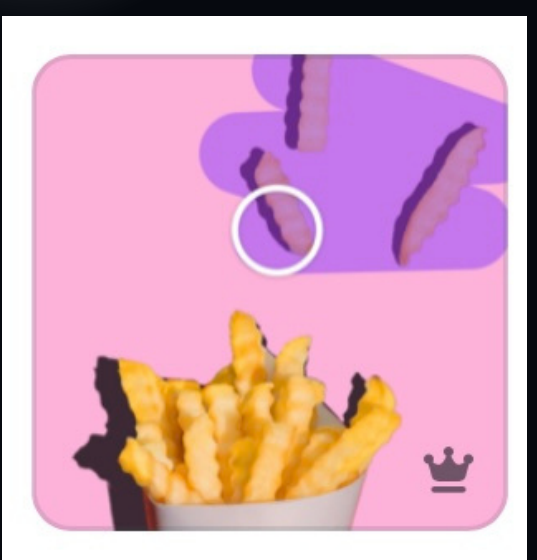

#### Магічна гумка

#### **МАГІЧНЕ РОЗШИРЕННЯ**

ЦЕ ІНСТРУМЕНТ, ЯКИИ ДОЗВОЛЯЄ ВАМ ЗБІЛЬШИТИ РОЗМІР ЗОБРАЖЕННЯ БЕЗ ВТРАТИ ЯКОСТІ.<br>ЦЕЙ ІНСТРУМЕНТ МОЖНА ВИКОРИСТОВУВАТИ ДЛЯ СТВОРЕННЯ ЗОБРАЖЕНЬ, ЯКІ МОЖНА **ВИКОРИСТОВУВАТИ ДЛЯ ДРУКУ АБО ДЛЯ ВИКОРИСТАННЯ В ПРЕЗЕНТАЦІЙНИХ МАТЕРІАЛАХ**

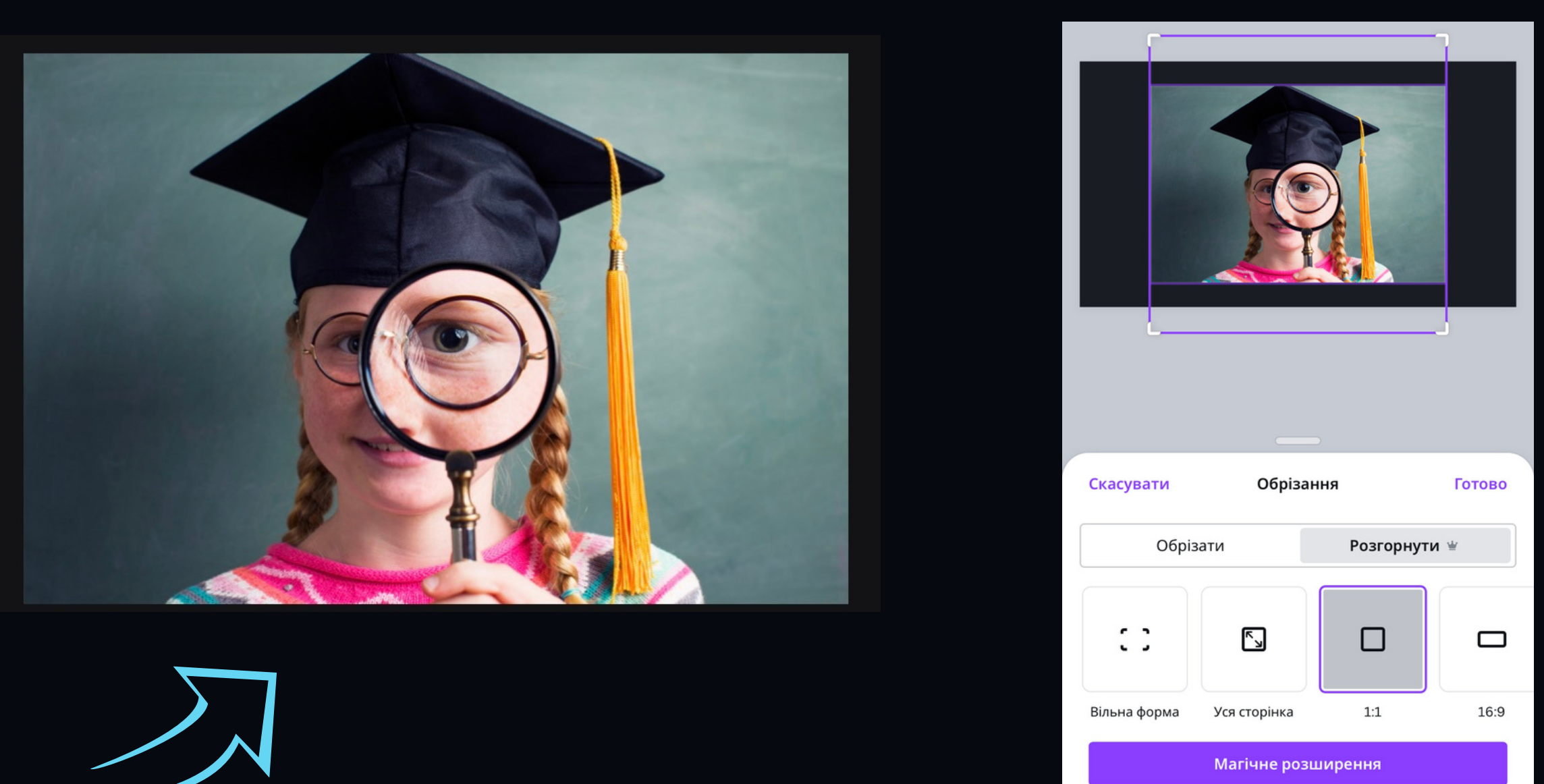

Функція розширення може некоректно обробляти зображення на яких є обличчя, руки або прозорі фони. Докладніше

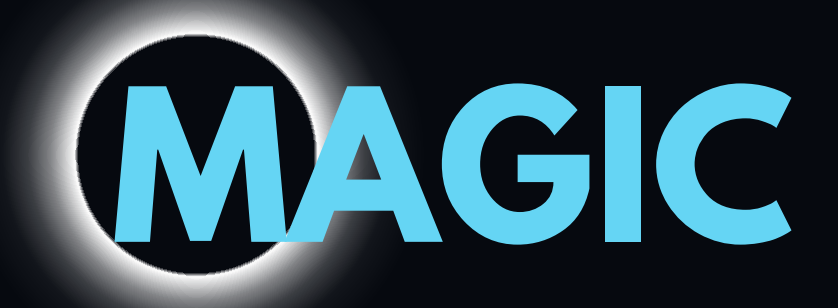

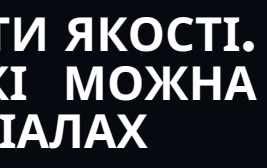

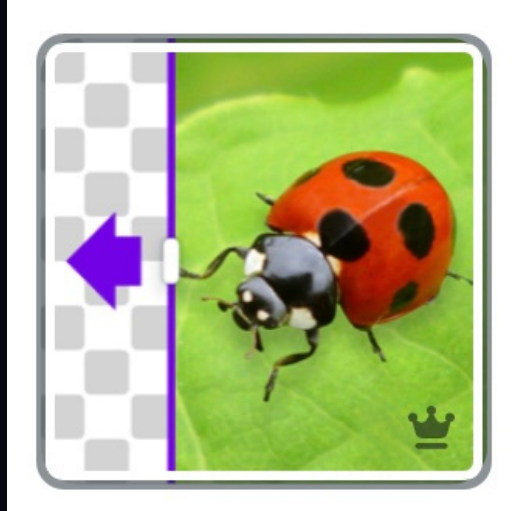

#### Магічне розширення

#### **МАГІЧНЕ РЕДАГУВАННЯ**

**ЦЕ ІНСТРУМЕНТ, ЯКИЙ ДОЗВОЛЯЄ ВАМ АВТОМАТИЧНО ПОКРАЩИТИ ЯКІСТЬ ЗОБРАЖЕННЯ. ЦЕЙ ІНСТРУМЕНТ МОЖНА ВИКОРИСТОВУВАТИ ДЛЯ ПІДВИЩЕННЯ РІЗКОСТІ, КОНТРАСТНОСТІ АБО ЯСКРАВОСТІ ЗОБРАЖЕННЯ**

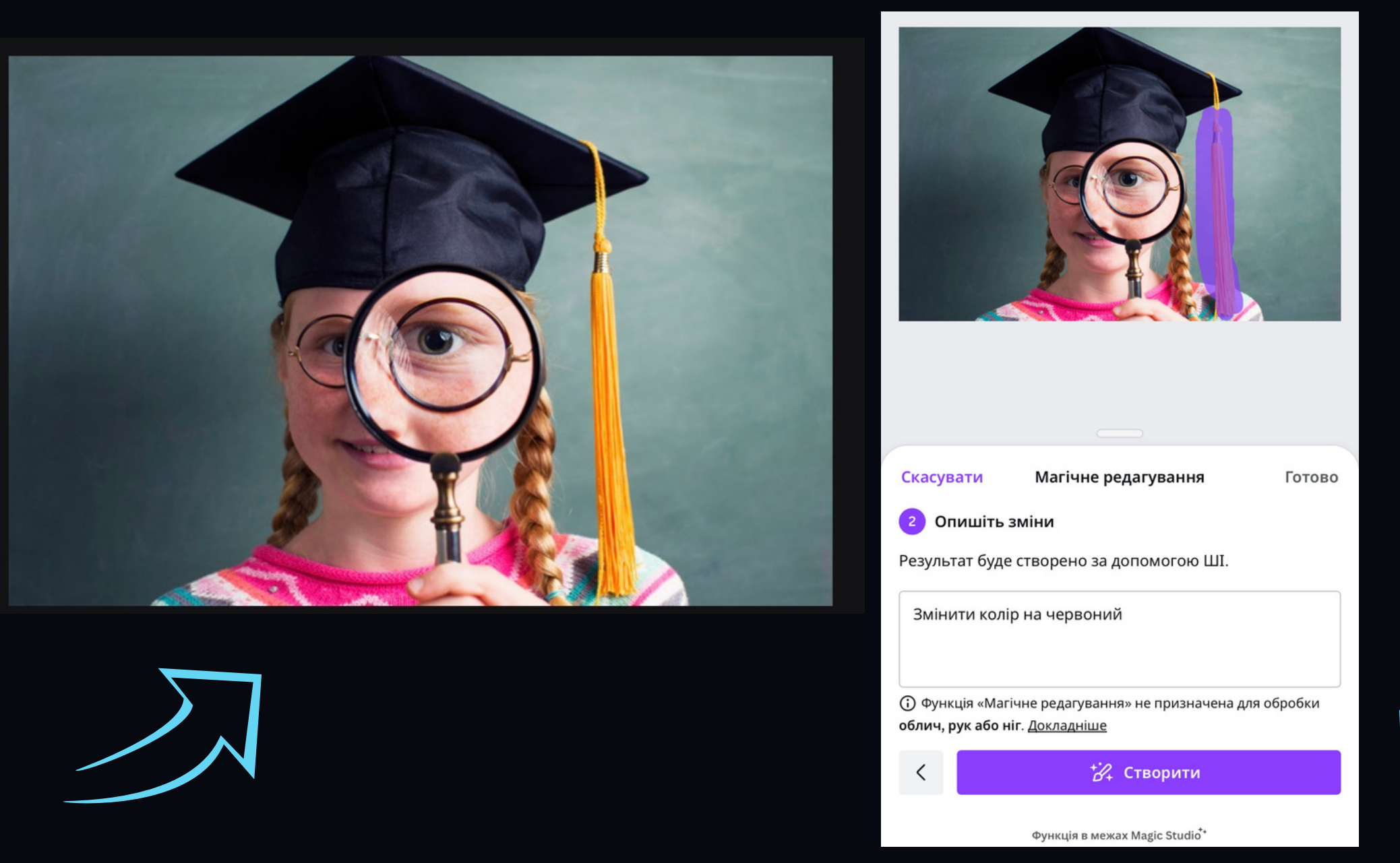

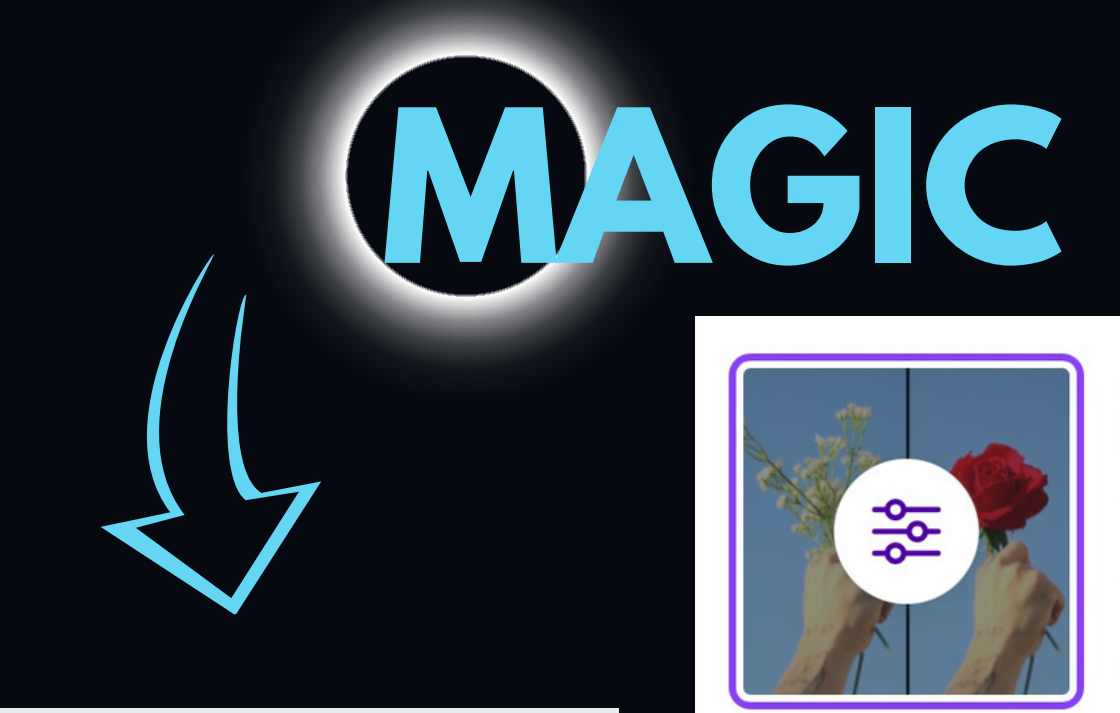

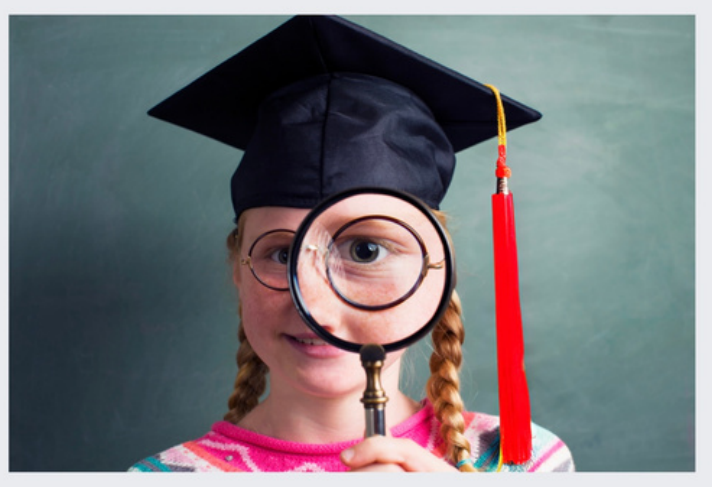

Скасувати

Магічне редагування

Готово

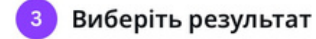

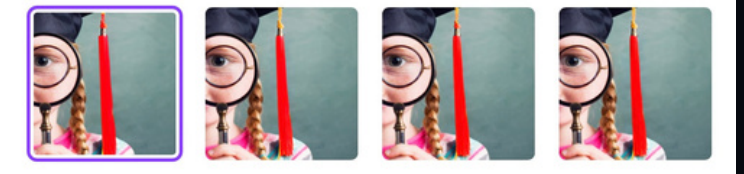

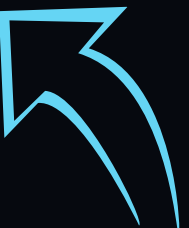

Магічне редагування

#### **ЗАХОПЛЕННЯ ТЕКСТУ**

**ЦЕ ІНСТРУМЕНТ, ЯКИЙ ДОЗВОЛЯЄ ВАМ ВИТЯГТИ ТЕКСТ З ЗОБРАЖЕННЯ. ЦЕЙ ІНСТРУМЕНТ МОЖНА ВИКОРИСТОВУВАТИ ДЛЯ СТВОРЕННЯ ТЕКСТОВИХ КОЛАЖУ АБО ДЛЯ СТВОРЕННЯ СУБТИТРІВ ДЛЯ ВІДЕО**

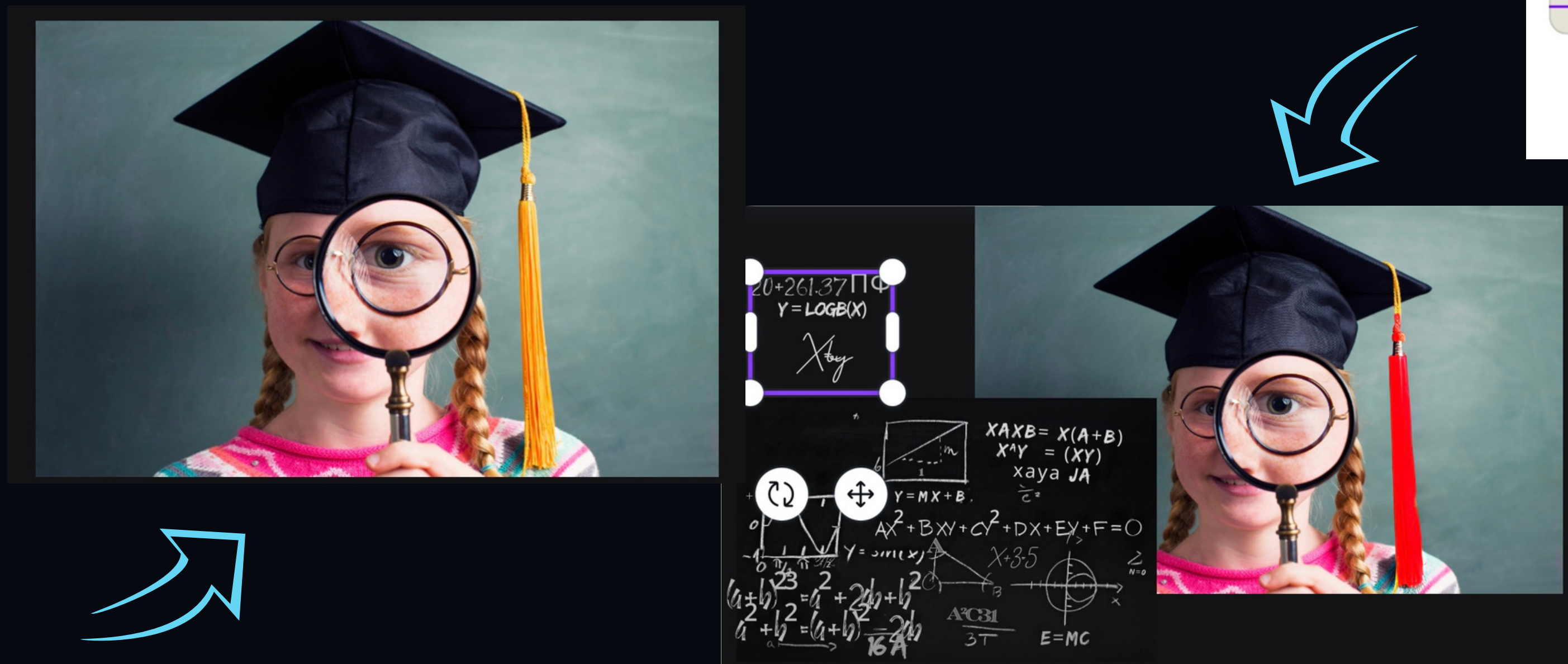

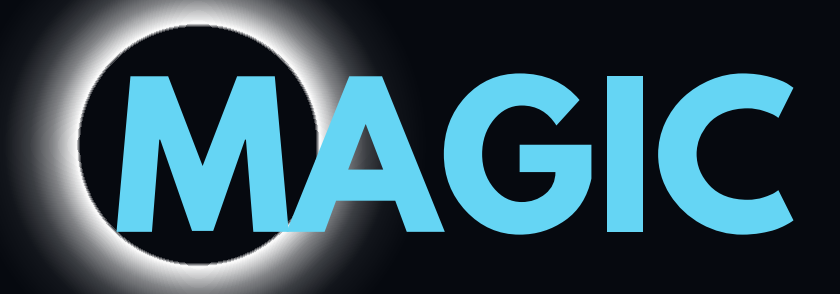

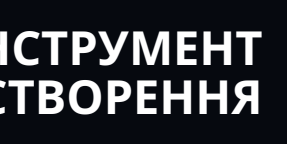

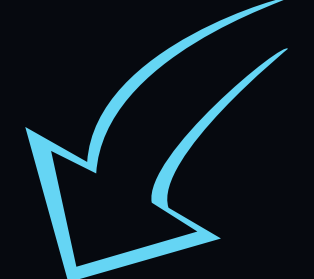

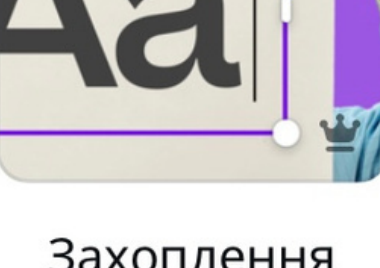

Захоплення тексту

#### **МАГІЧНИЙ ЗАХВАТ**

**ЦЕ ІНСТРУМЕНТ, ЯКИЙ ДОЗВОЛЯЄ ВАМ ШВИДКО І ЛЕГКО ВИБРАТИ ОБ'ЄКТ АБО ЛЮДИНУ НА ЗОБРАЖЕННІ. ЦЕЙ ІНСТРУМЕНТ МОЖНА ВИКОРИСТОВУВАТИ ДЛЯ СТВОРЕННЯ КОЛАЖІВ АБО ДЛЯ ВИДІЛЕННЯ ОБ'ЄКТА ДЛЯ ПОДАЛЬШОГО РЕДАГУВАННЯ**

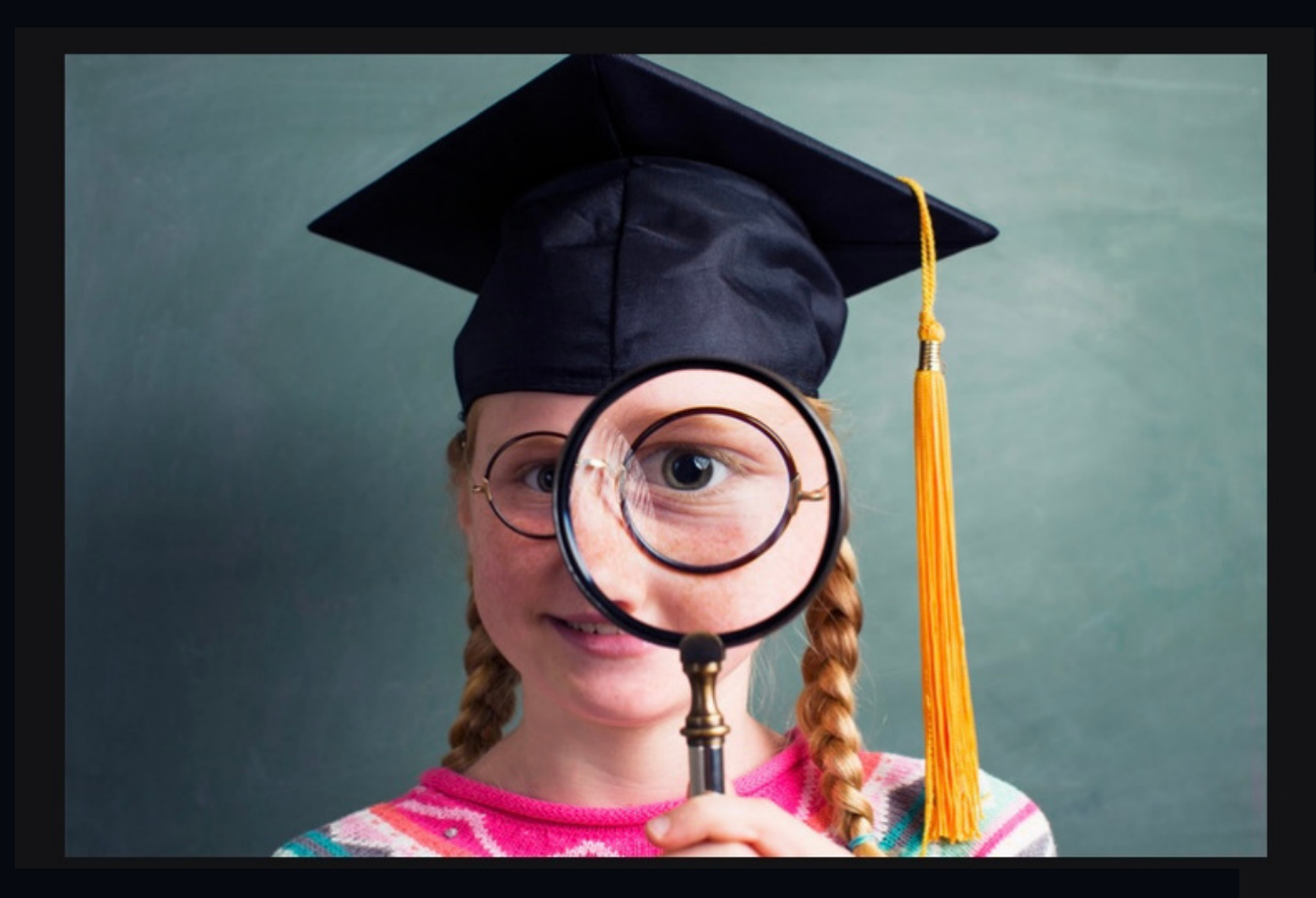

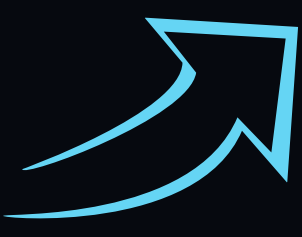

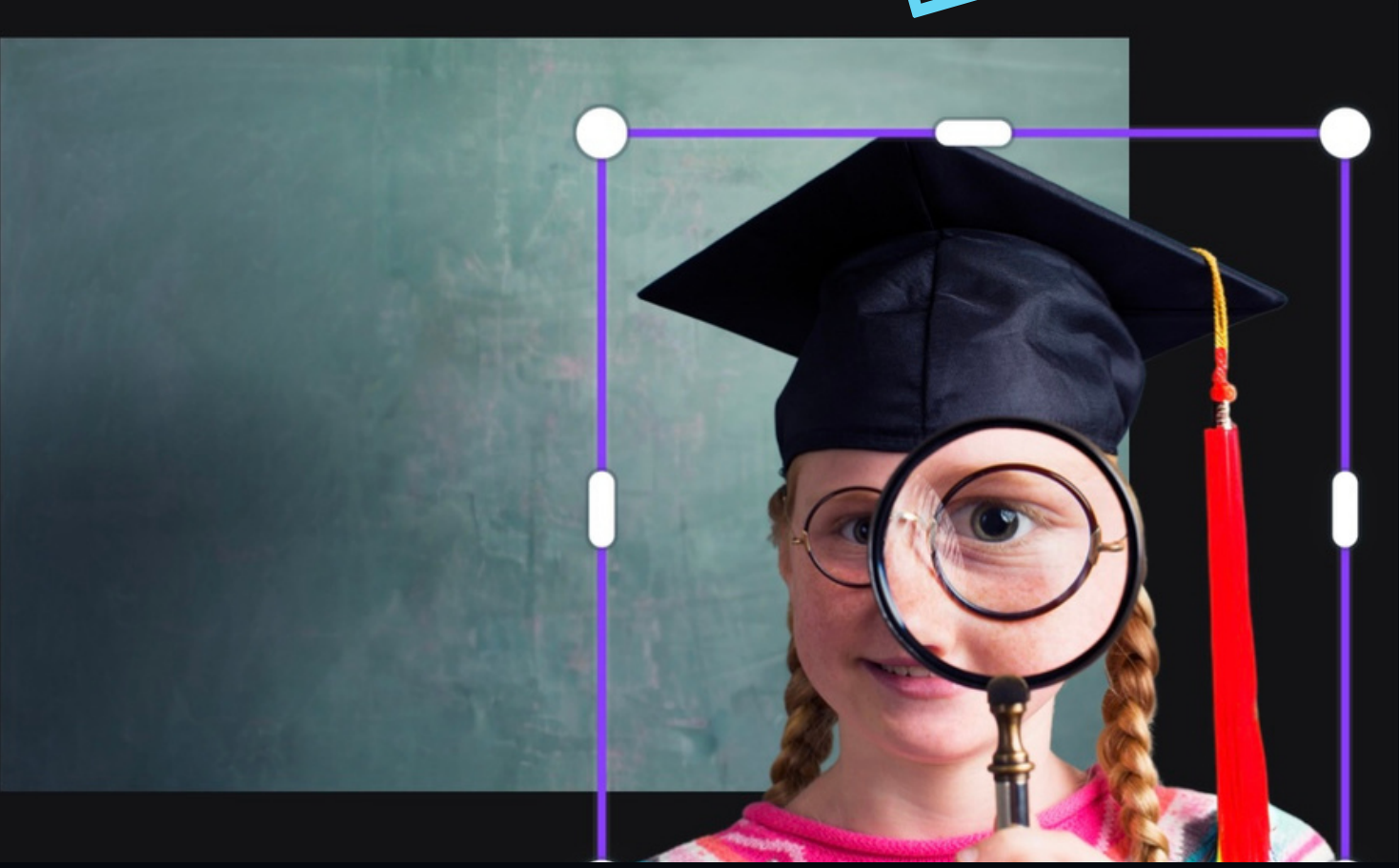

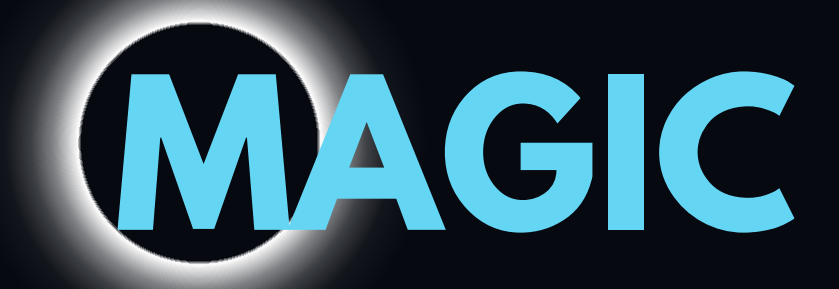

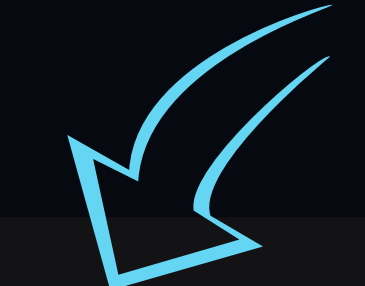

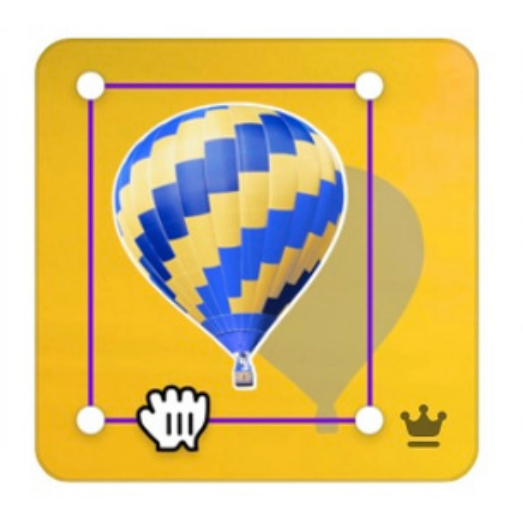

#### Магічний захват

**CANVA MOCKUPS - ЦЕ ЦИФРОВИЙ ПРОТОТИП ДИЗАЙНУ, ЯКИЙ МОЖНА ВИКОРИСТОВУВАТИ ДЛЯ ПЕРЕВІРКИ ТОГО, ЯК ДИЗАЙН БУДЕ ВИГЛЯДАТИ В РЕАЛЬНОМУ СВІТІ. МАКЕТИ МОЖУТЬ ВИКОРИСТОВУВАТИСЯ ДЛЯ РІЗНИХ ЦІЛЕЙ, ТАКИХ ЯК ПРЕЗЕНТАЦІЯ ДИЗАЙНУ КЛІЄНТУ АБО ТЕСТУВАННЯ ДИЗАЙНУ НА КОРИСТУВАЧАХ**

#### **ВИКОРИСТОВУЙТЕ МАКЕТИ**

**CANVA ПРОПОНУЄ ШИРОКИЙ ВИБІР МАКЕТІВ, АЛЕ ВАЖЛИВО ВИБРАТИ МАКЕТ, ЯКИЙ ВІДПОВІДАЄ ВАШИМ ПОТРЕБАМ. ЯКЩО ВИ НЕ ВПЕВНЕНІ, ЯКИЙ МАКЕТ ВИКОРИСТОВУВАТИ, ПОЕКСПЕРИМЕНТУЙТЕ З РІЗНИМИ МАКЕТАМИ, ЩОБ ЗНАЙТИ ТОЙ, ЯКИЙ НАЙКРАЩЕ ПІДХОДИТЬ ДЛЯ ВАШОГО ДИЗАЙНУ**

#### **РЕДАГУЙТЕ МАКЕТИ**

**ПІСЛЯ ТОГО, ЯК ВИ ВИБРАЛИ МАКЕТ, НЕ ЗАБУДЬТЕ РЕДАГУВАТИ ЙОГО, ЩОБ ВІН ВІДПОВІДАВ ВАШОМУ ДИЗАЙНУ. ЦЕ МОЖЕ ВКЛЮЧАТИ В СЕБЕ ЗМІНУ РОЗМІРУ, ПОЛОЖЕННЯ АБО ЕЛЕМЕНТІВ МАКЕТА**

#### **ВИКОРИСТОВУЙТЕ МАКЕТИ ДЛЯ ПРЕЗЕНТАЦІЇ ДИЗАЙНУ МАКЕТИ МОЖНА ВИКОРИСТОВУВАТИ ДЛЯ ПРЕЗЕНТАЦІЇ ДИЗАЙНУ ЗАЦІКАВЛЕНИМ СТОРОНАМ. ЦЕ МОЖЕ**

**ДОПОМОГТИ ВАМ КРАЩЕ ПОЯСНИТИ ВАШ ДИЗАЙН І ОТРИМАТИ ВІДГУК ВІД ІНШИХ**

## **ВИКОРИСТОВУЙТЕ МАКЕТИ ДЛЯ ТЕСТУВАННЯ ДИЗАЙНУ**

**МАКЕТИ МОЖНА ВИКОРИСТОВУВАТИ ДЛЯ ТЕСТУВАННЯ ДИЗАЙНУ НА КОРИСТУВАЧАХ. ЦЕ МОЖЕ ДОПОМОГТИ ВАМ ЗРОЗУМІТИ, ЯК КОРИСТУВАЧІ ВЗАЄМОДІЮТЬ З ВАШИМ ДИЗАЙНОМ І ВИЯВИТИ БУДЬ-ЯКІ ПРОБЛЕМИ З КОРИСТУВАЦЬКИМ ДОСВІДОМ**

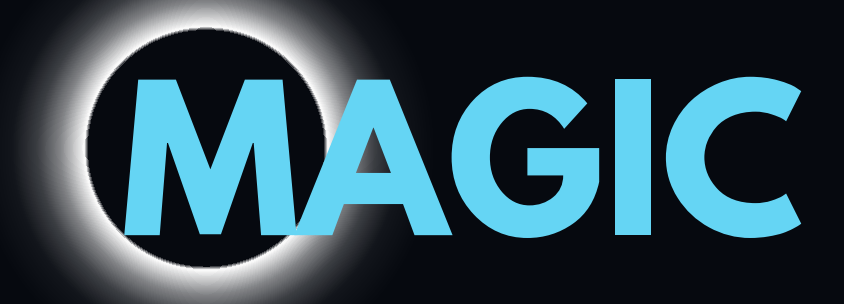

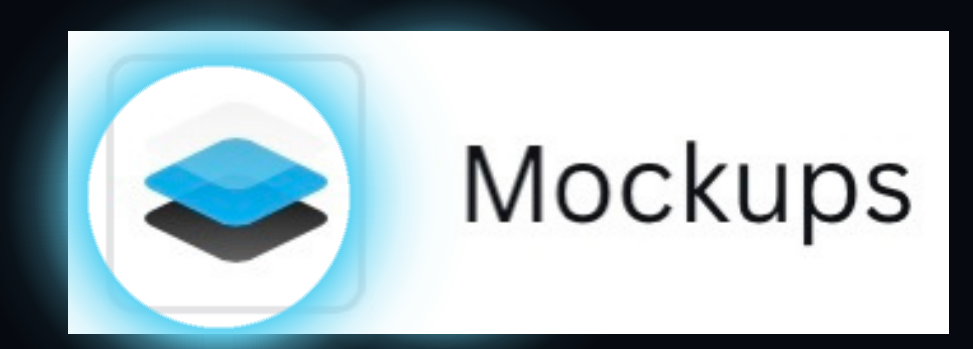

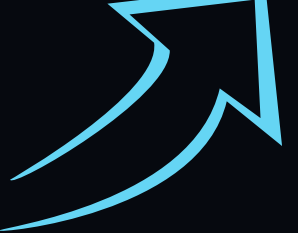

#### **MOCKUPS**

**ЦЕ ІНСТРУМЕНТ, ЯКИЙ ДОЗВОЛЯЄ ВАМ ШВИДКО І ЛЕГКО ВИБРАТИ МАКЕТ. МАКЕТИ В CANVA МОЖНА ЗНАЙТИ В БІБЛІОТЕЦІ МАКЕТІВ. БІБЛІОТЕКА МАКЕТІВ МІСТИТЬ ШИРОКИЙ ВИБІР МАКЕТІВ ДЛЯ РІЗНИХ ТИПІВ ДИЗАЙНІВ. ЩОБ ЗНАЙТИ МАКЕТ, ПРОСТО ВВЕДІТЬ КЛЮЧОВЕ СЛОВО В ПОЛЕ ПОШУКУ**

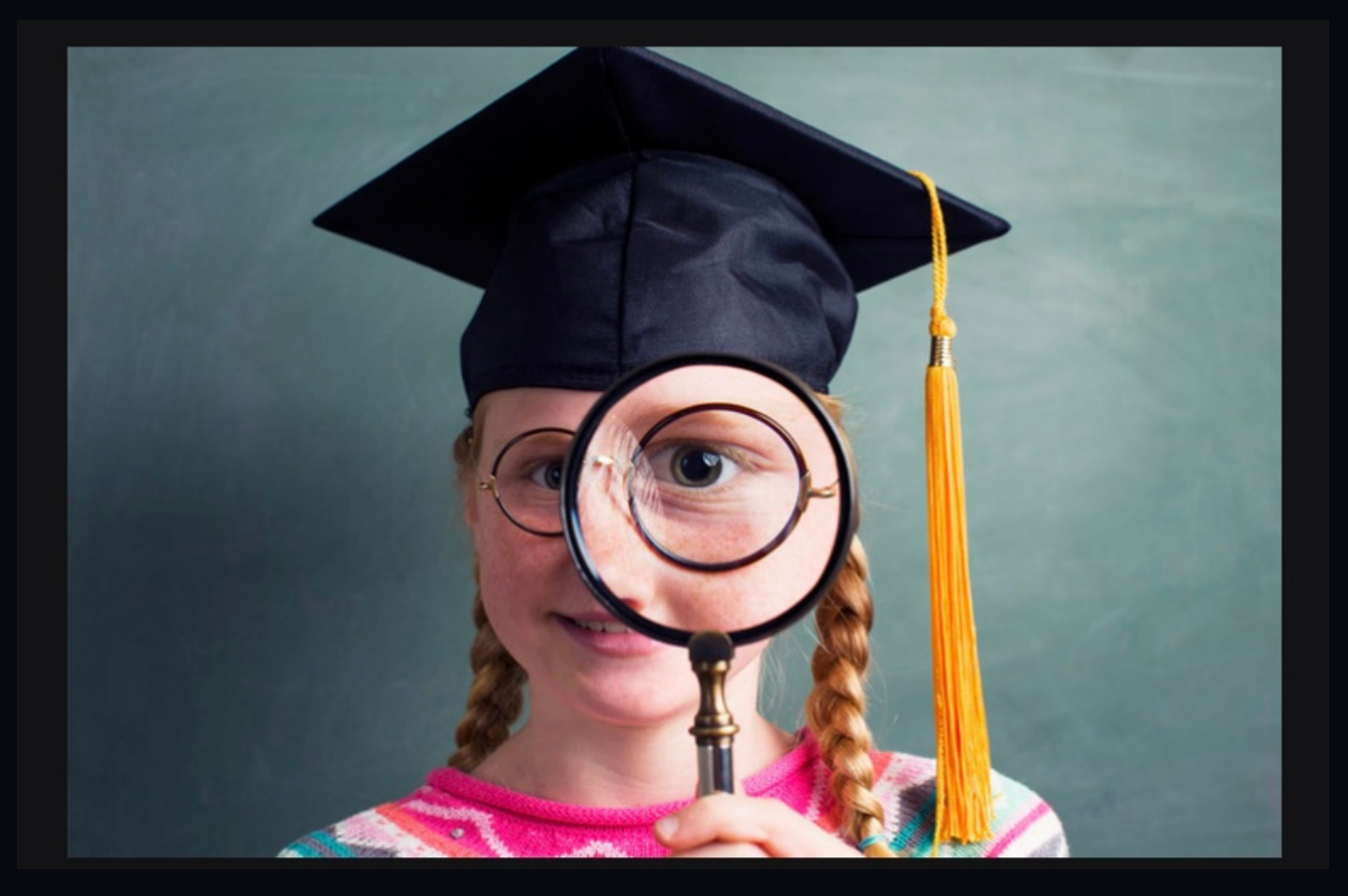

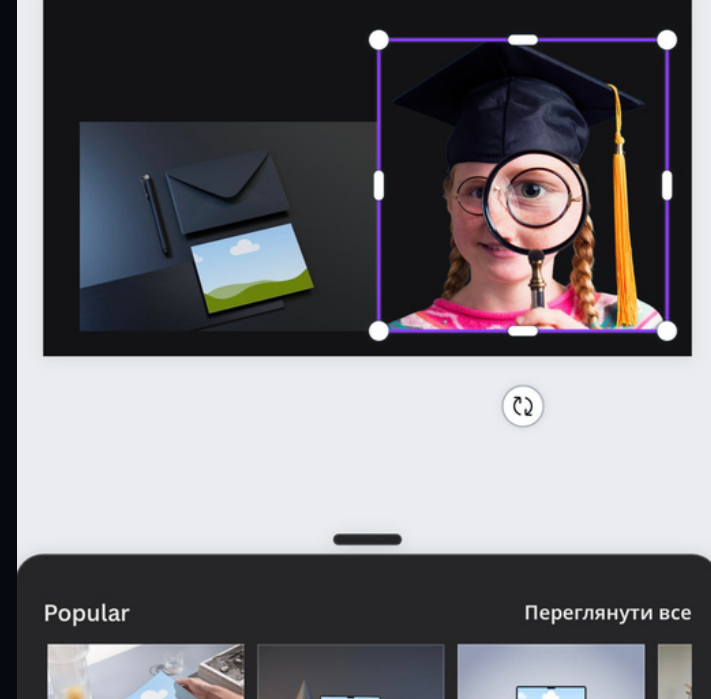

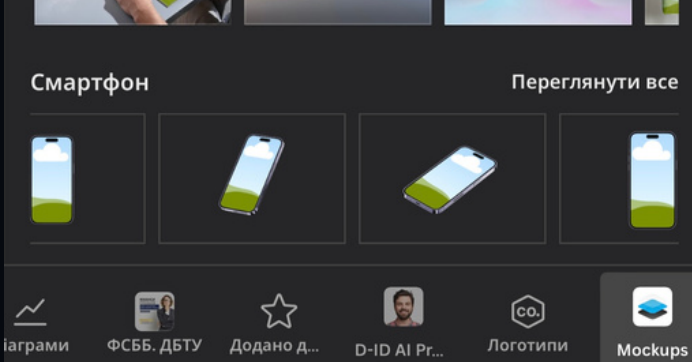

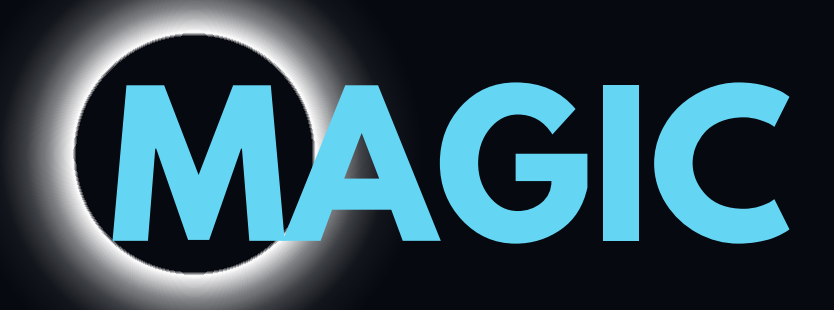

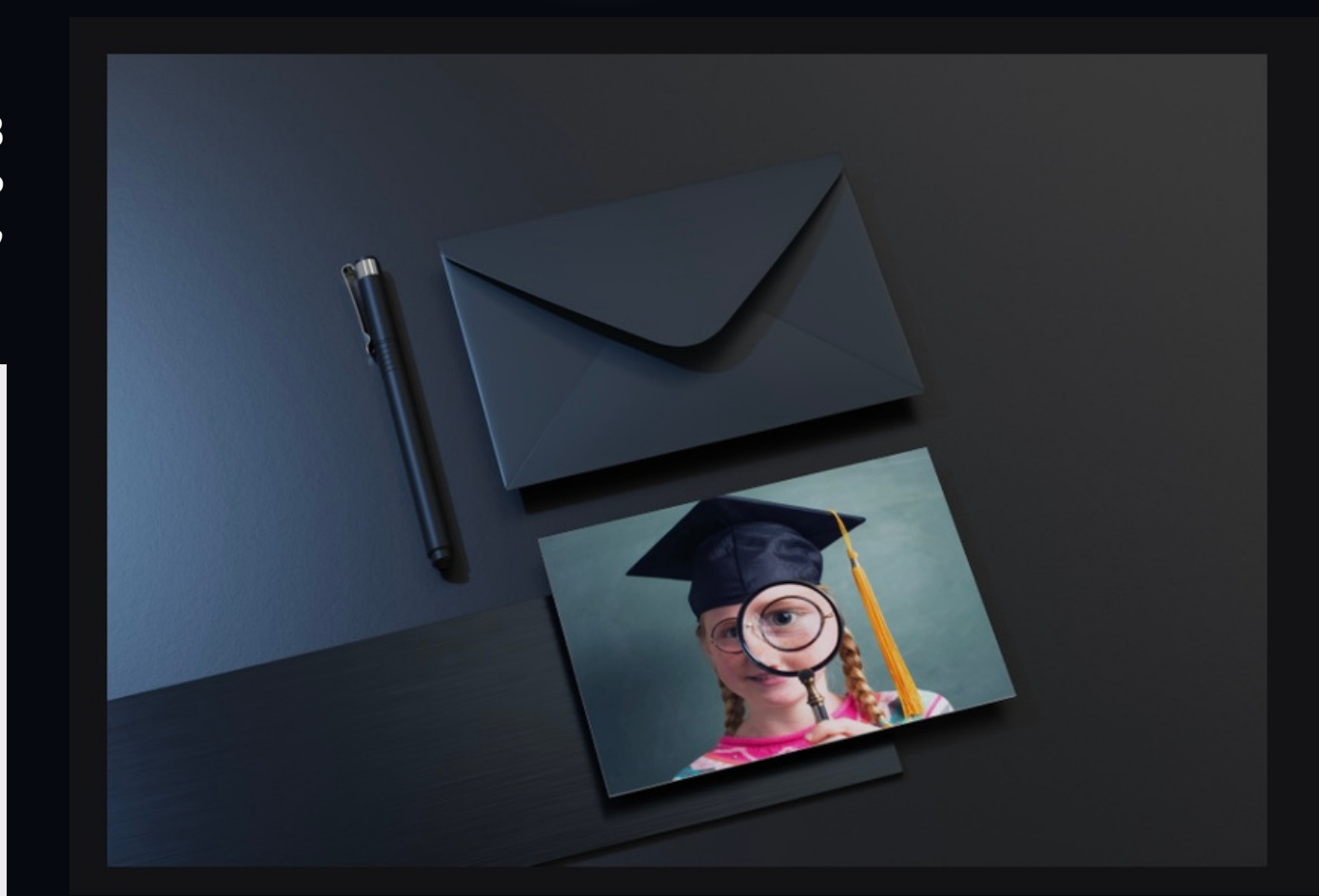

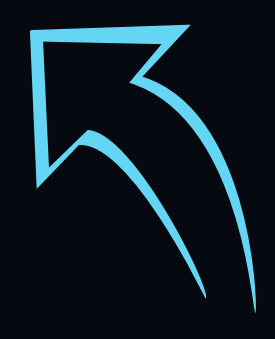

#### **ВВЕДІТЬ ДАНІ, ЯКІ ВИ ХОЧЕТЕ ВИКОРИСТОВУВАТИ ДЛЯ ГЕНЕРАЦІЇ ЗОБРАЖЕННЯ**

#### **КНОПКА "МАГІЧНИЙ ДИЗАЙН" У ВЕРХНІЙ ЧАСТИНІ ЕКРАНА**

#### **НАТИСНІТЬ КНОПКУ "СТВОРИТИ"**

**КНОПКА "МАГІЧНИЙ ДИЗАЙН" РОЗТАШОВАНА В ПРАВОМУ ВЕРХНЬОМУ КУТІ ЕКРАНА. НАТИСНІТЬ НА НЕЇ, ЩОБ ВІДКРИТИ ПАНЕЛЬ "МАГІЧНИЙ ДИЗАЙН"**

- **НАЗВА ВАШОГО ПРОЄКТУ**
- **ГАЛУЗЬ ДІЯЛЬНОСТІ**
- **ТЕМАТИКА АБО ТЕМА ЗОБРАЖЕННЯ**
- **ВІДТІНКИ КОЛЬОРІВ**
- **ІНШІ ПАРАМЕТРИ, ТАКІ ЯК СТИЛЬ ЗОБРАЖЕННЯ АБО ФОРМАТ**

**НА ПАНЕЛІ "МАГІЧНИЙ ДИЗАЙН" ВИ МОЖЕТЕ ВВЕСТИ ТАКІ ДАНІ:**

**ПІСЛЯ ТОГО, ЯК ВИ ВВЕДЕТЕ ДАНІ, CANVA СТВОРИТЬ КІЛЬКА ВАРІАНТІВ ЗОБРАЖЕНЬ. ВИ МОЖЕТЕ ВИБРАТИ ОДИН З НИХ АБО ВНЕСТИ ЗМІНИ, ПЕРШ НІЖ ЗАВАНТАЖИТИ ЙОГО**

**ГЕНЕРАЦІЇ ЗОБРАЖЕНЬ МОЖЛИВОСТІ АІ**

### Canva

#### **БУДЬТЕ КОНКРЕТНІ В СВОЇХ ЗАПИТАХ. ЧИМ БІЛЬШЕ ІНФОРМАЦІЇ ВИ НАДАСТЕ CANVA, ТИМ ТОЧНІШЕ ВОНА ЗМОЖЕ СТВОРИТИ ЗОБРАЖЕННЯ**

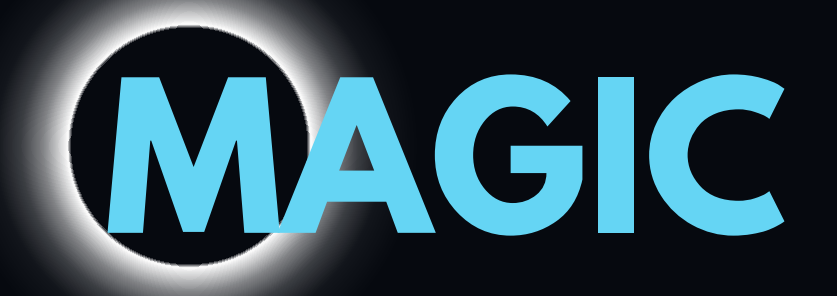

 $\mathsf{Re}$ 

Конструктор зображень на основі ШІ

Створити власний текст

 $\Box$ 

Дизайн

«Милий кіт у стилі аніме в лісі з квітами»

«Готичний замок, оточений динозаврами»

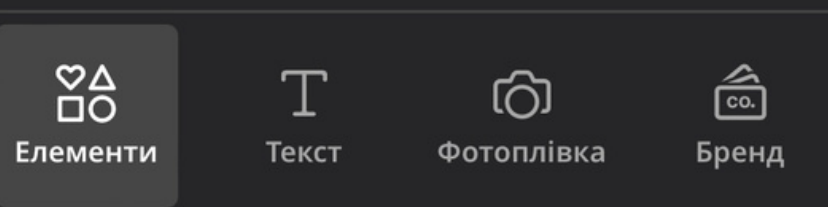

## **Canvandronotive KINSKA ВАРІАЦІЙ ДЛЯ ЗАЛУЧЕННЯ**

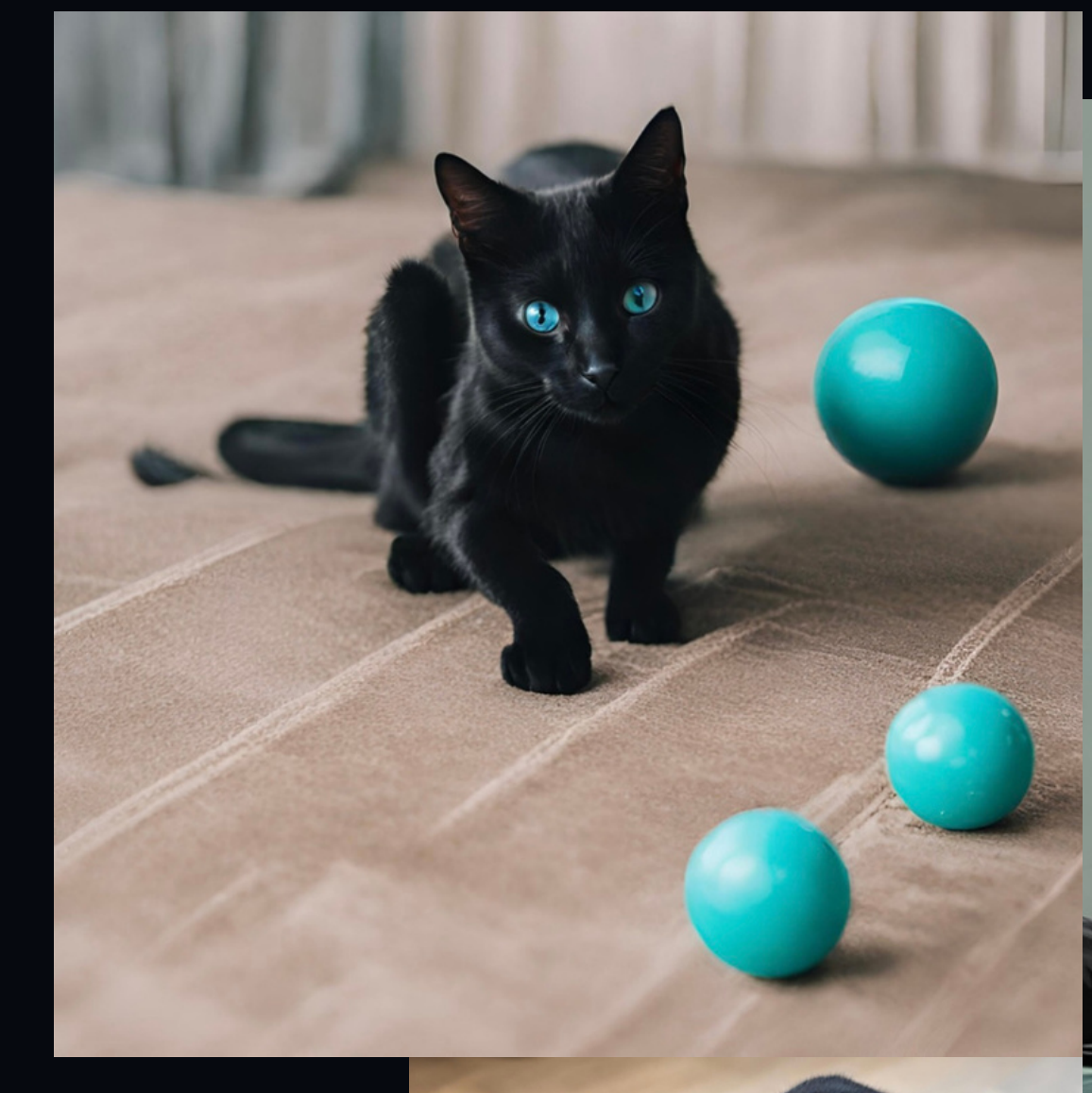

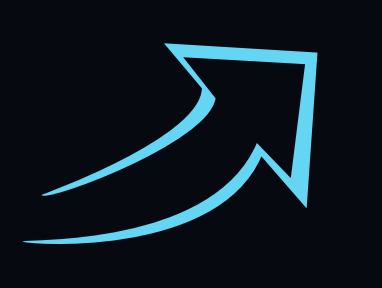

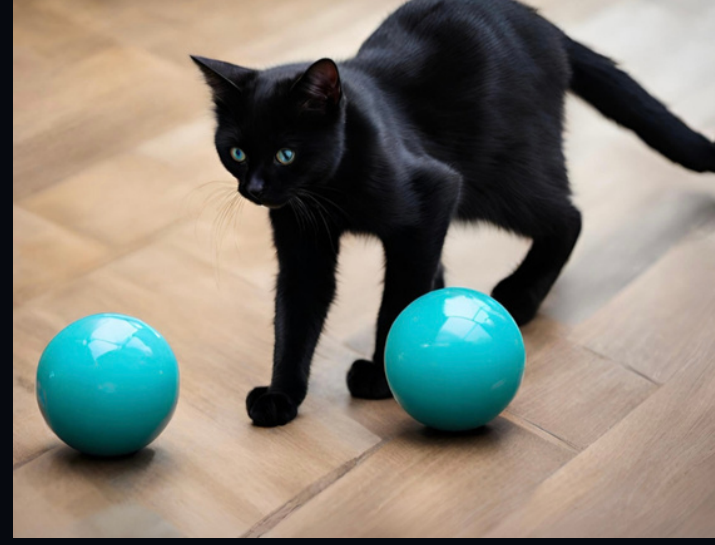

# "ЧОРНИЙ КІТ ГРАЄТЬСЯ З<br>БІРЮЗОВИМ КЛУБОЧКОМ"

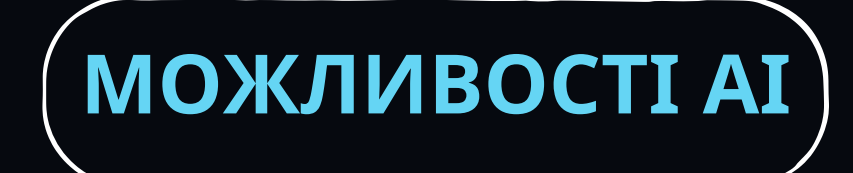

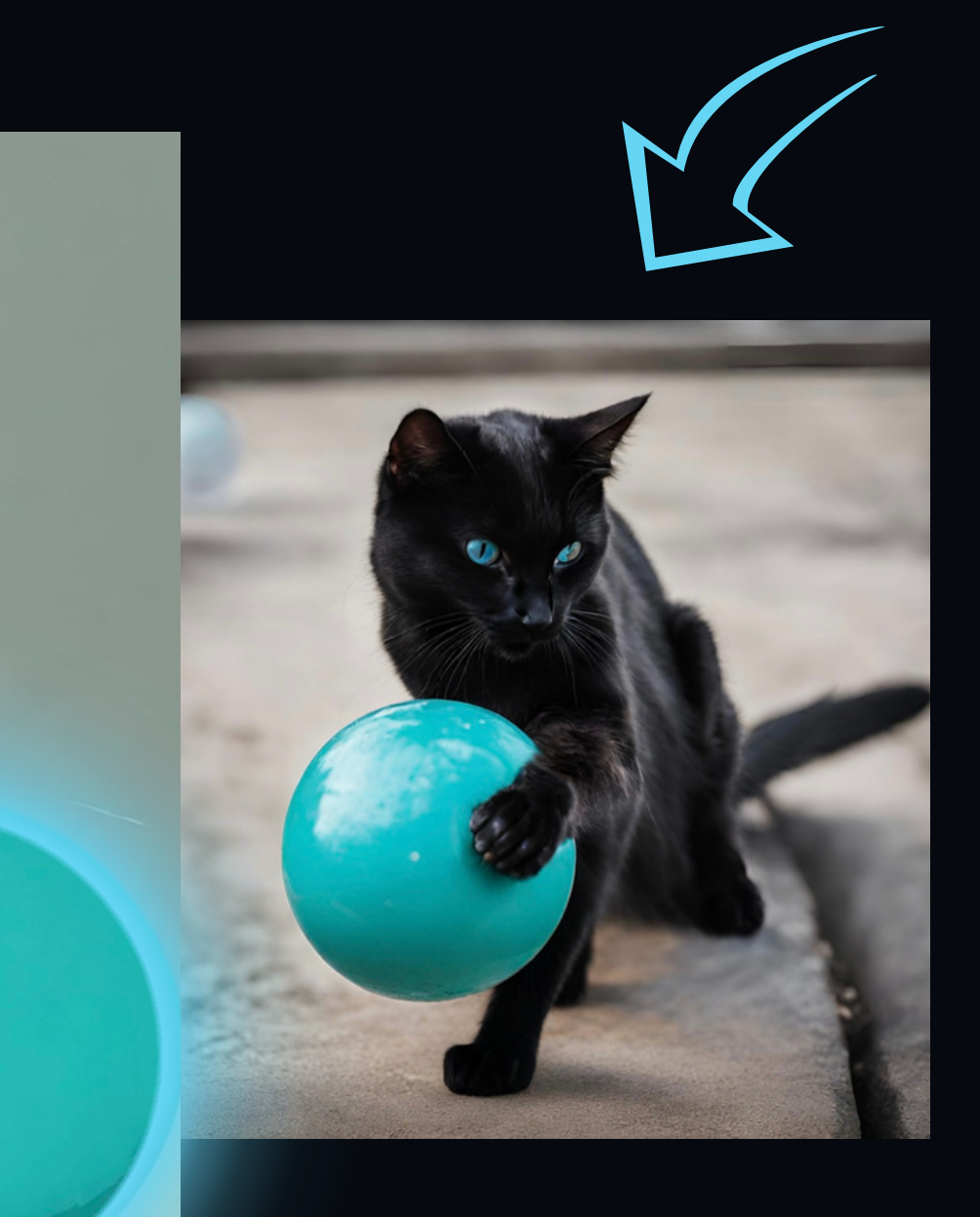

# MAGIC

# CANVA MAGIC ПРЕЗЕНТАЦІЇ

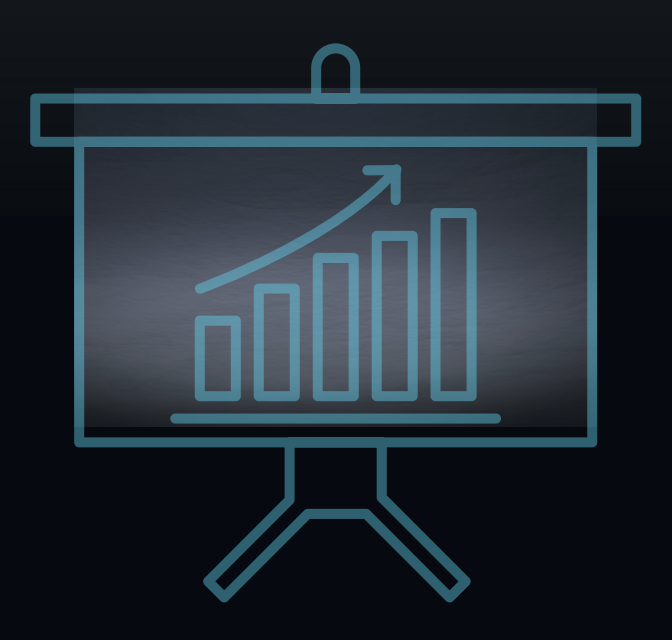

# **ПРЕЗЕНТАЦІЇ**

#### **ПУБЛІЧНІ ПРЕЗЕНТАЦІЇ**

**НА НАУКОВИХ КОНФЕРЕНЦІЯХ: МОЛОДІ ВЧЕНІ МОЖУТЬ СТВОРЮВАТИ ПРОФЕСІЙНІ ПРЕЗЕНТАЦІЇ ДЛЯ ВИСТУПІВ НА НАУКОВИХ КОНФЕРЕНЦІЯХ, ДЕ ВОНИ МОЖУТЬ ДЕМОНСТРУВАТИ СВОЇ**

**ДОСЛІДЖЕННЯ ТА ВИСНОВКИ. <sup>В</sup> УНІВЕРСИТЕТСЬКИХ ЛЕКЦІЯХ: ВИКОРИСТАННЯ ПРЕЗЕНТАЦІЙ УНІВЕРСИТЕТСЬКИХ ЛЕКЦІЙ МОЖЕ ЗРОБИТИ НАВЧАЛЬНИЙ ПРОЦЕС БІЛЬШ ВІЗУАЛЬНИМ ІЗРОЗУМІЛИМ ДЛЯ СТУДЕНТІВ**

#### **НАУКОВА КОМУНІКАЦІЯ**

**ПРЕЗЕНТАЦІЇ МОЖНА ВИКОРИСТОВУВАТИ ПІД ЧАС ОБМІНУ ІДЕЯМИ ТА СПІВПРАЦІ З ІНШИМИ НАУКОВЦЯМИ. ВИКОРИСТАННЯ ЗРОЗУМІЛИХ І ВІЗУАЛЬНО ПРИВАБЛИВИХ ПРЕЗЕНТАЦІЙ МОЖЕ ПОЛЕГШИТИ ПОЯСНЕННЯ СКЛАДНИХ НАУКОВИХ КОНЦЕПЦІЙ НЕЛАЙКАВІЙ АУДИТОРІЇ, ТАКІЙ ЯК СТУДЕНТИ АБО ЗАГАЛЬНА ГРОМАДСЬКІСТЬ**

#### **ПУБЛІКАЦІЇ**

**ПРЕЗЕНТАЦІЇ МОЖНА ВИКОРИСТОВУВАТИ ДЛЯ ІЛЮСТРАЦІЇ КЛЮЧОВИХ ПУНКТІВ ТА РЕЗУЛЬТАТІВ ДОСЛІДЖЕНЬ, ЯКІ ПУБЛІКУЮТЬСЯ У НАУКОВИХ ЖУРНАЛАХ**

#### **ВЛАСНИЙ ВЕБ-САЙТ АБО БЛОГ, СОЦІАЛЬНІ МЕРЕЖІ**

**ВСТАВЛЯЮЧИ ПРЕЗЕНТАЦІЇ НА ВЕБ-САЙТ АБО БЛОГ, ВЧЕНІ МОЖУТЬ ДОНЕСТИ СВОЇ ВИСНОВКИ ДО ШИРОКОЇ АУДИТОРІЇ**

#### **НАВЧАННЯ ТА ВИВЧЕННЯ**

**ВИКЛАДАЧІ МОЖУТЬ ВИКОРИСТОВУВАТИ ПРЕЗЕНТАЦІЇ ДЛЯ НАВЧАННЯ СТУДЕНТІВ В УНІВЕРСИТЕТАХ АБО НАВЧАЛЬНИХ ЗАКЛАДАХ. МОЛОДІ ВЧЕНІ МОЖУТЬ ВИКОРИСТОВУВАТИ ПРЕЗЕНТАЦІЇ ДЛЯ ВИВЧЕННЯ НОВИХ НАУКОВИХ КОНЦЕПЦІЙ ТА МЕТОДІВ В ІНШИХ ОБЛАСТЯХ**

#### **ПРЕЗЕНТАЦІЇ ПРОЄКТІВ**

**МОЛОДІ ВЧЕНІ МОЖУТЬ ВИКОРИСТОВУВАТИ ПРЕЗЕНТАЦІЇ ДЛЯ ВРАЖЕННЯ КОМІТЕТІВ ТА ФІНАНСОВИХ ОРГАНІЗАЦІЙ ПРИ ПОДАННІ ПРОЕКТІВ ТА ЗАЯВОК НА ГРАНТИ**

#### **ВИКОРИСТОВУЙТЕ ШАБЛОНИ**

**ШАБЛОНИ МОЖУТЬ БУТИ ХОРОШИМ ПОЧАТКОВИМ ПУНКТОМ ДЛЯ СТВОРЕННЯ ПРЕЗЕНТАЦІЇ. ВОНИ ДОПОМОЖУТЬ ВАМ ШВИДКО І ЛЕГКО СТВОРИТИ ПРОФЕСІЙНИЙ ДИЗАЙН**

#### **ШИРОКИЙ ВИБІР ШАБЛОНІВ**

**CANVA ПРОПОНУЄ ШИРОКИЙ ВИБІР ШАБЛОНІВ ДЛЯ ПРЕЗЕНТАЦІЙ, ЯКІ МОЖНА ВИКОРИСТОВУВАТИ ДЛЯ РІЗНИХ ЦІЛЕЙ, ТАКИХ ЯК БІЗНЕС-ПРЕЗЕНТАЦІЇ, ОСВІТНІ ПРЕЗЕНТАЦІЇ ТА ОСОБИСТІ ПРЕЗЕНТАЦІЇ**

## **ДОДАЙТЕ ЗМІСТОВНИЙ КОНТЕНТ**

**ПРЕЗЕНТАЦІЯ ПОВИННА МІСТИТИ ЗМІСТОВНИЙ КОНТЕНТ, ЯКИЙ БУДЕ ЦІКАВИЙ І КОРИСНИЙ ДЛЯ ВАШОЇ АУДИТОРІЇ**

#### **ПРОСТИЙ ІНТЕРФЕЙС**

**CANVA МАЄ ПРОСТИЙ І ІНТУЇТИВНО ЗРОЗУМІЛИЙ ІНТЕРФЕЙС, ЯКИЙ ДОЗВОЛЯЄ НАВІТЬ КОРИСТУВАЧАМ- ПОЧАТКІВЦЯМ СТВОРЮВАТИ ПРОФЕСІЙНІ ПРЕЗЕНТАЦІЇ**

#### **ВИКОРИСТОВУЙТЕ ВІЗУАЛЬНІ ЕЛЕМЕНТИ**

**ВІЗУАЛЬНІ ЕЛЕМЕНТИ, ТАКІ ЯК ЗОБРАЖЕННЯ, ВІДЕО ТА ДІАГРАМИ, МОЖУТЬ ДОПОМОГТИ ВАМ ЗРОБИТИ ВАШУ ПРЕЗЕНТАЦІЮ БІЛЬШ ЦІКАВОЮ І ЗАПАМ'ЯТОВУВАНОЮ**

#### **МОЖЛИВІСТЬ РЕДАГУВАННЯ**

**CANVA ДОЗВОЛЯЄ КОРИСТУВАЧАМ РЕДАГУВАТИ ШАБЛОНИ ЗА СВОЇМ БАЖАННЯМ, ЩОБ ВОНИ ВІДПОВІДАЛИ ЇХНІМ ПОТРЕБАМ**

#### **МОЖЛИВІСТЬ СПІВПРАЦІ**

**CANVA ДОЗВОЛЯЄ КОРИСТУВАЧАМ СПІВПРАЦЮВАТИ НАД ПРЕЗЕНТАЦІЯМИ В РЕЖИМІ РЕАЛЬНОГО ЧАСУ**

### **ТЕСТУЙТЕ ПРЕЗЕНТАЦІЮ**

**ПЕРЕД ТИМ, ЯК ПРЕЗЕНТУВАТИ ЇЇ ПЕРЕД АУДИТОРІЄЮ, ПРОТЕСТУЙТЕ ЇЇ, ЩОБ ПЕРЕКОНАТИСЯ, ЩО ВОНА ДОБРЕ ПРАЦЮЄ**

### **ВИКОРИСТОВУЙТЕ ОБМЕЖЕНУ КІЛЬКІСТЬ КОЛЬОРІВ**

#### **ВИКОРИСТОВУЙТЕ КОНТРАСТНІ КОЛЬОРИ**

#### **ВИКОРИСТОВУЙТЕ ВІЗУАЛЬНІ ПІДКАЗКИ**

### **ВИКОРИСТОВУЙТЕ ЧІТКИЙ І ЗРОЗУМІЛИЙ ШРИФТ**

**ШРИФТ ПОВИНЕН БУТИ ЗРУЧНИМ ДЛЯ ЧИТАННЯ**

**ЗАНАДТО БАГАТО КОЛЬОРІВ МОЖЕ ЗРОБИТИ ПРЕЗЕНТАЦІЮ ПЕРЕВАНТАЖЕНОЮ**

**КОНТРАСТНІ КОЛЬОРИ ДОПОМОЖУТЬ ВАМ ВИДІЛИТИ ВАЖЛИВІ ЕЛЕМЕНТИ ПРЕЗЕНТАЦІЇ**

**ВІЗУАЛЬНІ ПІДКАЗКИ, ТАКІ ЯК МАРКЕРИ, МОЖУТЬ ДОПОМОГТИ ВАМ СТРУКТУРУВАТИ ВАШУ ПРЕЗЕНТАЦІЮ І ЗРОБИТИ ЇЇ БІЛЬШ ЛЕГКОЮ ДЛЯ РОЗУМІННЯ**

#### **ВИКОРИСТОВУЙТЕ ДИНАМІЧНІ ЕЛЕМЕНТИ**

**ДИНАМІЧНЕ КОНТЕНТ, ТАКИЙ ЯК ВІДЕО ТА ІНТЕРАКТИВНІ ЕЛЕМЕНТИ, МОЖЕ ДОПОМОГТИ ВАМ ЗРОБИТИ ВАШУ ПРЕЗЕНТАЦІЮ БІЛЬШ ЗАХОПЛИВО**

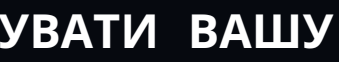

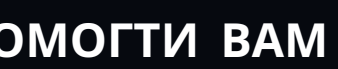

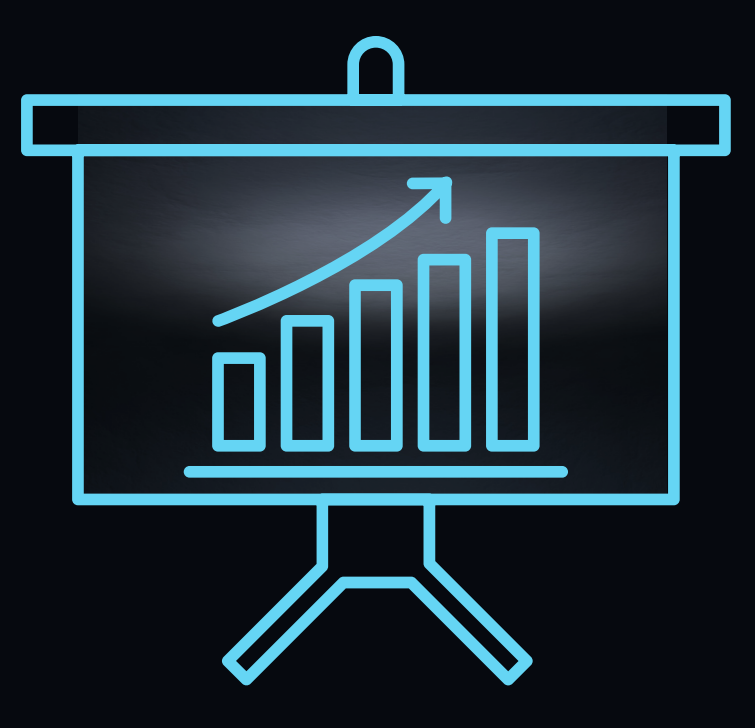

#### **MAGIC DESIGN**

**ІНСТРУМЕНТ ВИКОРИСТОВУЄ АІ ДЛЯ СТВОРЕННЯ ГОТОВИХ МАКЕТІВ ПРЕЗЕНТАЦІЙ НА ОСНОВІ ВВЕДЕНОГО ТЕКСТОВОГО ЗАПИТУ. КОРИСТУВАЧІ МОЖУТЬ ПОТІМ НАЛАШТУВАТИ МАКЕТ, ДОДАВШИ ВЛАСНИЙ КОНТЕНТ**

#### **MAGIC WRITE**

**ІНСТРУМЕНТ ВИКОРИСТОВУЄ АІ ДЛЯ ГЕНЕРАЦІЇ ТЕКСТУ ДЛЯ ПРЕЗЕНТАЦІЙ НА ОСНОВІ ВВЕДЕНОГО ТЕКСТОВОГО ЗАПИТУ. КОРИСТУВАЧІ МОЖУТЬ ПОТІМ НАЛАШТУВАТИ ТЕКСТ, ЩОБ ВІН ВІДПОВІДАВ ЇХНІМ ПОТРЕБАМ**

#### **MAGIC REMOVE**

**ІНСТРУМЕНТ ВИКОРИСТОВУЄ АІ ДЛЯ ВИДАЛЕННЯ ФОНУ З ЗОБРАЖЕНЬ. КОРИСТУВАЧІ МОЖУТЬ ПОТІМ ВИКОРИСТОВУВАТИ ЗОБРАЖЕННЯ В СВОЇХ ПРЕЗЕНТАЦІЯХ**

#### **MAGIC RESIZE**

**ІНСТРУМЕНТ ВИКОРИСТОВУЄ АІ ДЛЯ АВТОМАТИЧНОГО МАСШТАБУВАННЯ ЗОБРАЖЕНЬ ДО ПОТРІБНОГО РОЗМІРУ**

#### **MAGIC ENHANCE**

**ІНСТРУМЕНТ ВИКОРИСТОВУЄ ШІ ДЛЯ ПОКРАЩЕННЯ ЯКОСТІ ЗОБРАЖЕНЬ**

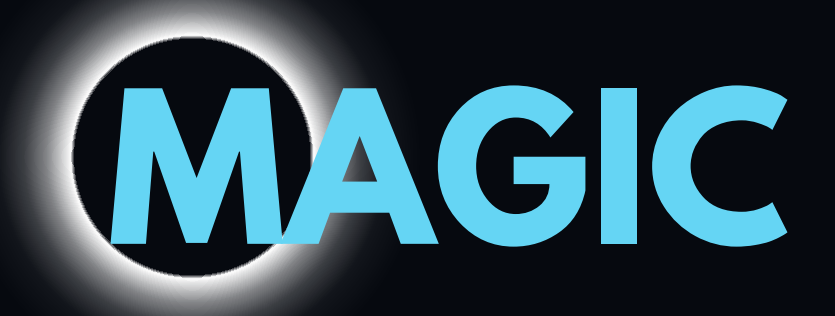

#### **MAGIC DESIGN**

**MAGIC DESIGN - ЦЕ ОДИН З НАЙПОПУЛЯРНІШИХ ІНСТРУМЕНТІВ АІ <sup>В</sup> CANVA ДЛЯ СТВОРЕННЯ ПРЕЗЕНТАЦІЙ. ВІН ВИКОРИСТОВУЄ АІ ДЛЯ СТВОРЕННЯ ГОТОВИХ МАКЕТІВ ПРЕЗЕНТАЦІЙ НА ОСНОВІ ВВЕДЕНОГО ТЕКСТОВОГО ЗАПИТУ. КОРИСТУВАЧІ МОЖУТЬ ПОТІМ НАЛАШТУВАТИ МАКЕТ, ДОДАВШИ ВЛАСНИЙ КОНТЕНТ. ЩОБ ВИКОРИСТОВУВАТИ**

**MAGIC DESIGN, ПРОСТО ВВЕДІТЬ ТЕКСТОВИЙ ЗАПИТ У ПОЛІ ПОШУКУ. CANVA ПОТІМ ГЕНЕРУЄ СПИСОК ВІДПОВІДНИХ МАКЕТІВ. ВИ МОЖЕТЕ ВИБРАТИ МАКЕТ, ЯКИЙ ВАМ ПОДОБАЄТЬСЯ, І ПОТІМ НАЛАШТУВАТИ ЙОГО, ДОДАВШИ ВЛАСНИЙ ТЕКСТ, ЗОБРАЖЕННЯ ТА ІНШІ ЕЛЕМЕНТИ.**

#### **MAGIC WRITE**

 $\overline{C}$ **ТЕКСТОВОГО** ЗАПИТУ.

**MAGIC WRITE - ЦЕ ЩЕ ОДИН ПОПУЛЯРНИЙ ІНСТРУМЕНТ АІ В CANVA ДЛЯ СТВОРЕННЯ ПРЕЗЕНТАЦІЙ. ВІН ВИКОРИСТОВУЄ ШІ ДЛЯ ГЕНЕРАЦІЇ ТЕКСТУ ДЛЯ ПРЕЗЕНТАЦІЙ НА ОСНОВІ ВВЕДЕНОГО НАЛАШТУВАТИ ТЕКСТ, ЩОБ ВІН ВІДПОВІДАВ ЇХНІМ ПОТРЕБАМ. ЩОБ ВИКОРИСТОВУВАТИ**

**MAGIC WRITE, ПРОСТО ВВЕДІТЬ ТЕКСТОВИЙ ЗАПИТ У ПОЛІ** ВИ МОЖЕТЕ ВИБРАТИ ТЕКСТ, ЯКИЙ ВАМ ПОДОБАЄТЬСЯ, І ПОТІМ **НАЛАШТУВАТИ ЙОГО, ЗМІНИВШИ ШРИФТ, РОЗМІР ШРИФТУ, КОЛІР ШРИФТУ ТА ІНШІ ПАРАМЕТРИ**

#### **MAGIC REMOVE**

**MAGIC REMOVE - ЦЕ ІНСТРУМЕНТ АІ В CANVA, ЯКИЙ ВИКОРИСТОВУЄ АІ ДЛЯ ВИДАЛЕННЯ ФОНУ <sup>З</sup> ЗОБРАЖЕНЬ. КОРИСТУВАЧІ МОЖУТЬ ПОТІМ ВИКОРИСТОВУВАТИ ЗОБРАЖЕННЯ <sup>В</sup> СВОЇХ ПРЕЗЕНТАЦІЯХ. ЩОБ ВИКОРИСТОВУВАТИ MAGIC REMOVE, ПРОСТО ЗАВАНТАЖТЕ ЗОБРАЖЕННЯ В CANVA. ПОТІМ ВИБЕРІТЬ ІНСТРУМЕНТ MAGIC REMOVE І ПЕРЕТЯГНІТЬ ЙОГО НА ЗОБРАЖЕННЯ.**

**CANVA ПОТІМ ВИДАЛИТЬ ФОН З ЗОБРАЖЕННЯ**

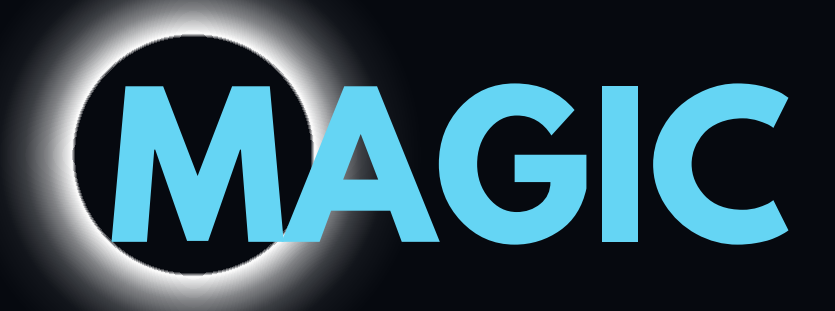

#### **MAGIC RESIZE**

 $M$ ДЄІС RESIZE - ЦЕ ІНСТРУМЕНТ AI В  $\blacksquare$ САNVА, ЯКИИ ВИКОРИСТОВУЄ АІ ДЛЯ **А В Т О М А Т И Ч Н О Г О М А С Ш ТА Б У В А Н Н Я** ЗОБРАЖЕНЬ ДО ПОТРІБНОГО РОЗМІРУ. ШОБ ВИКОРИСТОВУВАТИ  $M$ **AGIC RESIZE, ПРОСТО ЗАВАНТАЖТЕ** ЗОБРАЖЕННЯ В **СА<u>Л</u>VA.** ПОТІМ ВИБЕРІТЬ IHCTPУМЕНТ **МАGIC** RESIZE I ВВЕДІТЬ **Р О З М І Р ,Д О Я К О Г О В И Х О Ч Е Т Е** МАСШТАБУВАТИ ЗОБРАЖЕННЯ. **CANVA ПОТІМ А В Т О М А Т И Ч Н О М А С Ш Т А Б У Є** ЗОБРАЖЕННЯ ДО ПОТРІБНОГО РОЗМІРУ

#### **MAGIC ENHANCE**

 $M$ ДСЈС ЕNНАЛСЕ - ЦЕ ІНСТРУМЕНТ АІ В  $\blacksquare$ САЛVА, ЯКИИ ВИКОРИСТОВУЄ АІ ДЛЯ **П О К Р А Щ Е Н Н Я Я К О С Т І З О Б Р АЖ Е Н Ь** ПОКРАЩЕННЯ ЯКОСТІ ЗОБРАЖЕНЬ.<br>ЩОБ ВИКОРИСТОВУВАТИ **МАGIC ENHANCE, ПРОСТО ЗАВАНТАЖТЕ** ЗОБРАЖЕННЯ <u>В</u> СА**NVA.** ПОТІМ ВИБЕРІТЬ **IHCTPYMEHT MAGIC ENHANCE. CANVA** ПОТІМ ПОКРАЩИТЬ ЯКІСТЬ ЗОБРАЖЕННЯ

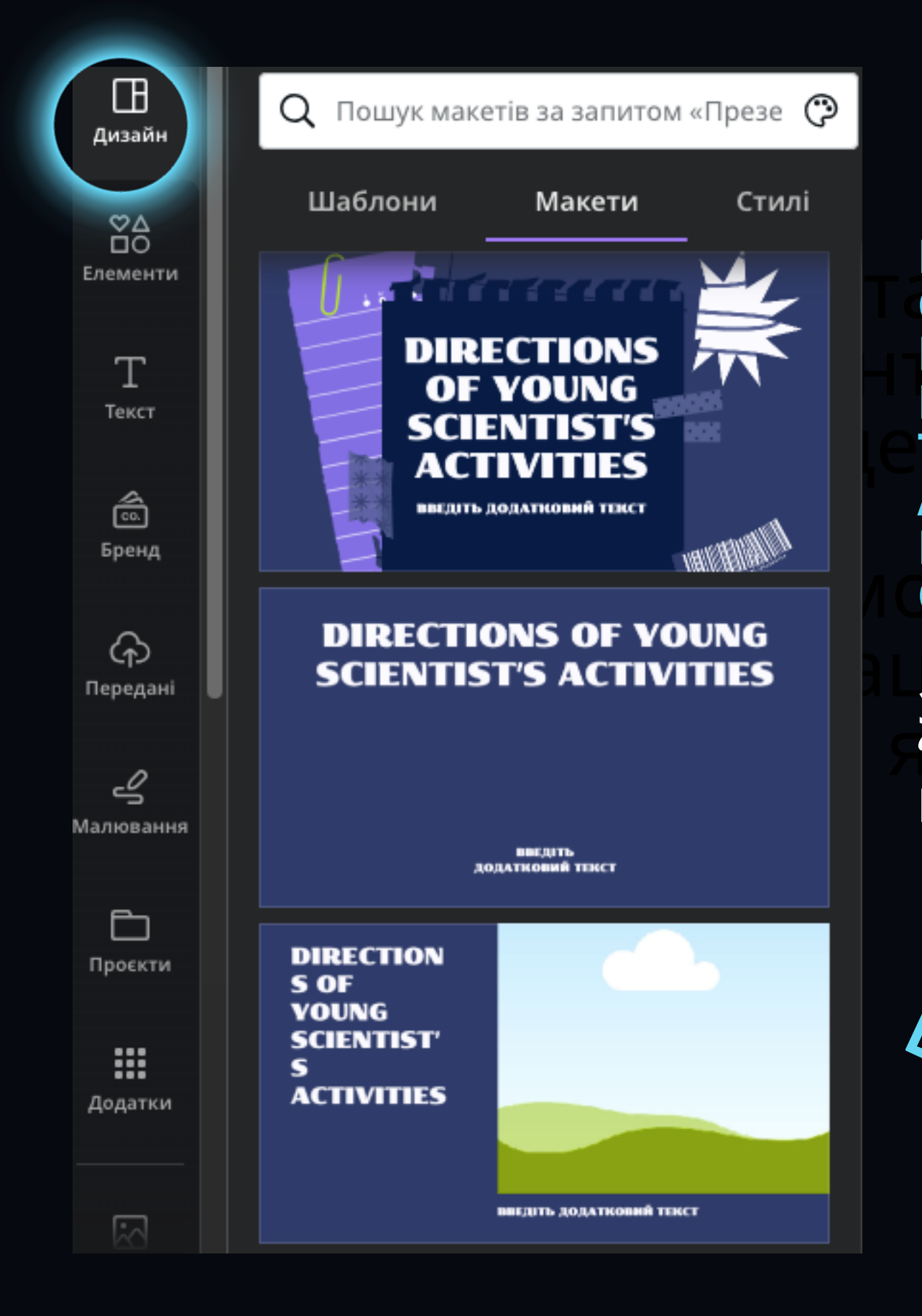

**<b>СОБИРАЄ РОЗМІРИ ТЕКСТУ CAMOCTIVIHO OBUPAE TA** ВКЛАДЦІ<br>МАКЕТИ ЛЛЯ ВАШОГО **СТЕКСТОВОГО НАПОВНЕННЯ, М А К Е Т И : П Р О Г Р А М А М А К Е Т И Д Л Я В А Ш О Г О А В Т О М А Т И Ч Н О РОЗСТАВЛЯЄ ТЕКСТИ ТА MAGIC<br>
CHERENA CHEADLAIRE THE PROPER CHEADLER<br>
CHEAD OF BEAD AND BALLOCO<br>
CHEAD BALLOCO<br>
CHEAD BALLOCO<br>
CHEAD BALLOCO<br>
CHEAD CHEAD AND BALLOCALE AND ARTIAL TRACE POBAIP MITE THAT AND BALLOCOMPAEMO<br>
CHEAD CHEAD CHEAD CHEAD** 

ЗОБРАЖЕННЯ ОБИРАЄМІ **SODI ASKETHIST SODI ACINO В** ЗОБРАЖЕННЯ ОБИРАЄМО В БАЖАННЯІ

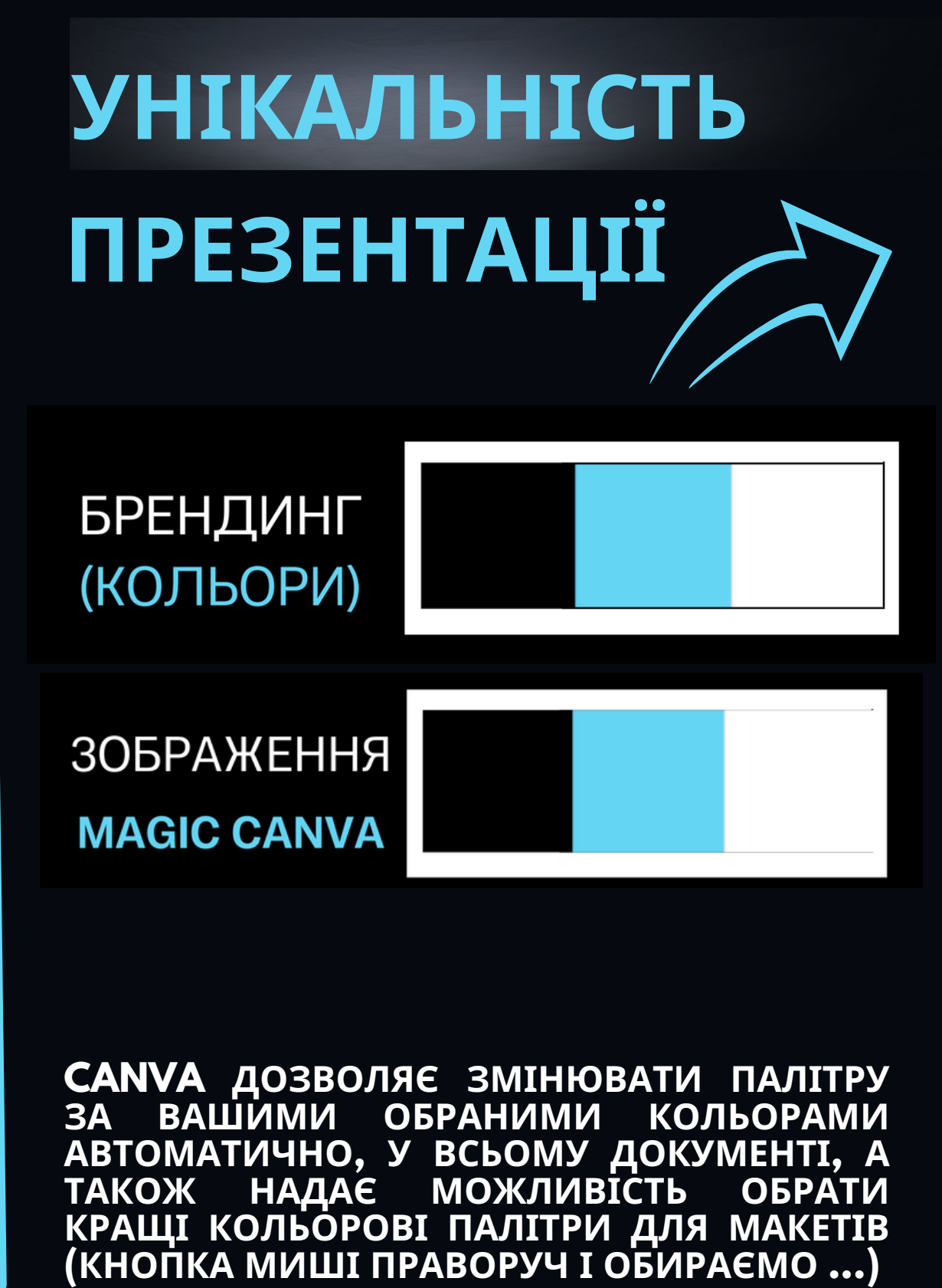

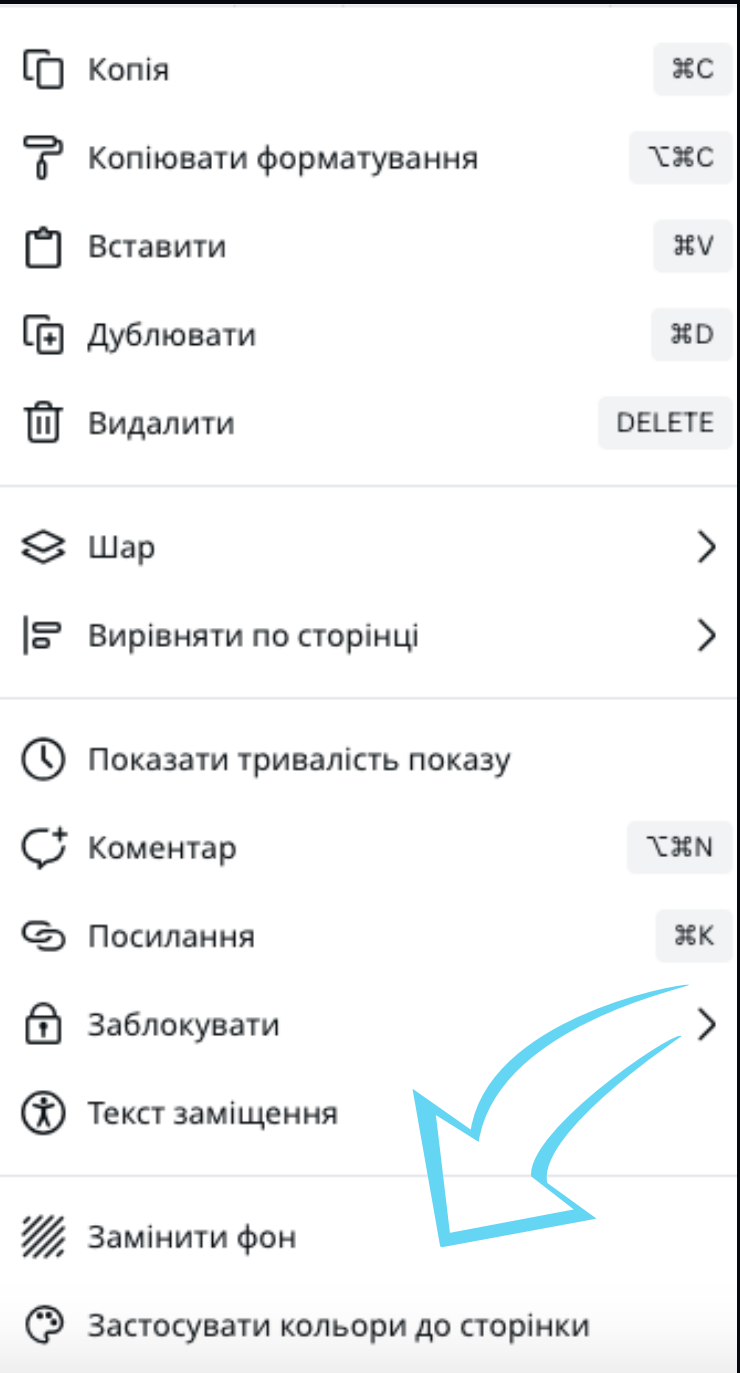

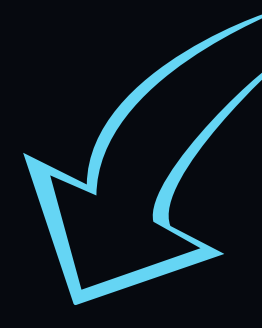

# WAGIC

#### **INTRODUCTIO**

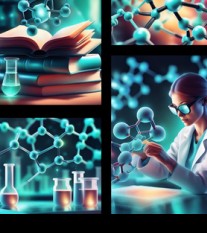

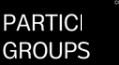

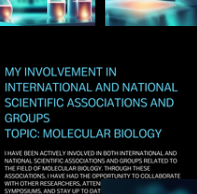

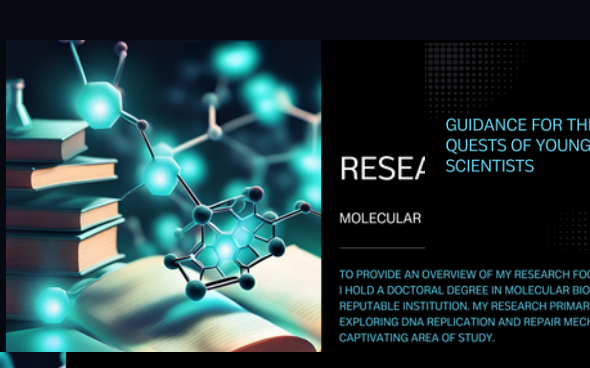

#### **INOVATIVE** ..........<br>DEVELOPMENTS

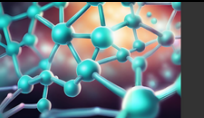

#### **EDUCATIO PROJECTS**

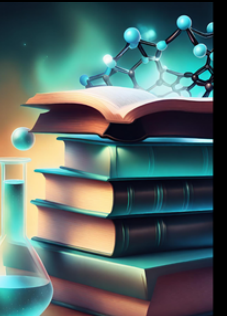

**GUIDANCE FOR** 

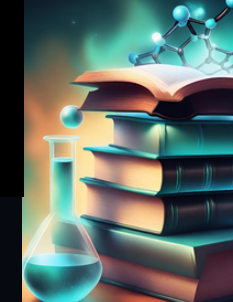

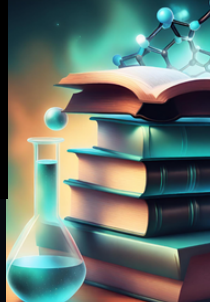

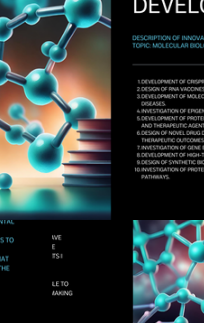

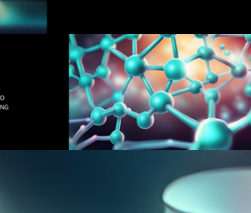

# CANVA MAGIC АНІМАЦІЯ **ТА ВІДЕО**

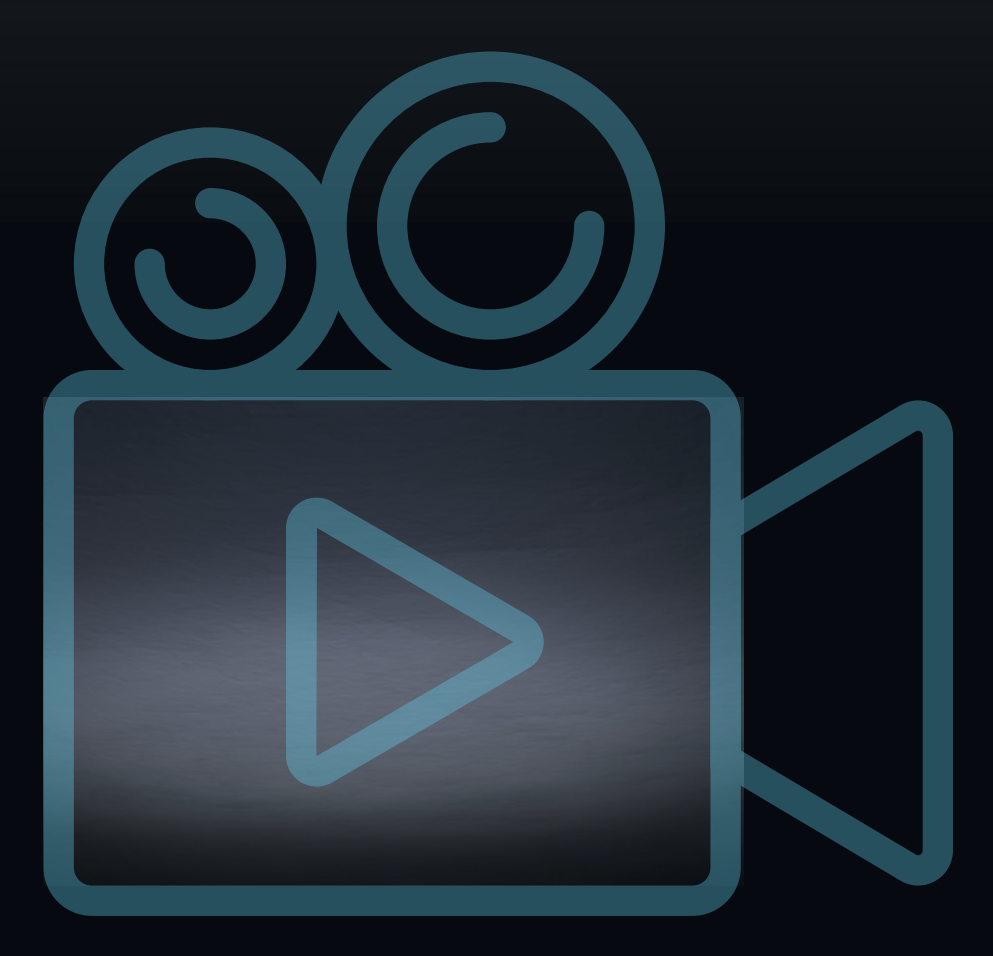

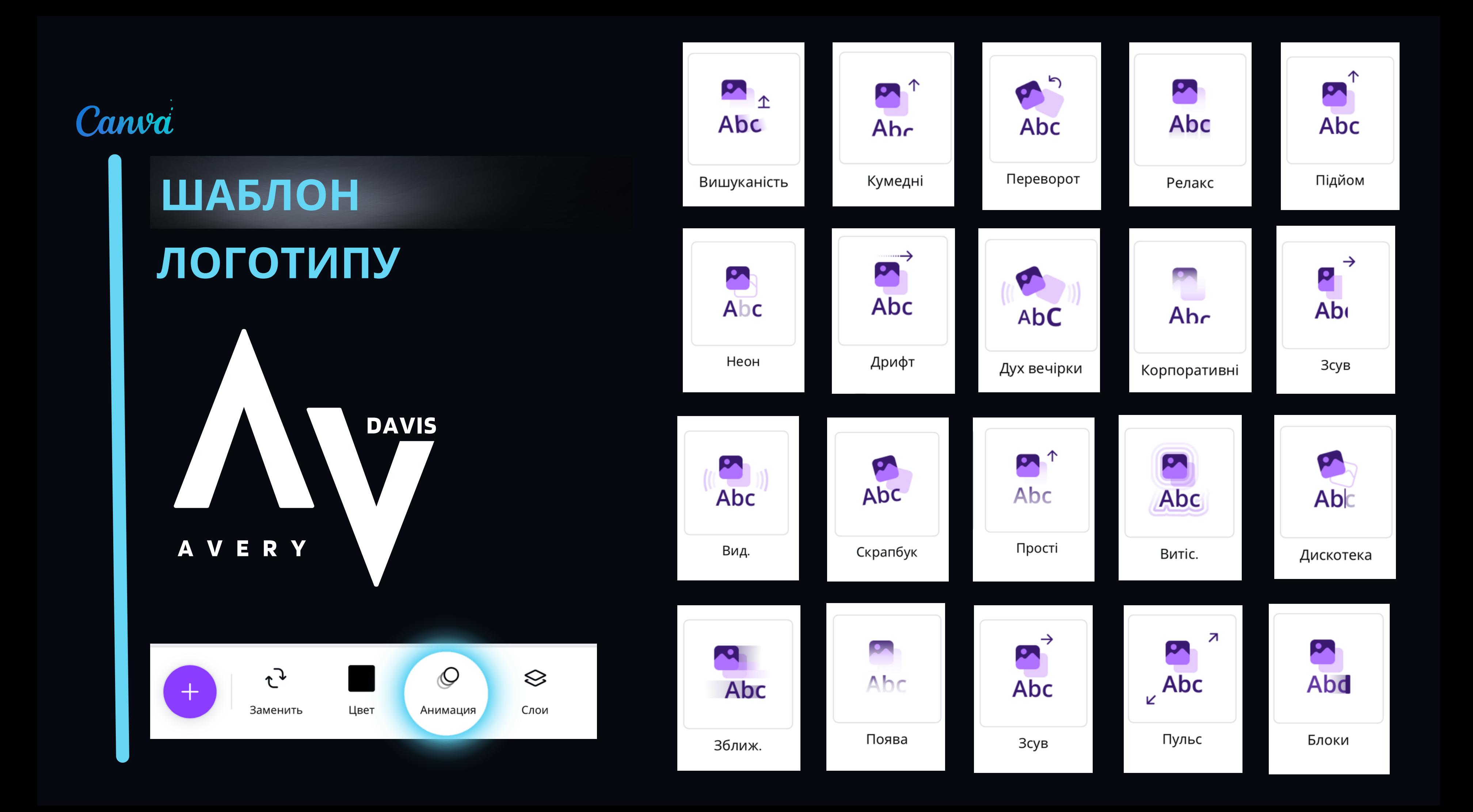

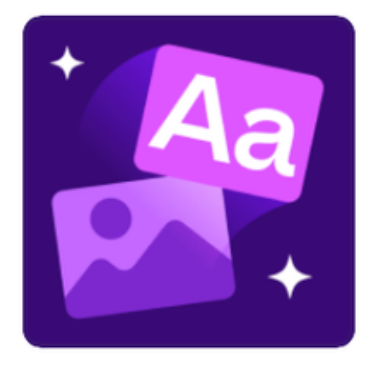

#### Магічна анімація 些

Миттєво застосовуйте ідеально підібрані анімацію та переходи.

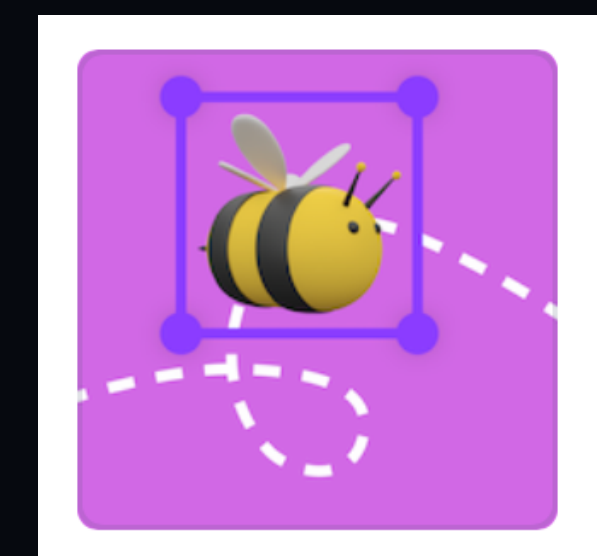

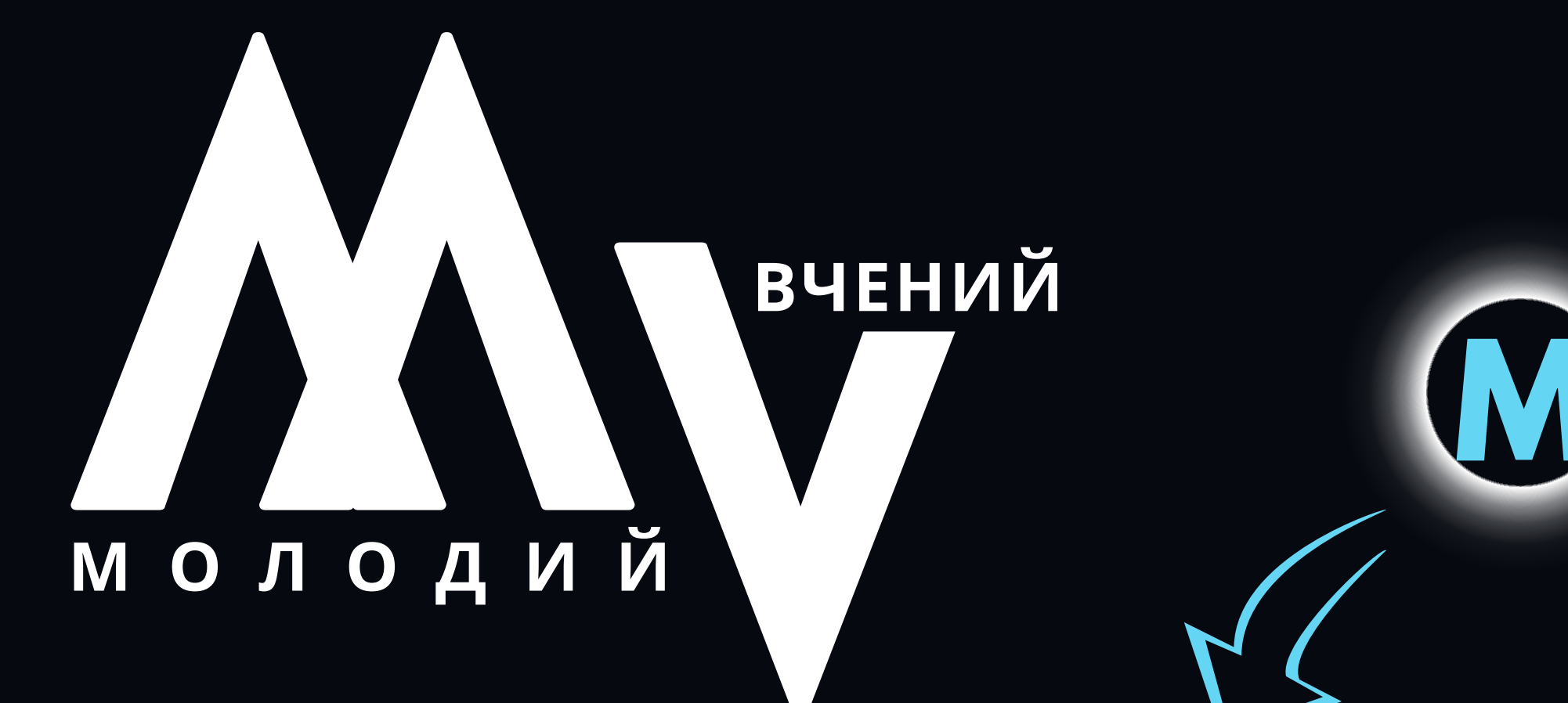

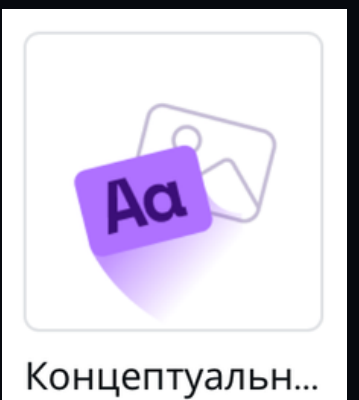

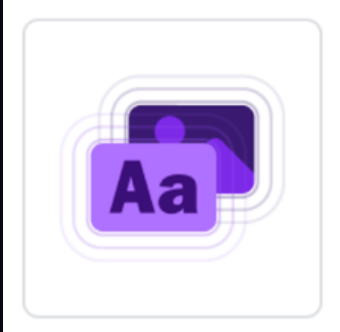

Жирний

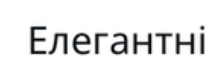

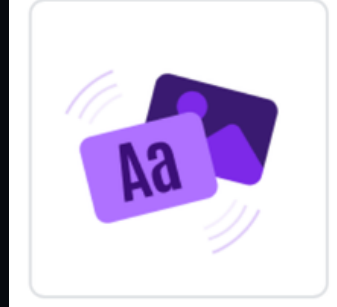

Енергійна муз...

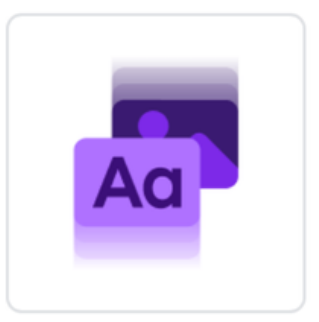

Професійні

MAGIC

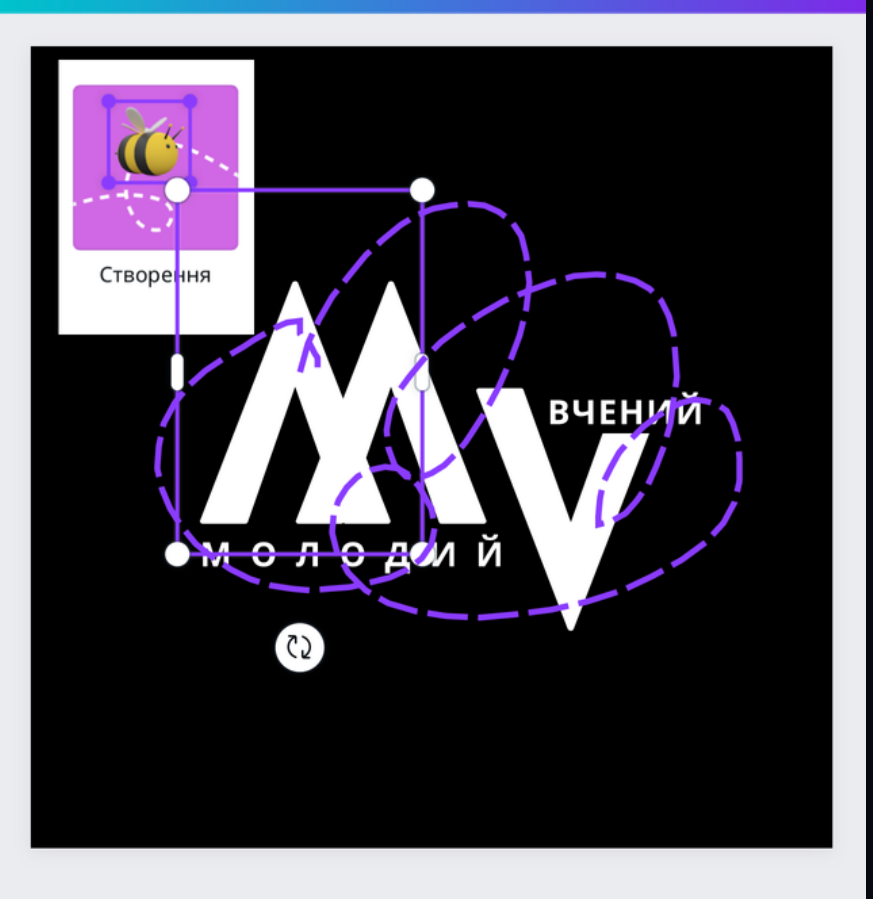

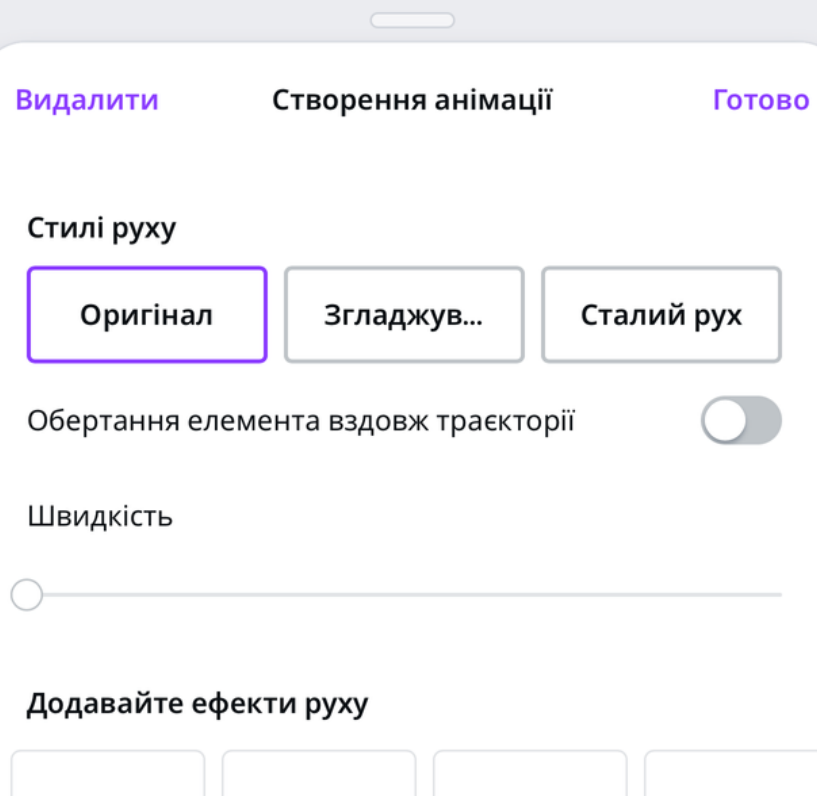

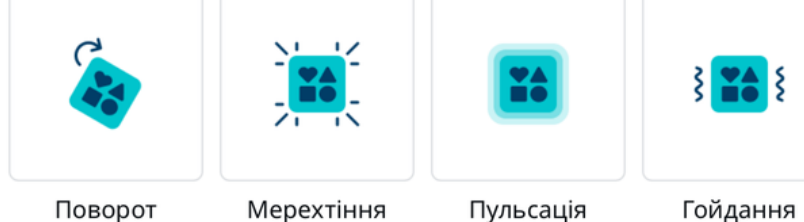

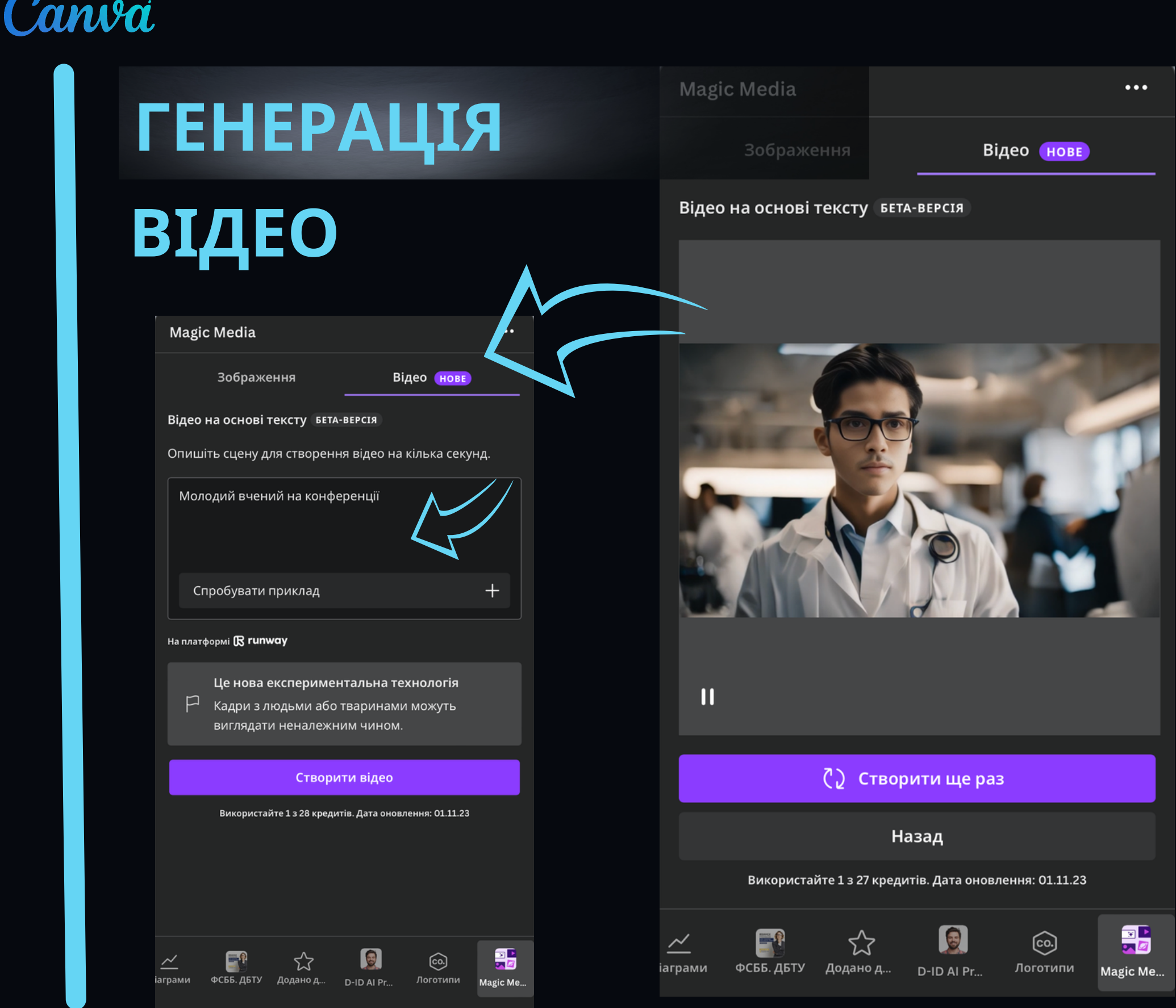

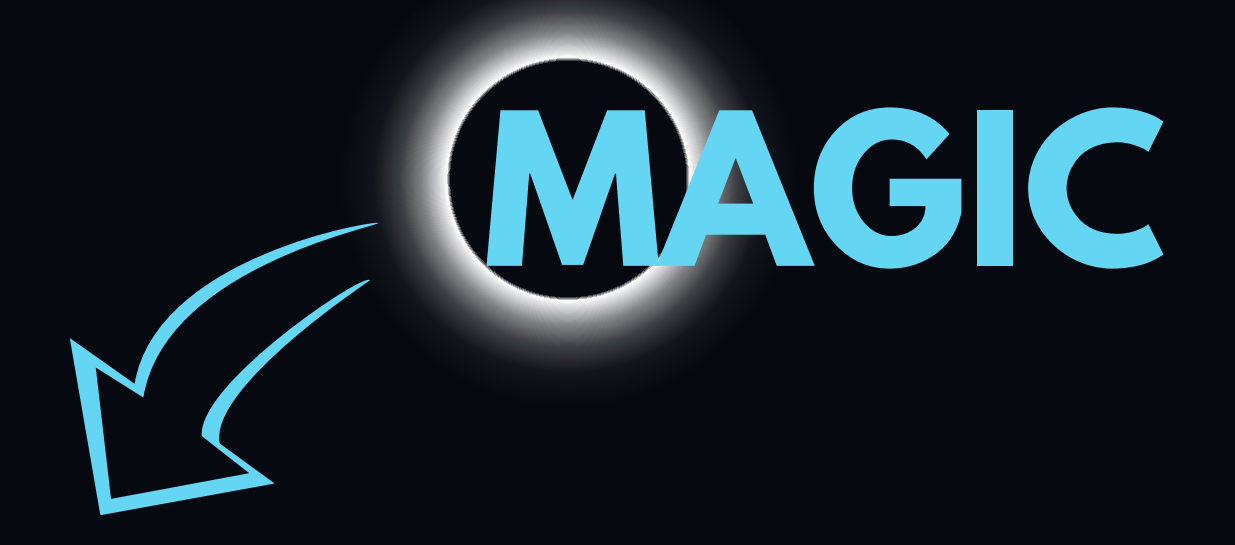

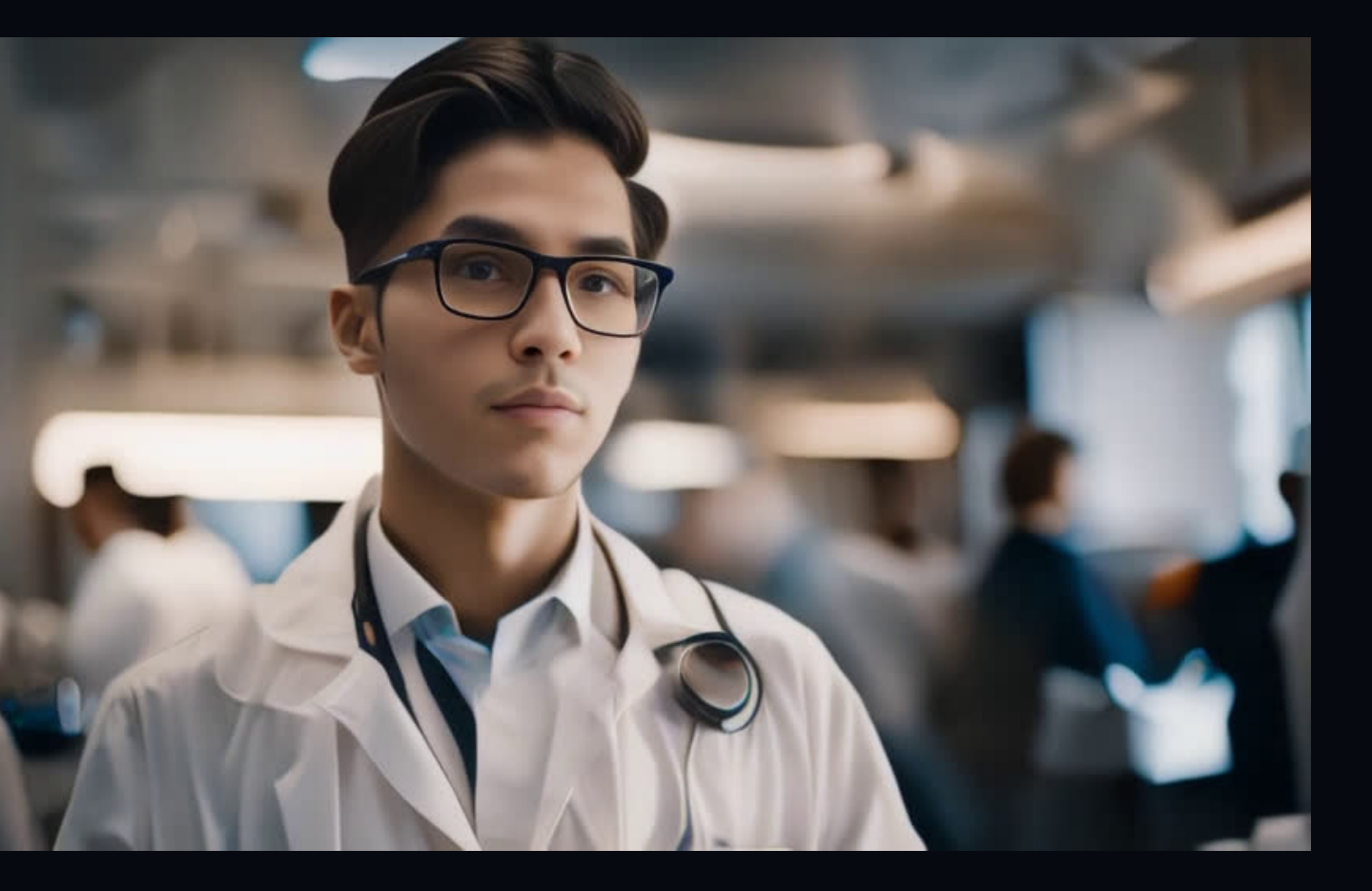

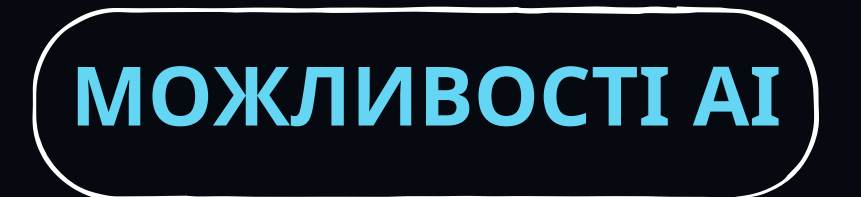

# CANVA MAGIC САЙТИ

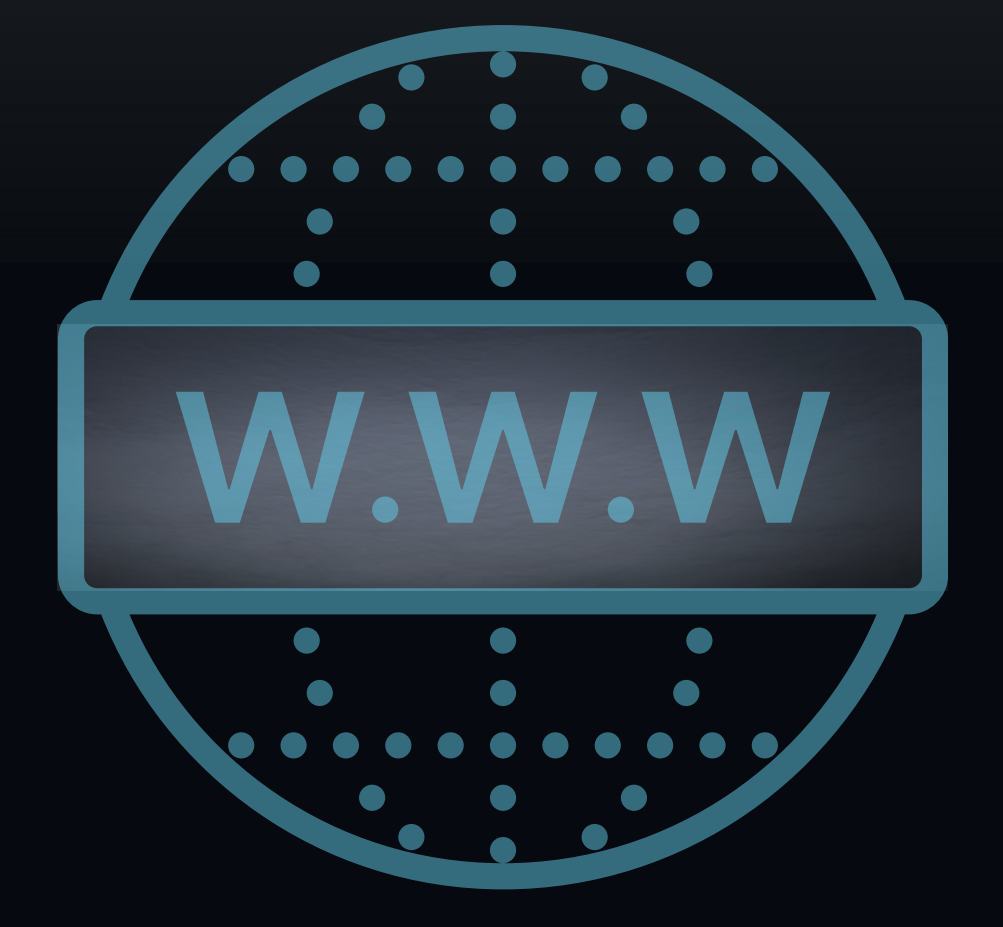

#### **МЕТА СТВОРЕННЯ САЙТУ**

- **ДЛЯ ЗАЯВИ ПРО СЕБЕ**
- **ДЛЯ ПОШИРЕННЯ ІНФОРМАЦІЇ**
- **ДЛЯ ПРОСУВАННЯ СВОЄЇ КАР'ЄРИ**

- **ВЧЕНІ МОЖУТЬ ШВИДКО І ЛЕГКО СТВОРИТИ ПРОФЕСІЙНИЙ САЙТ, НЕ МАЮЧИ ДОСВІДУ В ВЕБ-РОЗРОБЦІ**
- **CANVA ПРОПОНУЄ ШИРОКИЙ ВИБІР ШАБЛОНІВ, ЯКІ МОЖУТЬ БУТИ ВИКОРИСТАНІ ДЛЯ СТВОРЕННЯ САЙТІВ, ОРІЄНТОВАНИХ НА НАУКОВУ ДІЯЛЬНІСТЬ**
- **CANVA ЗАБЕЗПЕЧУЄ ВІДПОВІДНІСТЬ САЙТІВ ВИМОГАМ SEO, ЩО МОЖЕ ДОПОМОГТИ МОЛОДИМ ВЧЕНИМ ЗАЛУЧИТИ БІЛЬШЕ ПОТЕНЦІЙНИХ РОБОТОДАВЦІВ І КОЛЕГ**
- **CANVA ДОЗВОЛЯЄ МОЛОДИМ ВЧЕНИМ ЛЕГКО ІНТЕГРУВАТИ СВІЙ САЙТ З СОЦІАЛЬНИМИ МЕРЕЖАМИ, ЩОБ ПОШИРЮВАТИ ІНФОРМАЦІЮ ПРО СВОЮ НАУКОВУ ДІЯЛЬНІСТЬ**

EACRIFICATION REAGANTERS IN RIZCRUCI BABILON REBASILIETO R. H.Y A CELICI BABAL SALEDO MAGARA A PERSONA BO FRIENDLAND LAND MINER RACEUR AGES LUCH IS WINDOWS DEVICE MANUSER PROVIDED AND INTERNATIONAL BOARD PROVIDED AND DEVELOPMENT ON THE REGISTER CONTROLLER AVIOLENT EQUATION AND ASSESSED TO A STEAM OF THE POST OF THE POST OF THE POST OF THE POST OF THE POST OF THE POST OF THE POST OF THE POST OF THE POST OF THE POST OF THE POST OF THE POST OF THE POST OF THE POST OF THE POST

BREATED LOADWAY A DEAM BRANCION LIBER CAN KASSED LOAD AT 101 ON BY **Response de la Cardidation** E M & B C AND BOOK AT A THE BOOK AT A THE BOOK AT A CALL AND CALL AND CALL AND CALL AND CALL AND CALL AND CALL AND ENGARALLA DEPENDENCE

#### **МОЖЛИВОСТІ**

## **ОСОБЛИВОСТІ CANVASITE**

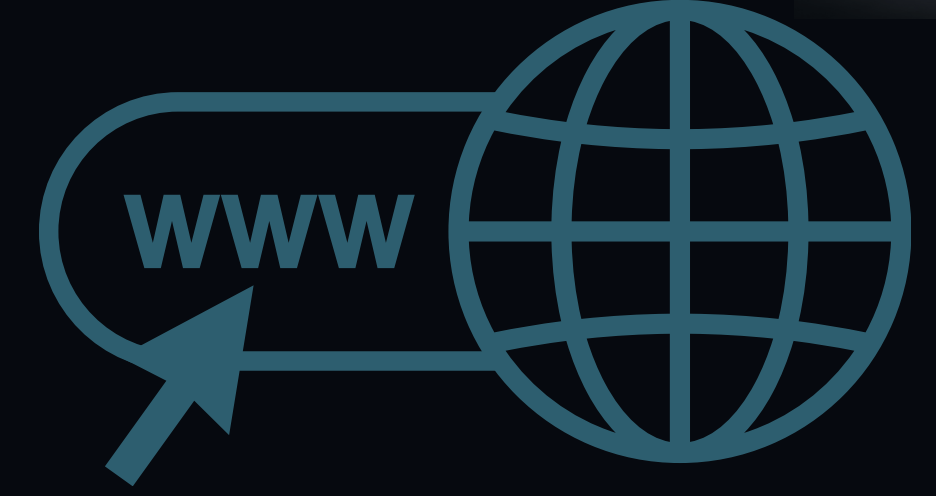

#### **ПРОСТИЙ У ВИКОРИСТАННІ**

**CANVA SITE МАЄ ПРОСТИЙ І ІНТУЇТИВНО ЗРОЗУМІЛИЙ ІНТЕРФЕЙС, ЩО РОБИТЬ ЙОГО ДОСТУПНИМ ДЛЯ КОРИСТУВАЧІВ З БУДЬ-ЯКИМ РІВНЕМ ДОСВІДУ**

### **ЕЛЕМЕНТИ ДИЗАЙНУ**

- **CANVA SITE ПРОПОНУЄ ШИРОКИЙ ВИБІР ШАБЛОНІВ ДЛЯ РІЗНИХ ТИПІВ ВЕБ-САЙТІВ, ЩО ДОЗВОЛЯЄ КОРИСТУВАЧАМ ШВИДКО І ЛЕГКО СТВОРЮВАТИ ПРОФЕСІЙНІ САЙТИ**
- **CANVA SITE ПРОПОНУЄ ШИРОКИЙ ВИБІР ЕЛЕМЕНТІВ ДИЗАЙНУ, ЩО ДОЗВОЛЯЄ КОРИСТУВАЧАМ СТВОРЮВАТИ УНІКАЛЬНІ ТА ПРИВАБЛИВІ ВЕБ-САЙТИ**
- **ЩО ДОЗВОЛЯЄ КОРИСТУВАЧАМ ВІДПОВІДНО ДО ЇХНІХ ПОТРЕБ**
- **БУДЬ-ЯКОМУ МІСЦІ**

#### **ІНСТРУМЕНТИ РЕДАГУВАННЯ**

**CANVA SITE ПРОПОНУЄ ШИРОКИЙ ВИБІР ІНСТРУМЕНТІВ ДЛЯ РЕДАГУВАННЯ,**

**CANVA SITE ДОСТУПНИЙ НА ВЕБ-САЙТІ ТА В МОБІЛЬНИХ ДОДАТКАХ, ЩО ДОЗВОЛЯЄ КОРИСТУВАЧАМ РЕДАГУВАТИ СВОЇ ВЕБ-САЙТИ В БУДЬ-ЯКИЙ ЧАС І В**

### **БЕЗКОШТОВНИЙ ХОСТИНГ**

**CANVA SITES БЕЗКОШТОВНО "ГОСПОДАРЮЄ" ВАШИМ САЙТОМ, ЗАБЕЗПЕЧУЮЧИ БЕЗКОШТОВНЕ ЗБЕРІГАННЯ ТА ДОСТУП ДО ВАШОГО ВМІСТУ**

#### **ПІДТРИМКА МУЛЬТИМЕДІА ВІДЕО ТА ЗОБРАЖЕННЯ: ЛЕГКО МОЖНА ВБУДОВУВАТИ ВІДЕО З YOUTUBE, ДОДАВАТИ ЗОБРАЖЕННЯ З ІНШИХ ПЛАТФОРМ CANVA**

### **SEO ОПТИМІЗАЦІЯ ТА АНАЛІТИКА**

**CANVA SITE ПРОПОНУЄ ФУНКЦІЇ ДЛЯ ОПТИМІЗАЦІЇ ВЕБ-САЙТІВ ДЛЯ ПОШУКОВИХ СИСТЕМ, ЩО ДОПОМАГАЄ САЙТАМ З'ЯВЛЯТИСЯ ВИЩЕ В**

- **РЕЗУЛЬТАТАХ ПОШУКУ**
- **ВЕБ-САЙТАМИ**

**CANVA SITE ПРОПОНУЄ ФУНКЦІЇ ДЛЯ ВІДСТЕЖЕННЯ ДАНИХ ПРО ВІДВІДУВАЧІВ, ЩО ДОЗВОЛЯЄ КОРИСТУВАЧАМ ЗРОЗУМІТИ, ЯК ЛЮДИ ВЗАЄМОДІЮТЬ З ЇХНІМИ**

#### **АЛЕ...**

**ОБМЕЖЕНА ФУНКЦІОНАЛЬНІСТЬ: CANVA SITE НЕ ПРОПОНУЄ ВСЮ ФУНКЦІОНАЛЬНІСТЬ, ЯКА ДОСТУПНА В ТРАДИЦІЙНИХ СИСТЕМАХ КЕРУВАННЯ CANVA SITE ПРОПОНУЄ БЕЗКОШТОВНИЙ ТАРИФ, АЛЕ ВІН МАЄ ОБМЕЖЕНУ ФУНКЦІОНАЛЬНІСТЬ. ДЛЯ РОЗБЛОКУВАННЯ ПОВНОЇ ФУНКЦІОНАЛЬНОСТІ**

- **АРХІТЕКТУРОЮ ВЕБ-САЙТІВ**
- **НЕОБХІДНО ПРИДБАТИ ПЛАТНИЙ ТАРИФ**

# CANVA MAGIC

ПРИКЛАД САЙТУ, РОЗРОБЛЕНОГО ЛИШЕ ЗА ДОПОМОГОЮ ІНСТРУМЕНТІВ ШТУЧНОГО ІНТЕЛЕКТУ

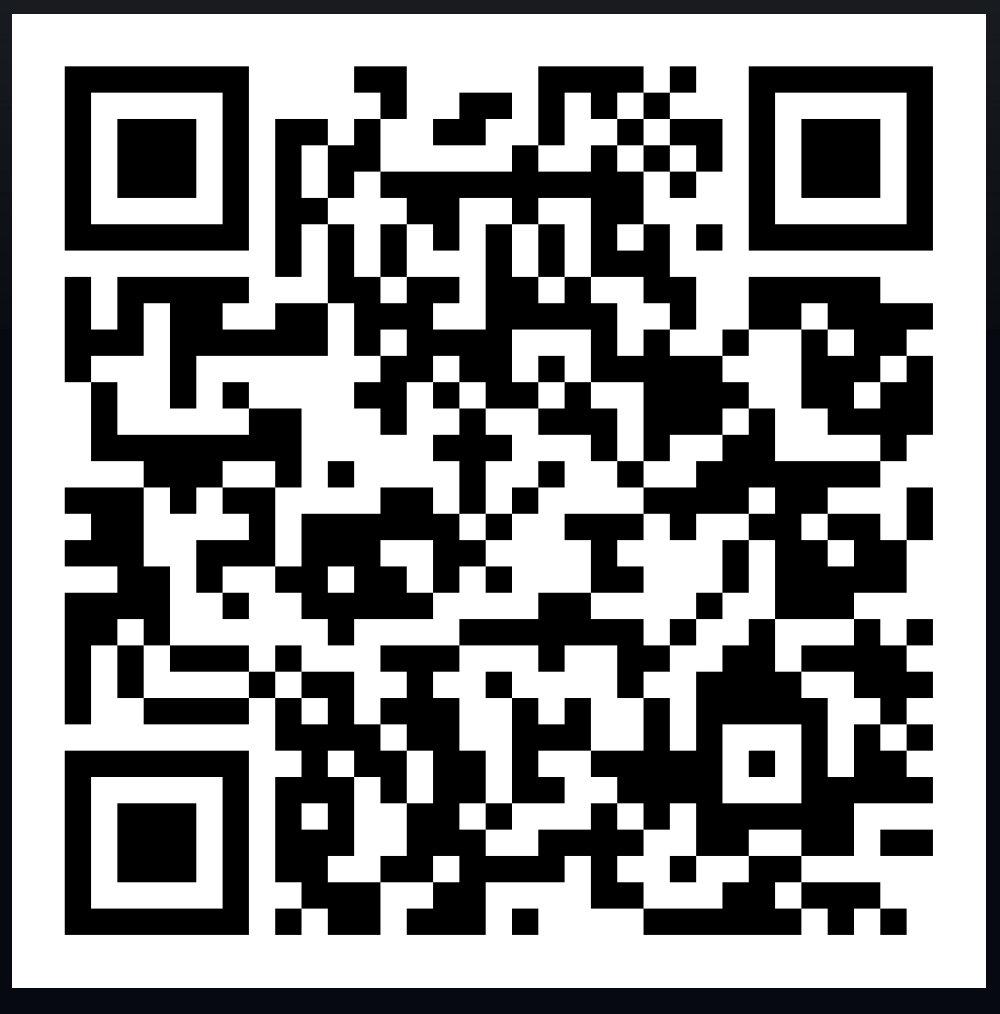

А ВИ ЗНАЛИ, ЩО У САНУА **МОЖНА НЕ ЛИШЕ СТВОРЮВАТИ QR-коди, а й змінювати їх в**' БУДЬ-ЯКИЙ ЧАС, ПРОСТО НАТИСКАЮЧИ НА ЗОБРАЖЕННЯ?

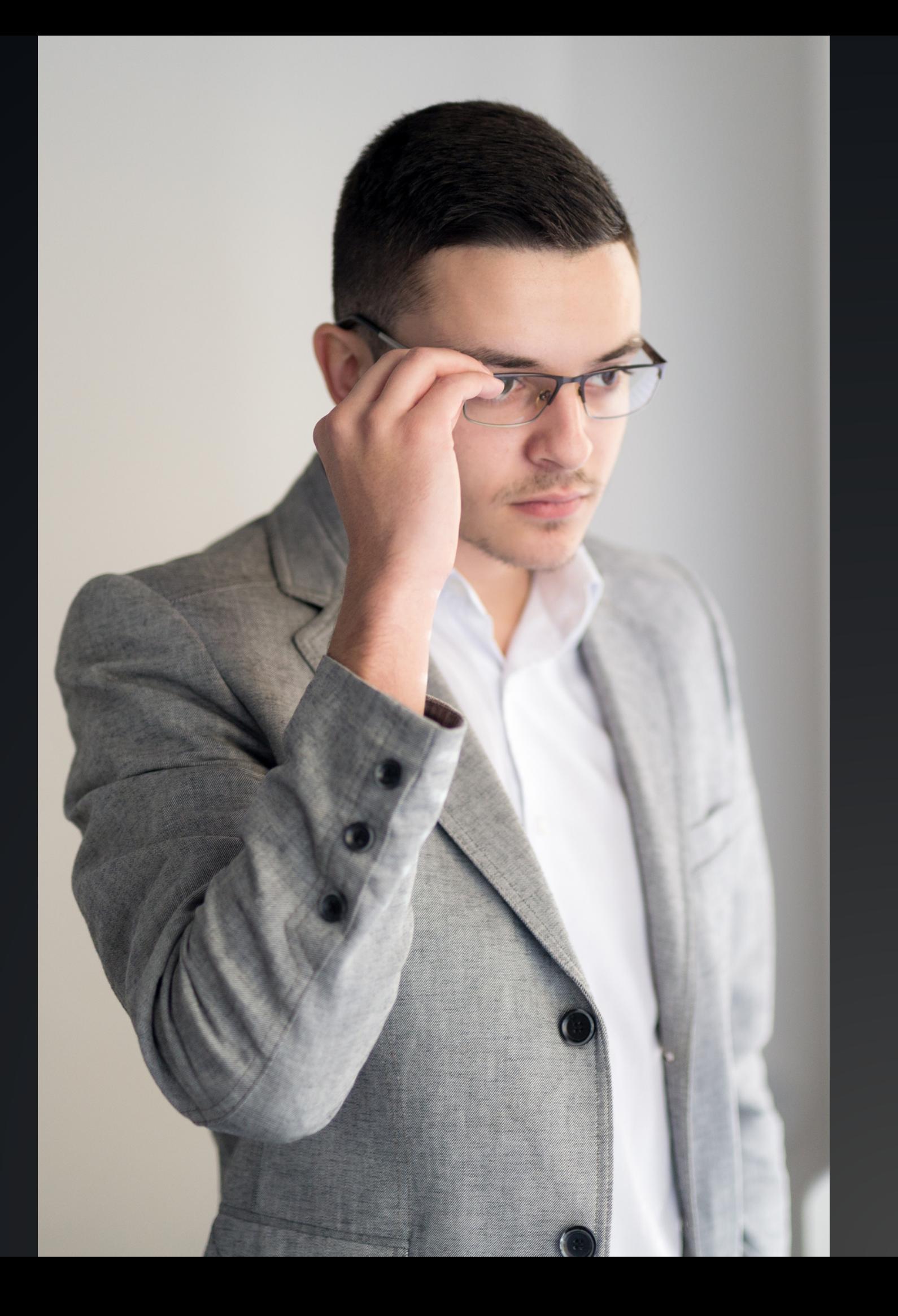

## Цифровий брендинг **MAGIC** ВЧЕНОГО

## ВАШ БРЕНД ВЧЕНОГО У<br>|ЦИФРОВОМУ СВІТІ - ЦЕ ТЕ, ЯК|<br>|ВАС БАЧИТЬ ТА СПРИЙМАЄ НАУКОВА СПІЛЬНОТА, САМЕ ЧЕРЕЗ ВАШІ ЦИФРОВІ НАВИЧКИ

#### **ПРОФЕСІЙНИЙ ІМІДЖ**

**ВІЗИТНА КАРТКА: ВЕБ-САЙТ Є ВАШОЮ ВІРТУАЛЬНОЮ ВІЗИТІВКОЮ. ВІН ДОПОМАГАЄ ВСТАНОВИТИ ПРОФЕСІЙНИЙ ІМІДЖ ВЧЕНОГО В НАУКОВІЙ СПІЛЬНОТІ**

#### **ДЕМОНСТРАЦІЯ ДОСЯГНЕНЬ**

- **ПУБЛІКАЦІЇ ТА ДОСЛІДЖЕННЯ: ВЧЕНІ МОЖУТЬ ПУБЛІКУВАТИ СВОЇ ДОСЛІДЖЕННЯ, СТАТТІ, ТЕЗИ ТОЩО, ЩОБ ПОКАЗАТИ СВОЇ ЗНАННЯ В**
- **КОНКРЕТНИХ СФЕРАХ, ГАЛУЗЯХ ДОСЯГНЕННЯ: САЙТ МОЖЕ МІСТИТИ ІНФОРМАЦІЮ ПРО НАГОРОДИ, СТИПЕНДІЇ, ВИСТАВКИ ТА ІН.**

#### **ЗВ'ЯЗОК ТА МЕРЕЖА**

- **КОНТАКТНА ІНФОРМАЦІЯ: ЛЕГКО ДОСТУПНА ІНФОРМАЦІЯ ДЛЯ ЗВ'ЯЗКУ З ВАМИ ДЛЯ АКАДЕМІЧНИХ АБО ПРОФЕСІЙНИХ ПИТАНЬ**
- **ПОСИЛАННЯ НА СОЦІАЛЬНІ МЕРЕЖІ: ІНТЕГРАЦІЯ З СОЦІАЛЬНИМИ МЕРЕЖАМИ ДОЗВОЛЯЄ ВЗАЄМОДІЯТИ З КОЛЕГАМИ, ІНШИМИ ВЧЕНИМИ, АСПІРАНТАМИ ТА СТУДЕНТАМИ**

#### **КОНТРОЛЬ НАД ВМІСТОМ**

**САМОЕКСПРЕСІЯ: МОЛОДІ ВЧЕНІ МОЖУТЬ ВІЛЬНО ВИСЛОВЛЮВАТИ СВОЇ ДУМКИ, ІДЕЇ ТА ВІДДАВАТИ СВОЮ НАУКОВУ ОСВІТУ ШИРОКІЙ АУДИТОРІЇ ЧЕРЕЗ**

**КОНТРОЛЬ ЗА ІНФОРМАЦІЄЮ: ПОВНИЙ КОНТРОЛЬ НАД ТИМ, ЩО ПУБЛІКУЄТЬСЯ НА ВЕБ-САЙТІ, ЧІТКА ДЕМОНСТРАЦІЯ АСПЕКТІВ СВОЄЇ РОБОТИ, ЯКІ ВАЖЛИВИМ**

- **БЛОГИ ТА ІНШІ РОЗДІЛИ**
- **Є ПРОДЕМОНСТРУВАТИ ТА ПІДКРЕСЛИТИ**

#### **БРЕНДИНГУЦИФРОВОМУПРОСТОРІ:САЙТИ ВЛАСНИЙ ВЕБ-САЙТ МОЖЕ БУТИ ПОТУЖНИМ ІНСТРУМЕНТОМ ДЛЯ БРЕНДИНГУ МОЛОДИХ ВЧЕНИХ У ЦИФРОВОМУ ПРОСТОРІ З РЯДОМ ВАЖЛИВИХ ПЕРЕВАГ**

#### **МОЖЛИВОСТІ ПРИВЕРНУТИ УВАГУ**

**ПРИВАБЛЮЄ РОБОТОДАВЦІВ: МАЮЧИ ВЛАСНИЙ САЙТ, ВИ ЗДАТНІ МАКСИМАЛЬНО ПОКАЗАТИ НАВИЧКИ І ДОСЯГНЕННЯ ПОТЕНЦІЙНИМ РОБОТОДАВЦЯМ МОЖЛИВІСТЬ СПІВПРАЦІ: СПРИЯЄ МОЖЛИВОСТЯМ ДЛЯ СПІВПРАЦІ З ІНШИМИ ВЧЕНИМИ, УНІВЕРСИТЕТАМИ, ДОСЛІДНИЦЬКИМИ ЦЕНТРАМИ ТА БІЗНЕС-**

- 
- **СЕРЕДОВИЩАМИ**

### **ПІДВИЩЕННЯВІЗИБІЛЬНОСТІВОНЛАЙН-ПОШУКУ**

**ЛЕГШИЙ ПОШУКОВИЙ ЗАПИТ: МАЮЧИ ВЛАСНИЙ САЙТ, ВИ З'ЯВЛЯЄТЕСЯ В РЕЗУЛЬТАТАХ ПОШУКУ, ЩО ПОЛЕГШУЄ ЗНАХОДЖЕННЯ ВАС ІЗ ВАЖЛИВОЮ ІНФОРМАЦІЄЮ ДЛЯ ТИХ, ХТО ШУКАЄ ВАС ОНЛАЙН**

### **ІННОВАЦІЇ ТА ТЕХНОЛОГІЇ**

- **ДЛЯ ВІЗУАЛІЗАЦІЇ СВОЇХ ДОСЛІДЖЕНЬ ТА ІДЕЙ**
- 

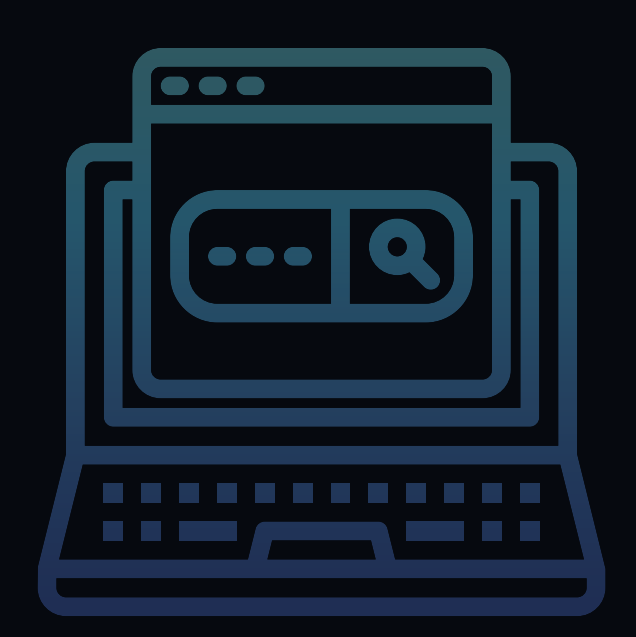

**ВІЗУАЛІЗАЦІЯ ДОСЛІДЖЕНЬ: ВИКОРИСТАННЯ МУЛЬТИМЕДІЙНИХ ЕЛЕМЕНТІВ ІНТЕРАКТИВНІ ПРОЄКТИ: ВЧЕНІ МОЖУТЬ СТВОРЮВАТИ ІНТЕРАКТИВНІ ПРОЄКТИ, ЩО ПІДСИЛЮЮТЬ ВРАЖЕННЯ ВІД ВЗАЄМОДІЇ З ЇХНІМ ВМІСТОМ**

## **ЗОСЕРЕДЬТЕСЯ НА СВОЇЙ УНІКАЛЬНІЙ ІДЕЇ**

**ЯК ВЧЕНИЙ, ВИ, ЙМОВІРНО, МАЄТЕ УНІКАЛЬНІ ІДЕЇ І ДОСЛІДЖЕННЯ, ЯКІ ВИ ХОЧЕТЕ ПРОДЕМОНСТРУВАТИ СВІТУ. ВАШ ВІЗУАЛЬНИЙ КОНТЕНТ ПОВИНЕН БУТИ КРАЩИМ ВІДОБРАЖЕННЯМ ЦИХ ІДЕЙ І ДОСЛІДЖЕНЬ**

## **ВИКОРИСТОВУЙТЕ ШТУЧНИЙ ІНТЕЛЕКТ ДЛЯ ДОПОМОГТИ**

**CANVA ПРОПОНУЄ КІЛЬКА ФУНКЦІЙ ШТУЧНОГО ІНТЕЛЕКТУ, ЯКІ МОЖУТЬ ДОПОМОГТИ ВАМ ПОЧАТИ РОБОТУ ІЗ ВІЗУАЛІЗАЦІЄЮ. ФУНКЦІОНАЛ "MAGIC CANVA" ДОПОМОЖЕ ГЕНЕРУВАТИ УНІКАЛЬНІ МАКЕТИ, ЗОБРАЖЕННЯ, ВІДЕО НА ОСНОВІ ВВЕДЕНИХ ВАМИ ДАНИХ, А ФУНКЦІЯ "MAGIC WRITE" МОЖЕ ГЕНЕРУВАТИ ТЕКСТ ДО НИХ**

### **НЕ БІЙТЕСЯ ЕКСПЕРИМЕНТУВАТИ**

- **ВИКОРИСТОВУЙТЕ ВІЗУАЛЬНИЙ КОНТЕНТ, ПОВ'ЯЗАНИЙ З ВАШИМИ ДОСЛІДЖЕННЯМИ. НАПРИКЛАД, ЯКЩО ВИ Є БІОЛОГОМ, ВИ МОЖЕТЕ ВИКОРИСТОВУВАТИ ЗОБРАЖЕННЯ МОЛЕКУЛИ ДНК**
- **ВИКОРИСТОВУЙТЕ КОЛЬОРИ, ЯКІ БУДУТЬ ВИДІЛЯТИСЯ. ЦЕ ДОПОМОЖЕ ВАШИМ РОБОТАМ ЗАПАМ'ЯТАТИСЯ**
- **ВИКОРИСТОВУЙТЕ УНІКАЛЬНІ МАКЕТИ, ЯКІ CANVA МОЖЕ СТВОРИТИ САМЕ ДЛЯ ВАС**

**НАЙГОЛОВНІШЕ - ЦЕ ВАШІ ТВОРЧІ ЗАДУМИ! ШТУЧНИЙ ІНТЕЛЕКТ МОЖЕ ДОПОМОГТИ ВАМ СТВОРИТИ УНІКАЛЬНИЙ БРЕНД, НАВІТЬ ЯКЩО У ВАС ЗОВСІМ НЕМАЄ ДИЗАЙНЕРСЬКОГО ДОСВІДУ!**

# БЕЗКОШТОВНИЙ AOMEH P P J A

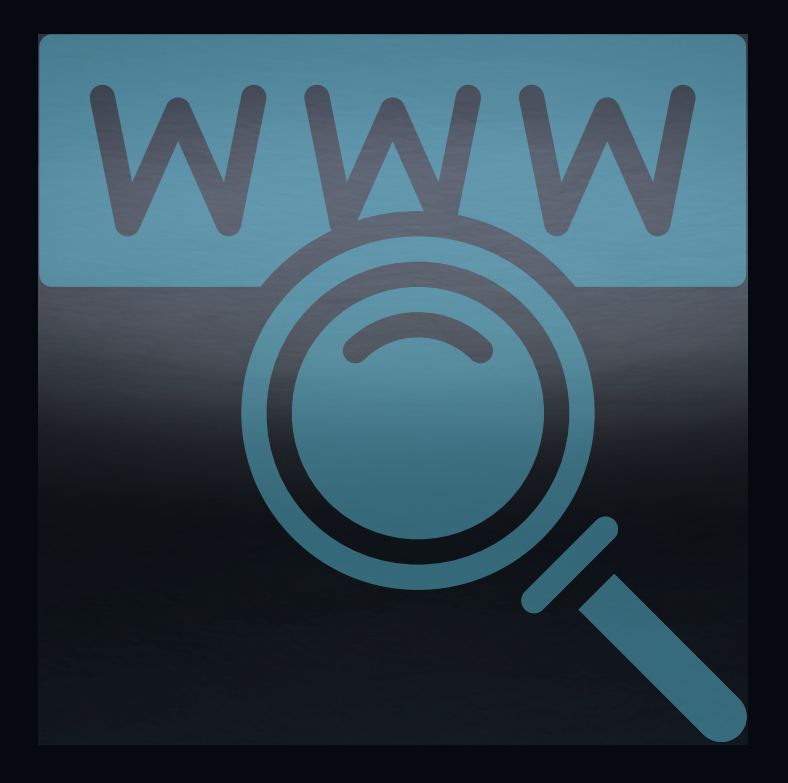

## **БЕЗКОШТОВНИЙ ДОМЕН.PP.UA**

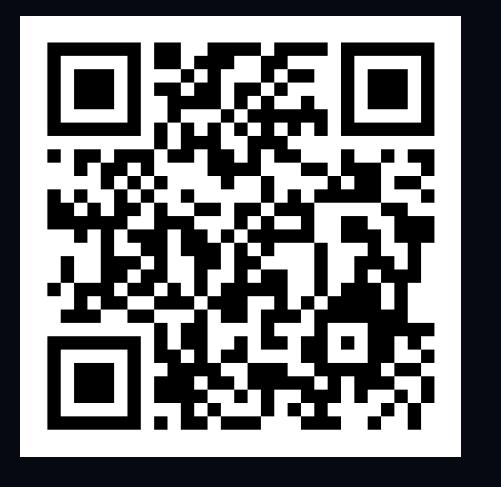

- **СКІЛЬКИ КОШТУЄ ДОМЕН .PP.UA - НА ЦІЙ СТОРІНЦІВКАЗАНІ ЦІНИ НАРЕЄСТРАЦІЮ ДОМЕНУ.PP.UA,ЙОГОПРОДОВЖЕННЯІТРАНСФЕР**
- **ПЕРЕВІРИТИ НАЯВНІСТЬ ВІЛЬНОГО ДОМЕНУ .PP.UA - ВВЕДІТЬ В ФОРМУ НАЗВУ ДОМЕНУ .PP.UA, НАТИСНІТЬ КНОПКУ "ПЕРЕВІРИТИ" І САЙТ ПЕРЕВІРИТЬ, ЧИ ВІЛЬНИЙДОМЕН.PP.UA**

**ВВЕДІТЬПОТРІБНЕДОМЕННЕІМ'ЯВФОРМУІОФОРМИТЕЗАМОВЛЕННЯ. ЩЕНАЦІЙСТОРІНЦІМОЖНА:**

## **ПРИДБАТИДОМЕН.PP.UA**

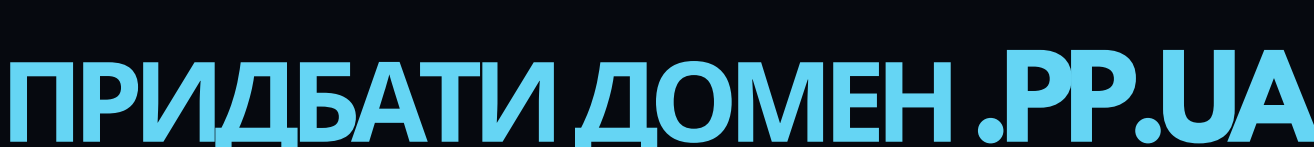

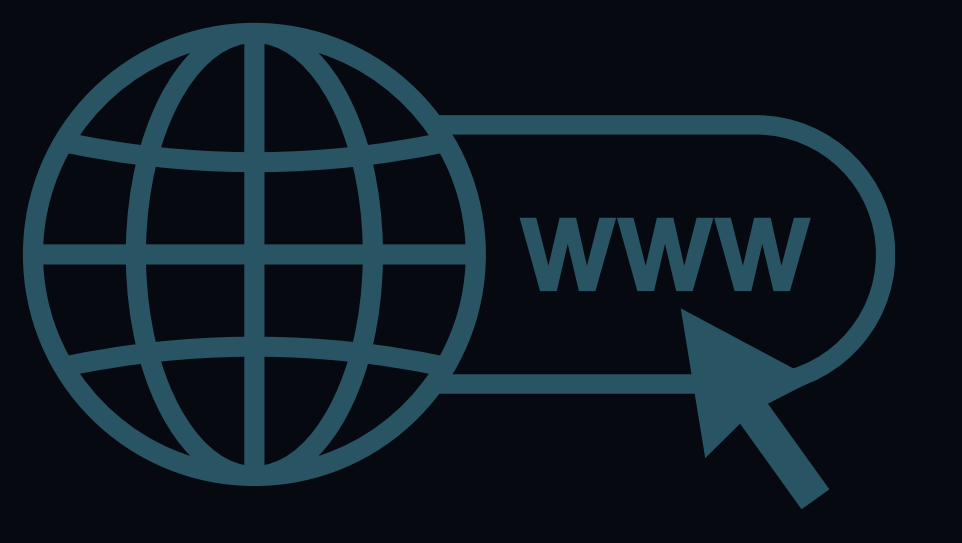

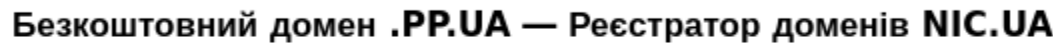

Безкоштовний домен .PP.UA. Безкоштовні консультації з реєстрації доменів .PP.UA 23 +380 44 593-32-22

n nic.ua

## **ВАРТІСТЬ-0ГРН/ОПЛАТАЗАЦИФРОВІПОСЛУГИ-1ГРН!**

**HTTPS://NIC.UA/UK/DOMAINS/.PP.UA**

# ASKYRO

#### ЗА ВАШ ЧАС